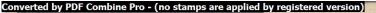

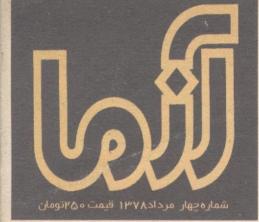

دکتر غلام عباس توسلی :چهره زشت خشونت دکتر ناصر رزافشان :آیادوره آرمانگرایی به پایان رسیده ؟ فاطمه کروبی :اسلام دین خشونت نیست کتاب زرین آزما برای شاعران ، قصه نویسان ومترجمان جوان و بر ترسال ۷۸ با آثاری از :احمد شاملو . منوچهر آتشی کاظم سادات اشکوری .فرخ تمیمی .رضامقصدی محمدعلی شکری و...اچ . اچ مونرو گروههای فشار از زاویه ای نزدیک مروری پر وضعیت پیمه شخص ثالث در ایران
 دور نمای بیمه عمر در بازار بیمه کشور
 نقش بیمه عمر و پس انداز در اقتصاد خانواده
 تجهیز منابع مالی شرکت های سهامی عام
 معرفی شعب بیمه آسیا در استان زنجان
 رویدادهای بیمه در ایران و جهان

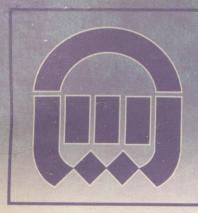

verted by PDF Combine Pro - (no stamps are applied by registered version)

نشريه داخلى بيمه آسيا 9 زمستان ۱۳۷۷

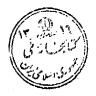

بسم ألله الوحمن الرحيم

Ĵ

ماهنامه فرهنگی ـ اجتماعی ـ سیاسی شماره چهارم شهریور ۱۳۷۸ مدیر مسئول و صاحب امتیاز: ندا عابد سردبیر: هوشنگ اعلم طراحی جلد: نیلوفر کشاورز مفحه آرایی ـ آتلیه آزما مفحه آرایی ـ آتلیه آزما یتوگرافی: پرنگ همکاران این شماره: جهانگیر بلوچ ـ بهمن توسی ـ مهری شاه حسینی ـ سید علی صالحی .

0 مطالب ارسالی به ماهنامه آزما، بازگردانده نمی شود. 0 آزما در ویرایش و کوتاه کردن مطالب با اجازه نویسنده آزاد است. 0 عقاید نویسندگان مطالب لزوماً عقاید آزما نیست. نشانی ـ تهران صندوق پستی ۱۶۸۳ ـ ۱۹۳۹۵ تلفن و فاکس: ۶۴۹۶۱۷۱

هفته دولت و دولت مردمی را گرامی میداریم

|        | درايع شماره:                                        |
|--------|-----------------------------------------------------|
| ۴      | ( سرمعاله ) آن روز مَلْعُ من م                      |
| ,<br>ç | گرومعای فسارا ژژاوہ نزد یک                          |
| 1.     | منجانده تر قلب شنب الش<br>منجان المرقب المنطق المنظ |
| 11     | خشوفت با روح اسلام سارگارنست                        |
| ۱۳     | آيادورة آرطان كراين به بإيان رسيده است ؟            |
| ١v     | ترجعه ، د شواريها و طرا فت ها                       |
| rı     | كلابية زوين آزما                                    |
| ٢٢     | يست مدر نيسم و رُمرُمه ها ی پر و اک                 |
| 19     | فتبحرى اثر شاعلو                                    |
| ۲¥     | מ<br>עיפر                                           |
| ۳.     | قصه وا قبى                                          |
| 47     | آن سوی د <b>یو</b> ا ر                              |
| ۴۳     | کارگر دان و د خریفه و شا داری به متن ا              |
| 44     | درد مَان را امید وا را نه فرما د کنید               |
| 19     | سیتمای عدر ن و تردید چا و تأمل ها                   |
| ۴۳     | م <sup>عر</sup> فی گنا ہے۔                          |
| ۴۴     | نقرم های ماندگا ر و مورد مشخر و موسیقی              |
| ۴۶     | مو مدیقی مرکض، آوای مدما مدم و عشق                  |
| ٥.     | 0 B                                                 |
| ٥٢     | معلا میں جای ما یش                                  |
| ٥۴     | مقد مه ای بر عباق سناسی د بدما تک                   |
| 69     | اندر دی های نو                                      |

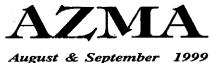

. . .

# آن روز تلخ، و بازیهای بی قاعده

در تاریخ هر ملتی، روزهای و جود دارد که به اعتبار آنچه در آن روی داده است، در حافظه تاریخی مردم ماندگار می شود.

وجه تمایز چنین روزهایی، با روزهای دیگری که هر یک به مناسبتی نام گذاری شدهاند و یادآور رویدادی هستند یکی به دلیل نقش و اهمیت رویدادهای آن در سرنوشت جمعی یک ملت است و دوم به دلیل پیامی که گاه در بطن رویدادی نهغته است و می تواند برای هر نسلی آموزنده و عبرت آمیز باشد.

شمار چنین روزهایی در تاریخ ایران کم نیست و ۲۸ مرداد یکی از آن روزهاست. آنچه در روز بیست و هشتم مرداد ماه سال هزار و سیصد و مسی و دو اتعاق افستاد و آغـازی شـد بـر یکی از سیاهترین دورانهای دیکتاتوری و اختناق در تاریخ ایران، در همه ی سال های بعد از آن و تا امروز حتی، باعث شد که نیروهای مردمی در برابر چماقدارانی که با دلارهای آمریکایی بسیج شده بودند و با حمايت جمعي از نظاميان سرسپرده دربار و وابسته بـه دلارهای آمریکایی برای بازگرداندن شاه گریخته از کشور عربده میکشیدند تن به تسلیم دهند. در آن روز شوم که بـعدها بـوق،های تبلیغاتی شاه و اربابان آمریکاییاش آن را «قیام میلی» خواندند. اراذل و اوباشی که به طمع دریافت دلار، چماق به دست گرفتند و سوار بر کامیون های ارتش در خیابان های تهران آشوب به پاکردند. جز به پول و این که اجازه یافته بودند هر چه را غارت کردند از آن خودکنند به چیزی نمیاندیشیدند. برای آنها در آن ساعات شاید ايسن مسهم نسبود كسه حياصل عربده كشبىها و چوب و جساق کشیدن هایشان چه خواهد بود و با حضور دیکتانوری چه بر سرشان خواهد آمد. آنها در آن روز و شاید تا مدتی بعد از آن به اين ولخوش كرده بودند كه قدر تمندان أن زمان و افراد وابسته به پایگاههای قدرت آنان را با خود همگام و همراه کردهانند و برای حفظ نظام سلطنت و تماميت ارضى كشور! به أنها احتياج دارنىد و آنان را شریک قدرت میدانند.

🚺 آزما شماره چهارم سال ۷۸

اما این خواب و خیال دوام چندانی مداشت و هنگامی که کودتاگران موفق شدند شاه را بر مسند قدرت بنشاند، جز چند نفری از آن پا برهنههای چماقدار بقیه برای همیشه به فراموشی سپرده شدند و همه ی مزدشان برای خدمتی که در حق دشاه انجام داده بودند و خیانتی که در حق ملت مر تکب شدند همان چند تومان یا چند صدتومانی بود که به صورتشان پرت شد و دیگر هیچ. در پایان این ماجرا حتی شعبان بی مخها و ملکه اعتضادیها نیز تنها افتخارشان این نعما بزرگی بود که در قبال خیانت به یک ملت ارزانی آنها می شد.

اما پیام بیست و هشتم مرداد همه این نیست. و فاجعه همه از حماقت گروهی چاقوکش و چماقدار شکل نگرفت. و آنان که زمینه را برای بروز فاجعه فراهم کردند پا برهنههایی نبودند که از بیغولههای جنوب شهر جمعشان کردند وسوار بر کامیون بردند تا مراکز قدرت دولت را به تصرف در آورند. آنها ابزاری بودن که وقتی دلیلی برای مصرفشان وجود نداشت دور انداخته شوند.

و پیروزی کودتا نه فقط حاصل توطنه آمریکا و رهبری کیم روزولت که نتیجه بی تدبیری آنان بود در این معرکه سهم اصلی را گروههای سیاسی داشتند. همان ها که هر کدام از روزنهای فریاد واملتا سرداده بودند و به هنگام واقعه، چنان در چنبره باورها و اصول و تعصبات سیاسی خود گرفتار شدند و چنان وسوسه

دستیابی به قدرت از حصاری فریبشان داد که فراموش کردند دیگرانی نیز هستند که میتوانند در مبارزه علیه استیلای دیکتاتور آنها را همراهی کنند. هول پیروزی و تصور فرا رسیدن لحظه فتح چسنان آنسها را گیچ کردکه نفهمیدند دشسمن کیست و دوست کدام است.

سردمداران حزب توده که باور کرده بودند می توانند با پایان دادن به نظام شاهنشاهی و تکیه زدن بر اریکه قدرت، دیکتاتوری پسرولتاریا را جایگزین دیکتاتوری شساه کنند در هیچ یک از تحلیل هایشان نه مردم را دیدند و نه اعتقادها و باورهای آنان را اعتقادشان می توانست زمینه به قدرت رسیدن پرولتاریا فراهم کند نیز عاجز بودند و همین عجز در شناخت شرایط بود که وادارشان کرد تا آخرین ساعاتی که کودتا شکل گرفت، علیه دولت وقت که خود با دربار در ستیز بود موضع بگیرند و دشمنی کنند. آنها زمانی از خواب پریدند که شعبان بی مخ در خیابانهای ته را ماری میکشید. و اوباش چماقدار در حمایت تانکهای ار تشی مشغول درهم کوبیدن خانه نخست وزیر بودند.

همه حکایت در آن روز تاریخی اما به همین جا تمام نشد. در آن هنگامه سرنوشت ساز و روزها و ماههای پیش از آن جنگ بر سر تصاحب انحصاری قدرت مغلوبه بود و حتی در میان هر یک ازگروهها و دستههای سیاسی درگیر با ماجرا نیز جنگ قدرت چنان بودکه کسی توان تحمل دیگری را نداشت و این شد که هیچ کس در ن شرایط حساس و سرنوشت ساز و پیش از آن، هیچ فرد و گروه جمعیتی نتوانست تصمیمی عاقلانه بگیرد و اقدامی مدبرانه انجام دهد و سرانجام شد، آنچه نباید می شد و غروب روز بیست و هشتم مرداد سال سی و دو به شب تاریکی پیوست که بیست و پنج سال طول کشید.

در این بیست و پنج سال صدها تن از روشنفکران، جوانان مبارز، دانشجویان روزنامه نگاران، کارگران و کارمندان تنها به جرم ابراز عقیده و به اتبهام توطئه علیه حکومت به زندان افتادند و شکنجه و تیرباران شدند و میلیونها ایرانی از ابتدای ترین حقوق خود محروم ماندند.

اینک اما روزگار دیگری است. نزدیک به نیم قرن از آن رویداد تلغ گذشته است، آنهاکه در آن هنگام کو دکی خودسال بودند امروز زنان و مردانی میان سالمنداند و بسیاری از آنهاکه در آن هنگام خود در متن حادثه بودند امروز اگر مانده باشند در حاشیه نشسته اند و بر آنچه روی می دهد نظاره میکنند. اما پیامی که از متن رویدادهای آن روز در مسیر تاریخ جاری شد، هنوز و همچنان معتبر است و هنوز هم تردید و تفرقه و انحصار خواهی می تواند همه ی آرزوهای یک ملت را به باد دهد.

آنچه در آن روز سیاه باعث پیروزی کودتاگران شد. نه قدرت آنها بود و نه درایتشان و نه حتی توطئهای که سازمان جاسوسی آمریکا طراحی کرد. آنها پیروزی خود را مدیون سیاستمدارانی بودند که منافع یک ملت را قربانی خواسته ها و تعصبات خود کردند پیروزی آنها را انحصار طلبانی تامین کردند که حاضر نبودند حتی در برابر دشمن مشترک، مبارزهای مشترک داشته باشند آنها به این دلیل توانستند شاه را دوباره به ایران بازگردانند و بیست و پنج سال به پاداش این خدمت، کشوری را چپاول کنند که مردم حیرت زده در معرکه نبرد سیاستمداران وامانده بودند و نمی دانستند که قاعا م را با که که مرد می دانستان و مانده بودند و نمی دانستند که مردم

باید کرد؟ و حق با کیست؟ آنها به این دلیل بازی را بر دند که قاعد. بازی را می دانستند و ما به این دلیل باختیم که نه بازی را می شناختیم و نه قاعده بازی را.

و کاش امروز که چیزی نزدیک به نیم قرن از آن رویداد گذشته است این حقیقت را دریافته باشیم که شرط برد، دانستن قاعده بازی و به قساعده بیازی کردن است. و کساش درایتی بساشد بسرای درک این حقیقت.

سردبير

آزما شماره چهارم سال ۷۸

گروههای فشار از زاوده نز دیری

 مزاران نفر آنها را دیدهاند و میشناسند با این حال
 همه از لزوم شناسایی آنها
 حرف میزنند

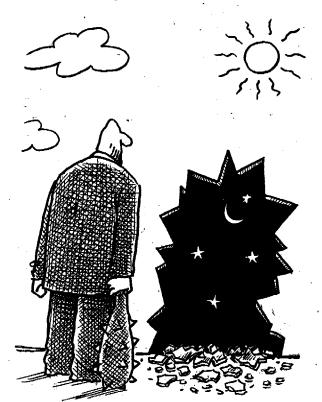

ازما شماره چهارم سال ۷۸

هزاران نفر از مردم آنسها را دیسدهانسد. از نزدیک و از روبرو.

در هجومشان به اجتماعات قانونی. در نماز جمعه و هنگامی که وزیر فرهنگ و ارشاداسلامی را مورد حمله قرار دادند و عمامه از سر عبدالله نوری به زمین انداختند. کسانی که آنها را دیدهاند خطوط پر از خشم صورت آنها را هرگز از یاد نخواهند برد.

صورت آنها را هرگز از یاد نخواهند برد. دانشـجو یانی کــه در نــیمه شب جـمه هیجدهم تـیرماه تـا سـپیده دم از آنـها کـتک خوردند حتی اگـر بـخواهــند قـادر نـیستند

چهره بر از خشم آنان را از یاد ببرند. آنها برای بسیاری از مردم آشناترین چهرهها هستند و با این همه هیچکس آنها را نمی شناسد و همه از ضرورت «شناسایی» آنها حرف می زنند.

O آنها همه جا هستند و همه جا می توانند باشند. در مراسم یاد بود و ترحیم رئیس دولت موقت انقلاب و در مراسم نماز جمعه. در پارک لاله و در خوابگاه دانشگاه. حضوری کاملا آشکار دارند. نه صور تشان را می پوشانند و نه اصرری دارند که ناشناس بمانند. آنها حتی صدایشان برای مردم آشناست. و حتی کلماتی که به کار می برند. با این همه هیچکس آنها را نمی شناسد.

آنها خانه هایشان در همین شهر است. هسمین جا نیز دیک خانه مین و شسما. بعضی هایشان در شمال شهر خانه دارند و رنگ موتور سیکلت هایی را که آنها بر آن سوارند به خاطر دارند و باز با این همه کسی آنها را نمی شناسد و همه می خواهند که آنها را دسناسایی کنند.

شاید محسن رضایی دسیر مجمع تشخیص مصلحت نظام تنها کسی است در جمع مدیران و مسئولان کشور که میگوید: اعضای گروه فشار به وضوح مشخص و کدام جناح قدرتاند و نسمگوید چرا کدم جناح قدرتاند و نسمگوید چرا میشناسد خود او نیز مثل دیگران فقط از میشناسد خود او نیز مثل دیگران فقط از میگوید و این که مسئولان امنیتی کشور نباید به این گروه اجازه تعرض به مردم را بدهند. آیا ماموران امنیتی آنها را میشناسند؟ پاسخ قطعاً نمی تواند منفی باشد. با این حال هنوز

هم بحث بر سسر ایـن است کـه «گـروههای، فشار» باید شناسایی شوند.

#### یک گروہ و چند نام

عنوان «گروه فشار» نخستین بار از سوی مردم و نویسندگان و روزندامه نگارانی که خبر حسله و هسجوم آنها را به اجتماعات مینوشتند به آنها داده شد. اما بسیاری از مسئولان و نیروهای وابسته به قدرت با عناوین دیگری از آنها یاد میکردند. عناوینی که آنها را از هسر گونه خشونت طلبی میرا می ساخت.

گاهی نامشان «مردم انقلابی و متعهد» بودگاهی میگفتند «امت حزب اله» و گاهی نیز از آنان با عنوان «بسیجیان جان برکف» یاد کردند اما هیچ یک از این گروهها حاضر به تائید خشونت نشدند.

پس از حادثه تاسف بار دانشگاه، استفاده از چنین عناوینی به آسانی ممکن نبود و برای سخن گفتن از این گروه به اجبار باید با مردم همصدایی میشد و به همین دلیل عنوان گروه فشار عامتر شد. البته برخی از مسئولان نیز ترجیح دادند که تا زمان مناسب درباره گروه فشار چیزی نگویند با این همه آنها هستند. نه سکوت حضورشان را نفی میکند و نه عنوانهای گوناگون ماهیت آنها را تغییر خواهد داد.

دبیر و مجمع تشخیص مصلحت نظام در آخرین روزهای دهه دوم مرداد ماه میگوید: در تمامی کشورهایی که دموکراسی وجود دارد. گروه فشار نیز هست. فقط در گره وجود ندارد. گروههای فشار در حاشیه اقتدار دولت قانون و آزادی شکل میگیرند. همانطور که نئونازی ها به عنوان گروه فشار قروههای فشار کمتر و هر چه قوانین غیر شفاف و دولت ضعیف تر باشد، ایجاد حاشیه میشود.

اما آیا این تحلیل هـمه جـانبه و منطقی است؟ شکی نیست که در حکومتهای دیکتاتوری هیچکس حق ندارد خارج از خواست کانون

قدرت حرکت و اقدامی انجام دهد اما در حکومت مقتدرانه قانون نیز. اجازه چینین فسعالیت هایی به افسراد و گروهها داده نمی شود. دموکراسی واقعی زمانی معنا پیدا میکند که قانون بر هسمه رفتارهای جسمعی، سیاسی و اقتصادی حاکم باشد. در غیر ایس صورت آنچه وجود خواهد داشت آنارشیزم

است.

در عین حال تاکید دبیر مجمع تشخیص مصلحت بر این که هر چه قانون شفاف تر باشد و دولت قوی تر حاشیه امن برای فعالیت این گروهها کمتر خواهد شد درست است. در این صورت آیا دلیل وجود این گروهها را باید در ضعف قانون و ضعف دولت جستجو کرد؟

ظاهراً درقىوانين جزايى كشور مجازات كسانى كه مخل نظم عمومى باشند و عملى خلاف قانون انجام دهند به روشنى تعريف شده است. اما اين قوانين دست كم در مورد گــروههاى فشــار بــه درستى اجسرا نمى شود. چرا؟

آیا دولت اقتدار کافی برای اجرای این قوانین ندارد آیا نیروهایی وجود دارند که مانع اجرای این قوانین می شوند؟ بررسی مجموعه همه رویدادها و اقدامات گروههای فشار و فناشناس؟ ماندن آنها از نظر قانون تحت پوشش یک چتر حمایتی قدر تمند و تانون بر این گروهها می شود. و آنها در سایه مانی که برایشان فراهم شده است به راحتی می توانند آنچه را که مایلند انجام دهند. اما می شود؟ آیا اصولا وجود گروههای فشار در حاشیه حضور گروهها و جناحهای سیاسی می تواند نغی داشته با سد؟

سید محمد جاتمی رئیس جمهور، در اکثر سخنرانی هایش از لزوم پذیرش قاعده بازی سخن میگوید: منظور او روشن است. در عسرصه رقبابتهای سیاسی قبوانین مشیخصی وجود دارد؟ و همه جناحها و گروههاحق دارند در چارچوب قانون برای از میدان خارج کردن رقیب تلاش کنند و در یک حکومت مردمی، جلب اعتماد افکار عمومی مهمترین کاری است که گروههای

سیاسی برای احراز برتری باید انجام دهند، چون در نهایت «میزان رای مردم است» و

این مردمند که خواهند گفت آری! یا نه! در قواعد این بازی، گفتگو، استدلال، روشن کردن مواضع فکری تبلیغ برای جلب افکار عمومی و تلاش برای روکردن ضعف حریف تا آنجاکه قانون اجازه می دهد جای مشخص خود را دارند اما استفاده از گروه فشار و ضرب و شتم در این بازی پیش بینی نشده است. دلیلی برای حضور گروههای فشار در عرصه مجادلات سیاسی وجود ندارد مگر آن که آنها جدای از این معادلات حرف دیگری داشته باشند.

#### تعصب وانحصار قدرت

مهمترین نکتهای که در مورد گروههای فشار باید به آن توجه کرد، دلایملی است که أنها عملكرد خود رابر مبناي أن توجيه ميكنند. دفاع از اصول و ارزشهاي اسلام و انقلاب. أنها ظاهراً معتقدند كه وجود برخي از آزادیها به اصول و ارزشها لطمه میزند. أنها میگویند هیچکس حق ندارد جز در قالبهای از پیش تعیین شده چیزی بگوید، چیزی بنویسد و یا رفتاری داشته باشد آنها هرگز حاضر نيستند در مورد ايـن قىالب، گفتگو کنند. عقیده دیگران و دیگراندیشان در مورد این قالبها برای آنها اهمیتی ندارد. هر کس را که بدون هیچ چون و چرایی ایس قالبها را بپذیرد از نظر آنها «خودی» تـلقی میشود و دیگران غیر خودی. آیا این تعصب نیست؟ و آیا تعصب در دین و اخلاق نهی نشده است؟

به نظر میرسد آنچه آنها نسی خواهند اتفاق بیافتد حضور «دیگران» در عرصهای است که آنها آن را متعلق به خود می دانند حتی اگر این حضور در چار چوب قانون باشد. به این تر تیب آنها مدافع انحصار قدرت می شوند. گروهها خود واقعاً به آنچه می گویند و عمل می کنند اعتقاد دارند یا فقط ابزارهایی هستند که از سوی دیگران برای رسیدن هدف های مشخص مورد استفاده واقع می شوند؟

← آزما شماره چهارم سال ۷۸ 🔟

#### حضور دائمی در تاریخ

حضور گروههای فشار در حاشیه مراکز قدرت در تاریخ مسابقهای طولانی دارد و هستوز هم در بسیاری از کشورها هستند گروههایی که با استفاده از ضعف قانون یا حاشیههای امن آن برای بسه کرسی نشاندن نظرات و اعتقادات خود متوسل به خشونت میشوند. نئونازی های اروپا که بیشتر در آلمان فعالیت میکنند و با اعتقاد به برتری نزادی، با «کله سیاه...ها خصومت می ورزند از همین قماشند».

در تراریخ ایران نیز همیشه و در هر مقطعی میتوان حضور گروههای فشبار را احساس کرد اما دامنه عملکرد آنها متفاوت بوده است و همچنین خاستگاهشان. برخی از این گروهها وابسته به مراکز قدرت و

حاکمیت بودهاند، آنها برای مقابله با مردمی کے در موضع مخالفت با حکومت قرار داشتند. بسیج میشدند.

در دوران انسقلاب مشروطیت ایس گروهها که از سوی مستبدان و دریار حمایت مسی شدند هـر جـا کـه لازم بـود طرفداران مشـروطه را مـورد ضـرب و شـتم، آزار و شکـنجه قـرار میدادند. تـظاهرات بـه راه مـــیانـــداخــتند. و عـلیه مشـروطه و مشروطه خواهان اعتراض میکردند.

گساهی نیز ایسن گروهها از مسوی سازمانهای سیاسی بسیج شدهاند هدف آنها از میدان به در کردن رقبا بوده است. در فاصله سالهای ۳۰ تا ۳۲، چماقدارن حزب توده در واقع گروه فشاری بودند که علیه طرفداران احسزاب دیگر و طهرفداران دربار عمل می کردند.

اما حضور ایسن گروهها در عرصه منازعات سیاسی نه تنها هرگز مشکلی را حل نکرده است، بلکه خود به وجود آورنده مشکلات بسیاری بودهاند. ایجاد بدبینی در بین مردم و گریزاندن آنها از جناح هایی که احتمال میدهند حامی گروههای فشار باشند نخستین نتیجه عملکرد گروههای فشار در جامعه است و در حکومت هایی که مشروعیت خود را از رای مردم طلب میکنند این می تواند یک فاجعه تلقی شود به

آزما شماره چهارم سال ۷۸

در یک حکومت مردمی جلب اعتماد
 افکار عمومی مهمترین کاری
 است که گروههای سیاسی برای احراز
 برتری باید انجام دهند چون در نهایت
 «میزان رأی مردم است»

این ترتیب می توان به این نتیجه رسید که جناحهای سیاسی حامی گروه فشار برای حضور خود در عرصه قدرت به چیزی جز رای مـردم متکی هستند و گریز مردم از صحنه به نفع آنها خواهد بود.

#### حمايت يا مخالفت

در حال حاضر اکثریت قریب به اتفاق مسئولان و مدیر ان رده بالای کشور میگویند که باید با گروههای فشار مبارزه کرده اما در عین حال هنوز هم کسانی از تریبونهای رسمی وغیر رسمی در دفاع از خشونت سخن میگویند و در واقع تلاش میکنند کمه عسلکرد گروههای فشار را بر اساس موازین شرعی توجیه کنند و مور آنها را برای حفظ نظام و ارزشهای آن ضروری جلوه دهند. آنهد هیچ مانع و میشناسند. امام جمعه ارومیه: از قطع دست نمی شناسد. امام جمعه ارومیه: از قطع دست و پا سخن میگوید و از اعدام و این که باید ه گلوله را در چشم آنسها شلیک کرده و میگوید: من خودم این کار را انجام می دهم و

این است که افکار عمومی معتقد می شود. موضوع قتل های محفلی نیز با وقیایعی که اخیرا در خوابگاه دانشگاه اتفاق افتاد بی ارتباط نیست و همه این حوادث از یک نقطه آغاز می شود از طرز تفکری که معتقد است دگراندیشان باید از صحنه مغادلات میاسی حذف شوند و حداقل در انزاوای کامل قرار بگیرند.

امسا نکسته مسهم این است که حضور گروههای فشیار درجامعه و امکیان آزادی عمل آنها تنها به زیان طرف مقابل نیست.

بملكه زيمان واقمعي عملكرد أنها متوجه تمامیت یک نظام در عرصه داخیل و خیارج است. توسعه اقتصادی، اجتماعی و فرهنگی در یک کشور بیش از هر چیز نیازمند امنیت و ثبات سياسي است و در عرصه بين المللي نیز کشوری از اعتبار و اهمیت برخوردار خواهد بودكه اقتدار قانون در محدوده مرزهای داخلی آن به اثبات رسیده باشد. بـنابرايـن حـضور نـيروهاي غـير قـانوني و امکان دخسالت و تساثیر گذاری انسها در سياستهاي داخلي و خارجي ضربهاي است که بـه اعتبار بـین المـللی کشـور وارد میشود و خدشه دار شدن این اعتبار در خوش بینانهترین شکل، انزاوای اقتصادی را به دنبال خواهد داشت. چیزی که در شرایط فعلی به نفع هیچ کشوری نیست. به این ټر تيب آيا نبايد انتظار داشت که مسئولان و مدیران کشور خطر حضور گروههای فشار را با دقت بیشتری مورد بررسی قرار دهـند؟ آیا می توان با وجود نیروهای فراقیانون، از اقتدار قانون و حفظ امنیت و ثبات سیاسی و اقتصادي سخن گفت؟

آیا عوامل و حامیان گروههای فشار تا آن حد قدرت دارند که حتی برای حفظ مصالح نظام نیز نمی توان آنها را از صحنه خارج کرد؟ این پرمشی است که مدیران نظام و دلسوزان وقایعی کشور و انقلاب باید به آن پاسخ دهند اما نه پاسخی دیر هنگام.

#### نظم ويرانكر

حامیان نیز خشونت و آنهاکه تیلاش میکنند با تئوری هایشان از گروههای فشار حمایت کنند. ظاهراً بـر ایـن عـقیدهانـدکـه

 در قواعدبازیهای سیاسی گفتگو و استدلال و تبليغ برای جذب افکار عمومي جاي مشخصىي دارند اما استفاده از گروه فشار و ضرب و شتم پیش بینی نشدہ است

وجـود آزادی فکر و انـدیشه جـامعه را بـه آشوب خواهد کشید. آنـها در واقـع مـدافـع نظمی هستند که جـز صـداهـای آشـنا در آن صدایی شنیده نشود و رفتارها همه در قالبی باشد که آنها توصیه میکنند. چـنین نـظمی،

نظم یک جامعه انسانی زنده نیست. محبوس کردن افکار و اندیشه ها و اینکه فقط یک تفکر اجازه بروز و ظهور داشته باشد در و تجریف های سیاسی دیکتاتوری معنا می شود و تجربه های تباریخ نشان داده است که در هیچ کشوری چنین نظمی تحمل نشده است و هیچ نظامی بر پایه چنین نظمی پایدار نمانده و در واقع آن نظمی که گمان می دفته است می تواند ضامن بقای نظام باشد خود

به عاملی برای فروپاشی نظام تبدیل شده است. آیا نظریه پردازان خشونت و حامیان نظم سنگی میدالند چه میکنند؟ این پرمش را نیز آنها خود باید پاسخ دهند. اما نه در آن هنگام که نیازی به پاسخ آن وجود نداشته باشد.

خشونت سیاسی چیست؟

یک اجتماع قبانونی بیا جسمله گروهی مسلح به انواع سلاحهاي سرد از چاقو گرفته تا چماق به هم میریزد، گروهی مضروب مسی شوند. جسمعی فیریاد میکشند و عیلیه کسانی شعار میدهند. مردم مات و متحیر به صحنه حادثه نگاه میکنند و بر اساس آنیچه می بینند به خوبی ظالم و مظلوم را از هم تشخيص ميدهند. مهاجمان همراه باكلمات رکیکی که بسا صبدای بسلند نستار افبراد مبورد هجوم قرار گرفته و برخی از شخصیتهای مملكت ميكنند نام الممه اطبهار را بس زبيان می آورند آنها سعی دارند خود را خدانیان نظام و انقلاب و اسلام معرفی کنند و به این تسرتيب عسملكردشان يك حركت سياميي تلقى مىشود و آنها به نماد خشونت سياسى تبديل مىشوند. خشونت سياسى چىيىت؟ ایا حشونت سیاسی حد و مرز مشخصی ندارد؟ آیا کسانی که گاه به درستی معنی کلمه سیاست را تسمی دانسند می توانسند ب معنوان انیروی سیاسی، در عرصه سیاست تعیین تكليف كنند. آيا در عرصه مجادلات سياسي نیاز به چنین خشونتهایی وجود دارد؟ آیا افراد وابسته بـه جـناح خـاصي هستند؟ آيا قمصد أنمها واقعأ طرفداري ازيك جناح سياسي است؟ آيا اين نوع اقدامات مي تواند به نفع یک جناح سیاسی تمام شود؟ آیا نمي توان تصور کردکه در پس پرده اين اقدامات خشونت بار، دست های هدایت کننده دیگری وجود دارد که ظاهراً با هـدف طـــرفداري از يک جــناح و يــا اصـول و ارزش هایی که مدعی آن هستند در واقع مدف دیگری را دنبال میکنند.

دكنتر اسكندرى استاد صلوم سياسى ميگويد:

خشونت سیاسی زمانی اتفاق میافتد که گروههای سیاسی درگیر در جنگ قدرت، دارای خط مشی و نظریه روشن و مشخص باشند. دربحث خشونت سیاسی ما به دنبال یک فضای روشن هستیم که در آن عدمای با داشتن نظریههای خاص تلاش میکنند

سکوهای قدرت را در اختیار بگیرند و برای جذب افكار عمومي و حمايت مردم به جنگ تبليغاتي و رواني عليه گروه مقابل دست می زنند. این نوعی خشونت سیاسی است در واقع خشونت سياسي در عرصه برخورد انسديشهها است اتسفاق مسافستد و طرفين منازعه به خشونت تبليغاتي متوسل مي شوند تا اعتبار طرف مقابل را کاهش دهند. در ایس عرصه حمله و هـجوم فيزيكي نـمي توانـد معناي خشونت سياسي داشته باشد در واقع در اینجا مسئله از مرزهای سیاسی خرارج می شود و نمی توان این نوع بر خوردها را ب عسنوان خشسونت سسياسي مورد بىررسى قرار داد.

مريم خرسند

دکتر تبریزی مقدم استاد دانشگاه نظر تقریباً مشابهی دارد. او می گوید: به اعتقاد من هر برخورد عملی، فکری، تبلیغی و روانی که با هدف حذف یک گروه سیاسی و در قسالب عسرف دیپلماتیک انسجام می گیرد. می تواند به مرز خشونت سیاسی نزدیک شود. اما هجوم و حمله به اجتماعات و به شخصیتهای سیاسی و اقدامات تخریبی را نمی توان در قالب خشونت سیاسی تعریف بی پاسخ می ماندکه:

ایا گروههای فشار که به اجتماعات قانونی حمله میکنندو با انجام عملیات تخریبی سعی دارند که گروه مقابل خود را به شکست بکشند فعالیت سیاسی انجام میدهند؟ و آیا می توان پذیر فت که در سالهای پایانی قرن بیستم یک جناح سیاسی بسرای از میدان خارج کردن رقیب به روش هایی متوسل شود که صدها سال پیش در جنگهای قبیلهای کارآمد بوده است.

آیا در عرصه سیاست، که عرصه فکر و اندیشه است، باید به جای گفتگو، مباحثه، منطق، دلیل و تشریح مواضع فکری چوب و چماق را نشاند و آیا قدرتی که با حمایت چسوب و چسماق بسه دست آیسد، پسایدار خواهد بود؟

آزما شماره چهارم سال ۷۸

**جهر ٥ ز «** 

دكتر غلام عباس توسلى

از هستگام انتخاب مردمی آقای سید محمد خاتمی در خردادماه ۷۶ به سمت ریاست جمهوری ایران که همراه با شوق و شعف و نشاط عمومی و با وعده آزادی، قانون مداری و جامعه مدنی آغاز گردید، ثا به امروز همواره دو جریان اجتماعی، سیاسی متضاد و با دو فرهنگ کاملاً مغایر و متباین هر روز بیش از روز پیش جهره رادیکال تر و قاطع تری از خود نشان دادهاند.

از یک سو کسانی که به آزادی دل بسته، و جامعه مدنی و قانونمندی و سیاست را همراه با تحليل و نقد نهادهاي موجود دنبال کرده و از آزادی های مصرح در قانون اساسی و حقوق شهروندی و مدنی مردم و آزادی در عرصته مطبوعات و فرهنگ دفاع میکنند و در واقع همراه با سی میلیون مردم صاحب رأي و نظر، مي خواهند يک اجتماع مدني را محقق سازند و قانون و مردم سالاری را بر جامعه چناکیم کینند و خیواستار حیرمت و رعايت حقوق انسانها هستند: روشمنفكران، جوانان تحصيل كرده، به عملاوه بسياري از گرو.های منتسب به دوم خرداد و نیز قاطبه مردم آگاه و آزادی خواه کشورمان که سنت یک قرن مبارزه علیه استبداد و تـلاش در راه تحقق آزادی را پشت سر دارند، در همین راستا عسمل میکنند. در مقابل کسانی را مسی بینیم که نگران توسعه آزادی و مردم سالاري هستند و از بالندكي انديشه به شدت نگران و بیمناکند و فرهنگشان فرهنگ تابعیت و اطاعت و منش شان زورمداری و خشونت و مطلق طلبي است. اينان جـ امعه و مردم را به سان کودک نابالغی می پندارند که عدمای میباید قیم ما بانه بر آنها حکومت کنند، آنها را امر و نهی کرده و به هر سو که خواستند بكشانند. مردم تنها حق شعار دادن و اطاعت کردن دارند، نه بیشتر و نـه کـمتر! آزادی مطبوعات معنایی جز توطئه گری ندارد و حتى يک لحظه تحمل نظر مخالف و

🚺 آزما شماره چهارم سال 🕅

Sample output to test PDF Combine only

انتقاد آزاد مطبو عات را ندارند، بنابراین تا هر کجا که بتوانند از چوب قانون استفاده ميكنند و بـه تـحديد و تـهديد مطبوعات و تنگتر ساختن فبضای فکری و فرهنگی جامعه مىپردازند و هر كجاكه قانون كوتاه آمده باشد و یا زمانه بطلبد، از نیروی بازو و هتک حرمت و خمله یا هنجوم فیزیکی و خشونتآمیز و قلع و قمع کسانی کـه میانند آنها فکر نمیکنند بهره میگیرند و با تمام قدرت و توان و امکانات خود برای خفه کردن هر گونه ندای غیر موافق در تـلاش و تکاپو هستند، قلمها را جز در طریق کوبیدن و زدن و بستن و مرگ خواهی و نابودی و حرمت شکنی به کار نمیگیرند از مطبوعات تسنها در جسهت ملکوک و منکوب کردن مخالفين و رقبا بهره مسيجويند خشىونت و قلع و قمع تنها به رفتار محدود نمي شود. بلکه از گفته ها و نوشته ها و واژگانی که به کار مىبرند و شعارهايي كه سر مىدهند و لحن سخن و شيوه نگارش و بيان آنـها خشـونت میبارد. با واژگانی همچون تسامح و تساهل و مدنیت و آزادی و گفتگو و موعظه حسنه .... دشمنی و کینه توزی میکنند چراکه در نظر آنان جنين واژه هايي بوي سازشكاري و انتقادو تسليم مىدهدو بايداز قانون فرهنگ و اندیشه **مسلمانان** رخت بـه بـندد و نـابو د شود! در چنین شرایطی به جای وفاق و توسعه در صورتي که اين تز شکست خور ده در عمل بخواهـد سـرسختي يگ دنـد،گـي نشان دهد، جامعه به سمت قبطب گرایس و رادیکالیسم پیش خواهد رفت و پی آمدهای مناسب و مطلوبی در انتظار ما نخواهد بود. به نظر مىرسدكه أنچه امنيت ملى و تىوسعه اقتصادي را به خطر مي اندازد و مردم را از مسير خواشتهاي طبيعي خود خارج می سازد، نه آزادی مطبوعات نه، تسامح و تساهل و نه تز گفتگو به جای سرکوب و نـه محدوديت آزادى ها براي مردمي كمه ميخواهند سربلند زندكي كنند، بلكه ايجاد فشار و رعب، ایجاد محدودیت و بی عدالتی

و بی قانونی و تهاجم به ساحت علم ،فرهنگ و فکر و اندیشه است. و اگر ما در طی این حرکات نه چندان منطقی مسیر خود را تصحیح نکنیم و بخواهیم سیاست ارعاب و مرکوب و بی حرمتی را استمرار بخشیم، (چینانکه در هیجوم به خوابگاهای دانشجویان شاهدش بودیم)، جامعه را به بن بست و به سوی برخوردهایی سوق می دهیم که نمونه آن را در هغتههای گذشته به بس میت خشونت و ناباوری سوق می دهند تسا مگر کسی از مطامع و انحصار طلبی ها دست بردارند و حق مردم و جامعه و جوانان را به خود آنان برگردانند.

در ایسن راسستا و بسرای آن که بسه نابسامانی هایی که پسی آمدهای اقتصادی و روانی و فرهنگی مهمی برای کل جامعه در بر خواهد داشت خاتمه داده شود و جامعه در فرهنگی و میاسی مطلوب قرار گیرد لازم است، همه متولیان قدرت و صاحبان فکر و است، همه متولیان قدرت و صاحبان فکر و و احزاب و گروههای سیاسی و اجتماعی با در نظر گرفتن منافع دراز مدت جامعه و با صوفنظر کردن از منافع آنی و کو تاه مدت و گروهی و جناحی خود توجه به نکات زیر را وجهه همت خود قرار دهند:

۱ -از خشونت در عــمل و در ســخن بپرهیزند و در گفتههای و نوشتهها تـعادل و اعتدال را رعایت کنند.

۲ ـ جـــامعه را از حــرکت بـه ســمت قطب گرایی و تشدید تضادهای حل نشدنی به سمت وفاق و همدلی و هماهنگی هدایت کنند.

۳- از برخوردهای تند و احساسی و شــعاری بــپرهیزند و مـنطق و عـقلانیت را جانشین آن سازند.

۴ ـ حــقوق شــهروندان مــنجمله حق

آزادیسهای مصرح در قانون اساسی را به عسنوان حسقوق طسبیعی و قانونی انسانها بپذیرند و از پایمال کسردن حقوق دیگران بسرای حفظ حقوق و منافع خود اجتناب ورزند و احقاق حق و عدالت را هدف نهایی هرگونه حرکت و فعالیتی در جامعه تسقی کنند.

۵ حق دریافت اطلاعات و با خبر شدن از حقایق را برای همگان به رسمیت بشناسیم و در عسمل از پسنهان کاری و عدم نشر اطلاعات درست و به موقع اجتناب شود همچنین خاطیان و تجاوزگران به حقوق عسمومی معرفی شسوند و به سرعت به مجازات برسند.

۶ کیفتگو و مفاهمه و بحث و جدل احسین را در راه تفاهم ملی و اجتناب از برخورد فیزیکی و خشونت آمیز به عنوان یک اصل انسانی و اساسی در روابط بین گروهی و ارتباطات سیاسی و اجتماعی به بپذیریم در عمل رعایت کنیم.

۷\_یک تلاش و عزم ملی لازم است که جامعه از بن بست های موجود و موانع فکری و رفتاری که آن را از رشد و بالندگی باز میدارد و به افزایش تنش و تشنج کمک میکند، خارج شود تا جامعه در راه توسعه گام بردارد.

۸- دولت آقای خاتمی یک دولت ملی اسلامی و دموکراتیک و معتدل است ایجاد تنش و کشیدن آن به سمت چپ و راست در نهایت به زیان تمامی گروههای دارای قدرت تمام می شود: باید همه گروههای از افراط و تعریط بپرهیزند و با حفظ دولت خاتمی و تمک به آن در جهت امکنان پیاده کردن برنامههای توسعه سیاسی و تحقق جامعه مدنی و قانونمدار و عادلانه و گذر به مرحله اجتماعی و فرهنگی سیاسی، اقتصادی، اجتماعی و فرهنگی آن را یاری رسانند. به امید آیندهای بهتر و جامعهای انسانی تر برای ایران.

 ۷ لازم است همه گروهها، صاحبان قدرت، مطبوعات و صاحبان اندیشه در گفتهها و نوشته هایشان اعتدال را رعایت کنند آزما شاره جهارم سال ۷۸ آلما

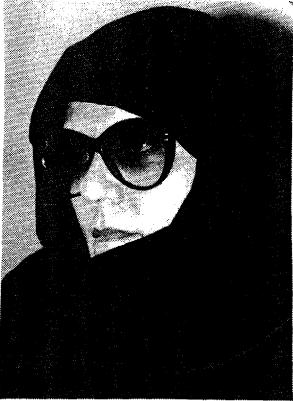

خشونت با روحاسلام سازگار نیست

نفکر و ترویج خشونت و سرکوب یکی از مهمتریم معضلاتی است که امروزه نظام اسلامی با آن مواجه است. نگاهی به آیات قرآنی نشان می دهد. که خشونت با روح خداوند به پیامبرش می فرماید: «مردم را به راه خدا با پندهای نیکو بخوان و با آنها با بهترین وجه مجادله کن؟ «در جای دیگر می فرمایند: «ای پیامبر جنایت کاران را با پاسخهای نیکو پاداش ده» پس چه شده است که امروزه برخی مسعی دارند نه تنها جمهوری اسلامی را در آستانه

دارند نه تنها جمهوری اسلامی را در استانه هزاره سوم مترادف با خشونت تعریف کنند، بسلکه دیسن لطیف و رحیم اسلام را دیس مرگوب و خشونت معرفی میکنند. سخنرانی یکی از مدرسین محترم پیش از خطبههای نماز جمعه تهران در چند هفته گذشته گواهی است بر این مدعا. ایشان سعی داشتند با سفسطههای فلسفی، خشونت و سرکوب را تئوریزه کنند.

سىخنان ايشان تائيدى بود بىر تبليغ دروغـين و درازمـدت بـعضى از مـبلغين

آزما شماره چهارم سال ۷۸

مسیحی و غربی که همواره سعی کردهاند اسلام را دین خشونت و شمشیر معرفی کنند. در حالی که میدانیم سالها اندیشمندان و متفکران جهان اسلام نظیر شهید مطهری، آیت الله طالقانی، سید قطب، بلاغی تلاش کردند که بدبینی غیر واقعی را از اسلام دور سازند و حضرت امام دره، باب انسان سازی می فر مایند:

«قلم و علم و بیان است که بشر را می سازد نه مسلسل و سایر قوای تخریب کننده ترویج فرهنگ خشونت یکی از عوامل قتلهای زنجیرهای و فاجعه دردناک کوی دانشگاه بود. حادثه دلخراشی که خود در ساعات اولیه بعد از درگیری شاهد آن بودم که در مرکز علم و دانش آینده سازان این ملت دانشجویان که شاید بیش از ۴۰ درصد آنان از زهرا سلام الله علیها از سوی عده ای قانون گریز و با چوب و چماق و گاز اشک آور مورد تهاجم واقع شدند.

متأسفانه علیرغم موضع صریح و روشن رهبری، ما بارها شاهد اعمالی بـودهایـم کـه حاصلی جز ایـجاد تـفرقه بـینی بـین مردم

#### فاطمه كروبي

نسداشيته است در حيالي كيه رهبير انيقلاب يسيوسته از ضرورت حمفظ وحمدت و همبستگی سخن گفتهاند. بـرخـی از افـراد و گروهها به گونهای عمل میکنند و سخن میگویند که حاصل آن جز ایجاد تفرقه بین مردم نیست و حتی گاهی باعث بدبینی مردم نسبت به مجموعه عملكردها ميشود جالب آنكه اينگونه اعمال از سوى كسانى اتفاق میافتد که خود را منتسب به ولایت میدانند. امیدواریم مستولان و گروههای سیاسی فراتر از منابع گروهی و جناحی به فکر منافع ملي و نظام باشند و باگردن نهادن بـ قـانون زمينه حصور تمامي ميروهاي وفادار به قانون اساسي وكشور را در تمامي عرصهها فراهم کنند. ما باید این را بپذیریم که همه ی معتقدان به قانون اساسی و همه کسمانی کمه نظام جمهوري اسلامي ايران قبول دارند حق دارنــد در عــرصه فــعاليت.هاي سياسي و اجتماعي حضور فعال داشته باشند. و تفاوت سليقهها و ديدگاهها نمي تواند اين حق را به ما بـدهد کـه گـروهی را از حـق شـرکت در. اموری که بـه مصلحت نیظام و کشور است محروم كنيم.

آیادوره آرمانگرایی به پایان رسیده است دكتر ناصر زرافشان

پسایان دوران ایسدنولوژی ها یکسی از شعارهائی است که سرمایه داری جهانی طی چند دهه گذشته کاملاً اگاهانه و در جهت حفظ وضع موجود و تثبيت موقعيت جمهاني خود أن را در عرصههاي فملسفه و جامعهشناسي تبليغ ميكرده اما مخصوصاً طي دهة اخير با رونيق دوبياره ليبراليسم و عقب نشینی برخی از روشنفکران چپ از مواضع پیشین خود دامنه گستر وتری یافته است و طبعاً برخی از روشنفکران وطنی هم آن را مسئل بسیاری از نظریه های وارداتی دیگر بدون برخورد و تأمل در درستی، نادرستی اساس نظری آن و در واقع به صرف اینکه این سیر نظریه در غرب به طرز فکر مد روز تسبدیل شده است آنارا پاذیرفته انا و مستقيم و غير مستقيم تكرار ميكنند تا أنمجا که به حوزهٔ روشنفکران دیستی هم سرایت کرده است و اخیراً یکی از روزنامه نگاران بابت اعتقاد دکتر شريعتي به ايدئولوژي و تلاش او در جهت تبدوين يک ايندئولوژي ديني به او خرده گرفته بود.

ادعای تقابل میان علم و ایدنولوژی، تلاش برای آرمان زدائی از تفکر اجتماعی و از ذهنیت تودههای مردم و تبلیغ شبه نظریه «پایان ایدئولوژی» اگر چه طی دو دهه اخیر به صورتی وسیعتر از گذشته از سوی ليبراليسم نو انسجام مبيكرفته است و اكمنون همراه با سایر عناصر سازنده دنظم نوین جهانی، بطور گسترده تبليغ میشود، اما اصولاً بحث تازهای نیسنت و اندک تأمیلی در آن نشان میدهد که در اساس خود همان نظرات کهنهای است که سر مایه داری غرب، از زمان **ماکس ویر** تاکنون، آن را عمدتاً در برابر نگرش اجتماعي ماركسيستي بارها مـطرح ســاخته، امـا هـر بـار پس از آن كـه واقعیات جاری و زنده جامعه، و حرکت عيني و واقمعي اجشطعي خملاف ايمن فكر

جریان یافته و آن را بی اعتبار ساخته است، دوباره پس از مدتی زیر عنوان تازهای مطرح و تبلیغ شده است.

ماكس ويبر مىگفت ماهيت شناخت اجتماعي و خصوصيات و عملكردهاي أن بر زمینه گستردهای از عوامل اجتماعی، تاریخی و روانی و تحت تاثیر این عـوامـل شکل میگیرند. بنابراین شـناخت اجـتماعی در هر تمدنی به عوامل گوناگون بسیاری مانند عـوامـل اجـتماعي، سـياسي، مـذهبي، اقستصادی و قسومی بسستگی دراد و هسمین عوامل هستند که در مجموعه خود بـه یک تمدن مشخص شكل ميبخشند و انرا بـه صورت تمدني منحصر به خود و متفاوت با بقيه تمدن ها در مي آورند، و ويژكي مشخص تمدن اروپای غربی به نظر وبر در این است که در این تمدن، شناخت، طبیعتی خـر دگرا، تجربه گرا و کاربردی دارد و راز رشد علمی، فنی اروپا، در همین امر نهفته است. در ادامه این تفکر **(وبر)** اصرار داشت که علم را باید از عناصر (به تصور او) غیر عقلانی دیگر یعنی نظامهای ارزشی، سیاست و جهان بینی های گونان جدا کرده وبر بر مسائل مبربوط بسه رابيطه ميان شيناخت عبلمي و ارزشها تاکید ویژه داشت و در شناخت اجتماعي وظيغه اصلى را ايجاد يك چينان مــتدولوژي تــحقيقي مـيدانست كـه مـانع هرگونه تأثير و نفوذ عناصر ارزشي بر روند تـحقيقات شـوند. دانش اجـتماعي إيـده آل **دویسر،** آن دانشی بودکه واری طبقات و احسزاب و سسیاست بساشد. او مسیگفت تحقيقات اجتماعي عيني بايداز هر گونه نظام ارزشی عاری باشد. کار عـلم تـوصيف واقعیات است و نه ارزش گذرای بر آنها. این کلیات در نظر اول معقول به نظر میر سند. اما با اندک تاملی آشکار میشود این نظرات که از غیر طبقاتی شدن و غیر ایدئولوژیک شدن

عملوم اجمتماعي دفماع ميكنند، از تمايل عمومي و مصلحت انديشي و جهان بيني یک طبقه خاص سرچشمه میگیرد طبقهای که اکنون که بر جهان حاکم شده است، و تمایل دارد وضع موجود را نه تنها پایان ايدئولوژي، که پايان تاريخ اعلام کـند، زيـرا هر نظام مستقرى بر حسب ثعريف محافظه کار است. اینکه عناصر ارزشی قبل از تحقیق هیچگونه تاثیر و نفوذی بر جـریان تـحقیق نداشته باشند یک چیز است و اینکه بر اساس نتايجيكه از تحقيق به دست مي آيد نمي توان واقسعیات را ارزش گذاری و ارزیابی کرد چیزی دیگر. این درست است که تمایلات ارزشي يك محقق تما أنمجاكمه ممكن است نباید تماثیری بسر تسجزیه و تىحلیل او از پدیده های اجتماعی داشته باشد اما از این گفته نمي توان نتيجه گيري كرد كه از تحقيق عملمي و عميني، هميچگونه نمييجه گيري ايدئولوژيک و ، هيچ کونه استفادهاي براي ارزش گذاري و ارزيابي واقعيات اجتماعي نبايد كرده بمعكس توصيف دقيق و عيني واقعيت اجتماعي تنها به منظور استفاده از آن براي تغيير جهان به عمل ميآيد و تنها مبناي قابل قبول برای ارزش گذاری و ارزیابی آن واقعیت است و ایسن هسمان شفاوت ظیریغی است که بسیاری از جامعه شناسان توجیه گر نظام سرمایه داری با مخدوش کردن آن، رابطه علم وايدنولوژي را تحريف و بـه ايـن وسيله عوامفريبي ميكنند.

آرمان خواهی و پاییندی ایـدئولوژیک فرد به معنای آن نیست که در پژوهش علمی جهان را تحريف شده ببيند. بلكه به اين معناست که در کاربرد دستاورهای علم و پژوهش در جريان تغير جهان بـه شـيو.اي جهت دار و مبتنی بر ارزشهای خاص عمل کند. جامعه شناسان توجیه گر ایس واقعیت اساسی را نادیده میگیرند که علوم اجتماعی هدف دارد و این هـدف هـم آن است کـه در خمدمت جمامعه و انسمان و ذاتاً موجودي خودآگاه و دارای هدف است، موضوع این عملوم اجمتماعي و عملکرد و کرررد دستاور های آن ها هم با توجه به اهداف انسان و جامعه تعيين و نتيجه أنها نيز بـا تـوجه بـه اهداف مزبور ارزيابي مي شود. تحقيقات اجتماعي به خاطر خود تحقيقات اجتماعي صورت تسمىگيرد بىلكە بىە خىاطر انسان و سرنوشت و آینده او صورت میگیرد. به قول یکی از جامعه شناسان **«هنگامی که محق**قین بمورژوائمی از یک رشمته عملمی صحبت

آزما شماره چهارم سال ۷۸ 🔝

میکنند، صدای آنها بم و اسرارآمیز می شود، گرئی پیرامون چیزی آسمانی صحبت ميکنند، نه چيزي زميني که مربوط به زندگي انسان است. اما منشاء و ریشه تمامی عىلوم -موضوع أنها هر چه می خواهد باشد در نیازهای جامعه یا طبقاتی نهغته است که جــامعه را تشكـيل مميدهند. هميج كس مگر هانی را که در اطراف پستجر ای جسم شدهاند یا گنجشکهایی را که در کوچهای در حال پروازند سرشماری نـمیکند. اما مـثلاً آمار چهارپایان اهملی را با حسباب و کتاب دقیق نگه میدارند، چىرا؟ چون كسى بـه مگس، ها و گنجشکها نيازي ندارد، در حالي که اطلاع از کم و کیف چهار پایان اهلی مورد نسیاز و استفاده مسا است. به این ترتیب یافته های علوم اجتماعی از دیدگاه مصالح انسان ارزش گذاری میشوند و یعنی جهت در اين علوم بر اين مينا جزء لاينفك و ذاتي آنها است. به عبارت دیگر هدف نسهایی در عـلوم اجــتماعي و انساني خـود انسـان و سرنوشت و آینده او است و همین دلیل ارزش گذاری و ارزیابی حاصل کار علوم اجتماعی بر این جزء ضروری و ذاتی کار علمی درایین عرصه است و ایس خود یک نظام ارزشی است. این طرز تلقی دیدگاهی است که در آن «انسان» محور همه چیز است نه دبه حداکثر رسانیدن سود».

بحث رابطه علم و ایدئولوژی و ادعای تقابل میان علم و آرمان تا اواسط قرن حاضر بیشتر در چهار چوب آکادمیک و در آشار کسانی مانند **ماکس ویر**، نظرات لیبرالی از **و مانهایم و بعداً نئوبوزیتیویست هائی** از قبیل ویندل باند و ریکرت مطرح بود. اما نخستین اقدامی که از سوی محافل رسمی و به صورت سازماندهی شده برای ترویج این نظریه و استفاده از آن به عنوان یک افزار تبلیغاتی به عمل آمدکنگره میلان بود.

در اواسط سپتامبر ۱۹۵۵ در میلان ایتالیا همایشی از روشنفکران غربی زیر عنوان کینگره آزادی فرهنگی با شرکت حدود یک صد و پسنجاه نه از نویسندگان، سیاستمداران، روزنامه نگاران، استادان دانشگ اهها و شخصیتهای اجتماعی کشورهای سرمایه داری، در موزه ملی علم و تکنولوژی این شهر تشکیل شد. برگزار کنندگان این همایش هدف از تشکیل آن را درها ساختن تفکرات لیبرال و سوسیالیستی از لایه بندی های غیر ضروری و تدوین یک شالوده مشترک و فرموله کردن اندیشه های

🚺 آزما شماره چهارم سال ۷۸

 آرمان خواهی فرد به معنای آن نیست که در پژوهش علمی جهان را تحريف شده ببيند بلكه به اين معناست که در کاربرد دستاوردهای علم به شیوهای جهت دار و مبتنی بر ارزشتهای خاص عمل کند

واقع گراتر و سازندهتر در زمینه یک جـامعه آزاد» اعلام کر ده بو دند. نمایندگان احزاب و گرایشهای سیاسی گوناگون، از سوسیال و دموكراتها و ليبرالها گرفته تما محافظه كماران موافقت اصولي خود رابا اين فرمول اعلام كرده بودند جامعه شناسان امريكائي مانند آرتور شلزينگر، دانيل بل، سيمون فارتين، ليب شت، سيدني هوک، رهبر وقت حنزب کارگر انگلیس، هوک گیت اسکل، ریموند آرون جامعه شيناس فيرانسيوي، جيان كينت گالبرایت و بسرترانسد دو ژوونسل هس دو اقتصاددان، و بسیاری دیگر در این همایش شرکت داشتند. هم در این همایش و هم پیش از آن، در غرب زمزمه هائي از گوشه و کـنار شنيده مي شد حاكي از اين كه اكنون وقت آن فرا رسیده است که گروههای چپ و راست دست از رجز خواني عليه يكديگر بردارند؛ زيرا هر دو طرف ريشه هاي مشتركي دارند و بايد مستغقأ بسا يكسديكر بسا خسط اشساعه انسدیشههای کمونیستی مقابله کنند. مثلاً ريمون آرون جامعه شيناس فرانسوي در دسخنراني خود در همايش تاكيد ميكردكيه .... ظرف سی سال گذشته دو قطب افراطی (راست) و (چپ) شباهت هانی را از خود بروز دادهاندکه از اختلافات آنها با هم نمایانتر و موثرتر است» و اضافه میکردکه «اساس و شالوده بىرخىوردهاى بىزرگ ايد نولوژيک بخش اول اين قرن اکنون ديگر به طور وسيعي از ميان رفته است.

از کنگره میلان به بعد روشنفکران دست راستی که در این کنگره حضور داشتند یا با آن مربوط بودند به صورت مبلغین عمده نظریه «پایان ایدئولوژی» درآمدند. در همان مال ریمون ارون کتاب خود به نمام «افیون روشنفکران» را منتشر کرد که در آن زیر عنوان مبارزه با یک وجدان موهوم یک بر زامه آشکرارا ضد کمونیستی را مطرح

میکرد. برای او پایان ایدئولوژی همچنان پایان نفوذ مارکسیسم بر بخشهای وسیعی از جامعه و در درجه اول روشنفکران بود. او در کارهای بعدی خود نیز، از جمله در مقالهای که در سال ۱۹۶۵ زیر عنوان دجامعه صنعتی ایدئولوژیها و فلسفه، منتشر ساخت بیشتر به این مسئله پرداخت.

. «دانیل بل» جامعه شناس امریکانی در ۱۹۶۱ کستاب «پایان ایسد تولوژی» خود را منتشر کرد. «لیپ ست» کتاب «انسان سیاسی، پسایه های اجستماعی سیاست، را منتشر کرد و **(آرتور شلزینگ)** کتاب (یکی بر علیه بسیاری» را منتشر ساخت که بعداً بـا نام شيو،هاي تفكر امريكائي تبجديد چاپ شد. در مجموع جامعه شناسان دست راستی و به خصوص جامعه شناسان امریکانی تـا کنون بیشترین تلاش را به خرج دادهاند تا اين نظريه را تبليغ و در بين مردم شايع سازند**، «تاکلوت بارسونز،** کتاب «نگرشی بر جامعهشناسی علم، را منتشر کرد و بل دجامعه ما سعد صمنعتی را، و به زودی شمه نسظريه پايان ايدئولوژي به همه متون و نشربات و همایشهای جامعه شناسی که در کشورهای غربی تشکیل می شد سرایت کرد و مـــد روز اقــــتصاددانــان، مــورخــين، جــــــامعه شــــناسان، ســـياستمداران و روزنامه نگاران رسمی راست، شد، به طوری که از دهه شصت به بعد ممکن نبو د شما هیچ کستاب و نشسریه ای را که در زمینه مسسائل عمرمی جامعه شناسی در کشورهای سرمایه داری غربی چاپ شده باشد باز کنید و بــه نـظريه «پـايان ايـدئولوژي» بـرخورد نکنيد.

اما هر یک از کسانی که به نحوی این نسطریه را تسوضیح داده و تبلیغ کردهاند، بسرداشتی خساص خود از آن دارند که بسا برداشت سایرین متفات است. دلیل این امر

غیر ارزشی باشد، حتی اگر محقق خود بتواند نتایج کار خود را به صورت خنثی تحت ضابطه درآورد، همین نتایج در دست کسانی که انجام آن تحقیقات را سفارش دادهاند یا کسانی که وظیفه تفسیر و نتیجه گیری از نتایج تحقیق را به عهده دارند، نتیجه گیری از نتایج تحقیق را به عهده دارند، به صورت قضاوتهای ارزشی در می آیند. خلاصه اینکه هیچگونه جامعه شناسی از جمله جامعه شناسی تجربی - نمی تواند فاقد من را زشی باشد و اساس اینگونه نظرات عرصه شناخت اجتماعی که در آن توصیف را ذهنیات و توهمات تشکیل میدهند. واقعیات مستقیماً یا غیر مستقیم با منافع طبقات یا حتی افراد ارتباط می یابد، مستقل از ارزشها نیست.

به این تر تیب علم و جهان بینی مقابل یکیدیگر قیرار نیمیگیرند، باکه در مجموعهاي واحمد داراي بميوستكي هاي متقابل و تماثيرات متقابل در يكديگرند. جهان بینی درست باید مبتنی بر یافته های علم باشد. شناخت عيني منكر وجود منافع اجتماعي و طبقاتي و تاثيرات و عملكرد اين منافع نيست زيرا اين منافع وتاثيرات و عملكردهاي أنبها بخشي از واقعيت نظام اجتماعی است. نظریه علمی و قضاوتهای ارزشی مقابل یکدیگر نیستند، زیرا توصیف واقـعيت و ارزيـابي أن، در مـقابل يكـديگر نيستند ارزيابي واقعيات ادامه توصيف و شناخت آنها و مبتنی بر توصيف و شناخت علمي حاصله از آنها است. روش شناسي پژوهشهای اجتماعی در غرب به شکلی تصنعي و بي دليل أنچه را وجود دارد و أنچه را درحرکت این واقعیت موجود، باید از آن به وجود آید، از یکدیگر جداکرده، در مورد حركت و قابليت تبديل اولى به دومي تجاهل ميكندو أكماهانه يبا نباأكماهانه ايمن تسمايز معرفت شناسي به عرصه واقعيت اجتماعي ـ عینی منتقل ساخته، آنگاه در خود واقعیت

بین امر واقع و امر مطلوب تمایز قائل می شود و هر گونه ار تباط و پیوستگی متقابل و قابلیت تبدیل آنها را به یکدیگر موردانکار قرار می دهد. روشهای صوری تحقیق را مطلق میکند و ضمن برخورد تمجریدی و صوری با پژوهشهای اختماعی، و صوری کردن شناخت فی نفسه، به جای کاربرد آن در محدوده محسوسات از ایمن حدود فرانر رفته و آنرا به جنبه ذاتی امور تسری می دهد.

اما انسان به حکم ذات انسانی خود و به حکم آنکه بر خلاف طبیعت بی جان که موضوع مطالعه علوم طبيعي است، نسبت به موجوديت خويش و جهان پيرامون خويش و موضع تاثير وجود خود بر جهان پيرامون آگاهي دارد، و به ناگزير موجودي آرمانخواه است و آن موجود بی آرمان، آن عروسک کوکی ساکت و تابع و بی آرمانی که در چرخه تولید انبوء سرمایه داری که بر مبنای به حداکثر رساندن سود طراحی شده باید به صورت یک جز منفعل و مطیع، یک موجود ازخود بیگانه، به صورت گاو شیرده و ماشین مصرف کننده عمل کند \_این موجود ایده آل نظام سرمایه داری ..باذات انسان مغایرت دارد. آرمانخواهي انسان يک خصلت ذاتي او است. آن انسانی که بی هیچ آرمان و چشم انداز آرمانی دنیای او منحصر به اینجا و اکسنون است -انسسان مسورد نسیاز نسطام سرمایه داری . وجود خارجی ندارد. انسان در تمام طول تاريخ خود به طرق مختلف، با توسل به سحر و جادو، با تکیه بر اسطور ها و تفسير اساطيري جهان، با توسل به دين، با یاری گرفتن از علم و به هر حال همواره در صدد تغير جهان خويش و رسيدن به الگوي آرمانی خویش بوده است، رسیدن بـه آنـچه بايد وجود داشته باشد، نه آنچه و جود دارد. و نقد بي رحمانه همه چيز موجود، نه تسکين خرافتآميز در بـرابـر وضـع مـوجود ايـن است گوهر انسمانی انسمان. امما جمامعه سرمایه داری و روابط پولی ـکالائی ایس

گوهر انسانی او را مسخ و کتر دیسه می سازند پول همه خدایان انسانی را از آسمان به زیر میکشد و آنهارا به موضوع معامله و داد و سند تبدیل میکند. پول خود انسان را هم به شینی تبدیل میکند که مروضوع داد و ستد است. درجامعه سرمایه داری پول معیار سنجش همه چیزها است و با این ترتیب تمامی جهان را -چه ارزش خودش تسهی و محروم می سازد. پول کنه و ذات فعالیت انسان است که از او بیگانه شده، به انسان فرمان میراند و انسان بیگانه شده، به انسان فرمان میراند و انسان در برابر آن تعظیم میکند.

کار کردن انسان فقط برای تأمین معیشت و بسقا خسود، نبه برای ارضباء ذات انسبانی خویش، برای بقاء خویش اما برای ارضای دیگران، مستلزم وجود انسانی بی آرمان و بی چشم انداز در جامعهای آرمان زدائی شده است، زیرا سرمایه فرض را بر این میگذارد که آحاد جامعه فـقط بـايدان ويـژگيهاي انسانی را داشته باشند که مورد نیز سرمایه است و در این راستا ویژگیهای انسانی افراد جامعه را از آنان جـ دا مـ کند و از آنـان یک مفهوم غير انساني شده به وجود مي آورد، این هـمان مـفهوم کـار از خـود بـیگانه، کـار بسیرونی است. کاری است کے انگیزہ آن ارضای تمایل خود انسان به کار کردن نیست، بلکه وسیلهای برای ارضای دیگران است، کاری است که در جریان آن، انسیان خود را واپیوسته و فدا، و نسبت به طبیعت خویش تخطي و أن را نقض ميكند.

من اینجا امکان و قصد آن را ندارم که دشمنی و معارضه نظام سرمایه را با ذات انسانی انسان تشریح کسنم. این بحث درگرزاره هائی که در دست نوشتههای اقتصادی و فلسفی سال ۱۸۴۴ آمده کاملاً برملا شده و تمامی سازمان روابط اجتماعی سرمایه داری و برخورد آن با انسان زیر

٥ انسان بدون آرمان یک عروسک کوکی
 و انسانی از خود بیگانه است
 که در چرخه تولید انبوه سرمایه داری
 باید به صورت ماشین
 مصرف عمل کند

آزما شماره چهارم سال ۷۸ 🧕

ذرہ بین قرار گرفتہ است. اما تا حدی کہ بحث حاضر ارتباط وبا آن تناسب دارد میگویم اقتصاد سرمایه داری افراد جامعه را به عنوان دسرمایه زنده، به عنوان یک کالا در نظر میگیرد و جنبه دیگری از ذات و ماهیت آنان را نمی شناسد و نمی خواهد، از ایس رو موجود نوعي انساني را به موجودي بيگانه با خود، به وسیلهای برای ادامه زندگی فسردی خوداو تبديل ميكندكه شىرط بمقاء و ادامىه زندگی فردی او، بیگانه شدنش با اقتضائات مسرشتي و ذاتسي خريش است و ايسن آرمان زدائی از انسان، این خلاء و فاصله میان ذات انسانی انسان با فعالیت دور. حیات او که تا سطح صرفاً تأمين معيشت و حفظ موجودیت او آن هم در حد بخور و نمیر بانين آمده است معلول نيازها و اقتضا نيظام سرمایه داری است، اما این نظام کـه خود را پایان جهان تصور میکند، مثل همه موارد دیگر آنچه راکه نیاز، اقتضاء و یا عارضه خود او است مطلق و همیشگی معرفی میکند و آن را به حساب خصوصیات ذاتی و عمومی انسان میگذارد.

مهم آن است که این اشبه نظریه، برای توضيح و اثبات خود فاقد پايه هاي نظري محکم است. به عبارت دیگر مبانی آن از تجزيه و تحليل مناسبات عيني اقتصادي و اجستماعی استتاج نشده و ریشدای در گرایشهای ذاتی و عینی جامعه ندارد، از این رو هر روایتی از آن محصول ذهـن یک نفر است. مثلاً جیمز رسنتون از این دیـدگاه که تضاد میان شمال ثرو تمند و جنوب فیقر جایگزین تضادشرق و غرب می شود، به این نتيجه ميرسدكه در أينده جائي براي مسائل ایسیدئولوژیک وجمیود نیدارد، امیا تالكوت بارسونز ضممن تكرار بميش فسيرض هاى روش شيسناسى مشساكس **ویسر**می نویسد احسب قسولی که اخیراً از طرف دانیل بل در ایالات متحده بر سر زبانها افستاده است مساکس وبسر مسنادی «پسایان

آزما شماره چهارم سال ٧

ایدئولوژی» بود و توضیحی که از این نظریه به دست میدهد این است که یک پژوهشگر علوم اجتماعي بايد وراي طبقات و احزاب باشد. مجموعاً در مقايسه با مثلاً نظريه «مراحل رشد» روستو .که دست کم از جهت منطق صوري تا حدودي جامعيت دارد \_ يـ ا برخبي نظرات مشابه أن، نسمي توان ديايان ایدئولوژی، را یک نظریه به حساب آورد که با اتکاء بر اساس مشخص و واحدی به صررت سیستمانیک و یک دست و یک روند پرورانده شده باشد، بلکه شبیه دستمال چهل تکهای است که بین اجـزا آن و حـدت ذاتي با يكديگر وجود ندارد و فرمول بندي آنها فاقد شفافيت است و در تدوين و سر هم بندی آن به قول «مسکو **ویچوف**» از بنجل های ایدئولوژیک دیگری که پیش از آن در چنته سایر توجیه گران نظام سرمایه داری وجود داشته است از قبيل نظريه امدرنيزه شــــدن ســـرمایه داری»، «دولت رفـــاه»، «پرولتریز، شدن بورژوازی»، «بوروازی شدن پرولتاریا»، دجمامعه صمنعتی واحد»، «نیظ به هــمگرائــی»، «انـقلاب مـدیرت»، «تکنوکراسی به عنوان قدرت بـر تر»، «صـلح طــــبقاتی»، «لولوی کــــمونیسم» و شــــبه نسظریه های بسازاری و تبلیغاتی دیگری از همين قبيل به طور وسيع استغاذه كردهاند.

اما اساساً باتوجه به موقعیت عینی جامعه اتخاذ یک موضع عاری از ارزشهای اجتماعی، غیر اید تولوژیک و فرا طبقاتی اصلاً ممکن است؟ اندکی تبامل در موضوع زیراکافی است از مرحله توصیف ساده پدیده ها و رویدادهای عینی اجتماعی و قدم جلوتر رویم، یا حتی در خود این مرحله تروصیف مسطحی و خارجی آنها یک تروشیای اجتماعی را دریابیم. عملاً هرگونه تحقیق تجربی جامعه شناسی هم در فضانی انباشه از قضاوتهای مبتنی بر ارزشها صورت

مسسی گیرد زیسرا اولاً هیچ پیژوهشگری نمي تواند همه واقعيات موجود در محيط خود را بدون انتخاب توصيف كند، بلكه بـر اساس هدفی که از پیش برای پژوهش تعیین شده، و وظیفهای که آن پژوهشگر در بـرابـر خود قرارداده همیشه پیش از تحقیق دست به نوعي انتخاب ميزند و أن انتخاب مسئله مورد تحقيق، خود يک انتخاب ارزشي است که همواره بر اساس ملاحظات کلی نظری، فلسفي، سياسي و اخلاقي بـه عـمل مـي أيد. همه كساني كه با موضوع تحقيقات اجتماعي آشنایی دارند این امر بدیهی را میدانند که انجام تحقيقات اجتماعي در هر زمينه در صورتی امکانپذیر است که از پیش یک چهار چوب فیلسفی و روش شیناختی به عنوان راهنمای عمل و پشتوانه و شالوده آن وجمود داشته باشد. آنچه **ماکس وبر و** بموزيتويستها والسوكالتيها خود مطرح ميکنند هم يک چهار چوب فلسفي و روش شناختی خاصی است که میخواهد بیش از پژوهش اجتماعی پـذیرفته شـده و بـر ایـن پــرْوهش حــاكـــم و مـحيط بــاشد؛ ثــانياً جمع بندي و تحت ضابطه درآوردن مفاهيم. توجيه پيش فـرضهاي تـحقيقاتي و طـرق و شکلهای احراز درستی گذار ها هم خود مستلزم انتخاب ارزشی است. در این مرحله از تحقيق، حذف هرگونه قيضاوت ارزشي، خود به خود به معنی جایگزینی قضاوت ارزشی دیگری به جای آن است ؛ زیرا این حذف، خودبو اساس یک قضاوت و ارزش صورت میگیرد که مضمون آن نفی ارزشی است که حذف میشود، ثالثاً نتایج به دست آمده از هـر گـونه تـحقيقاتي هـميشه داراي عملكرداجتماعي است بنابرايين نمىتوانيد

تلاش برای آرمان زدایی از تفکر
 اجتماعی و ذهنیت تودههای مردم
 تلاش برای ساختن انسانی از
 خود بیگانه و مطیع
 جامعه سرمایه داری است

🗆 اگر اجازه بدهید، قبل از هر کاری تعريفهايمان يا بهتر بگويم ابزار كارمان را با هم مطابقت بدهنم ترا در خلال صحبت حداقل مشكل ارتباط بر اساس مفاهيم پيدا نکنيم. از آنجاکه بحث دربار ه ترجمه خواه و ناخواه صورت قني و تخصصي به خود میگیرد تصور من این است که الزاماً باید در مورد كاربرد اصلاحات تخصصي كمى بسیشتر دقت کسنیم تا دست کسم ابسهام ناخواستهای بوجود نیاوریم. مثلاً اگر قرار است در مورد «ترجمه» و تعریفهای مربوط به أن بحث كنيم، ابتدا بايد مشخص كنيم كه منظورمان از به کار بردن ایس واژه چیست زيسرا دتسرجسمه، را مي توان با دو نگرش متفاوت کاربردی مورد بررسی قىرار داد ک عبارت است از:

۱. ترجمه در جایگاه (حاصل کار) یا به عبارتي در قالب متن بـوجود آمـده در زبـان مقصدكه نتيجه عملكرد مترجم بوده و مي تواند در اختيار خواننده متن زبان مقصد

۲\_ترجمه در جایگاه (عـملکرد) يـعني فرآيندي كه مترجم مراحل مختلف أن راطي مسیکند تسا مسعنی دقسیق زبسان مبدأ را بسه مطلوبترين شكل ممكن در قالب زبان مقصد ارائه دهد. در واقع اگر در مورد هر یک از دو صبورت منذکور بحث را پیش بكشيم، بحث ما در قالبي متفاوت شكل میگیرد، و اگر قرار باشد هر یک از ما بـا در ذهن داشتن یکی از این دو معنی بحث کنیم نتیجهای حاصل نمیشود.

دشوارىها وظرافتها قرار گیرد.

كفتكوبا دكتر كامبيز محمودزاده

ترجمه،

آنچه میخوانید گفتگویی است در بیاب ترجمه با دکتر کیامبیز محمودزاده میدرس دانشگاه عبلامه طباطبانی کبه در ادامه بحثهای زمینهای برای شروع گفتگو میگوید:

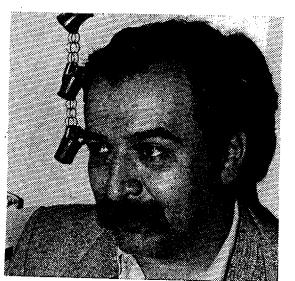

، منظور من ترجمه در قالب افرآيند ترجمه) است و نه (حاصل کار).

🗖 بسيار خوب در اين صورت مي توانيم بحث را أغاز كنيم، همان طور كه اشاره كرديد در مورد فرآیند ترجمه بحثهای بسیاری شده است، بحثهایی که به پیدایش مکاتب مختلفی منجر شده و در قالب هر يک از اين مکاتب هـم تـعاريف بسيارى ارائه شـده است بعضيها أن را در قالب هنر و برخي به شكل فن تعريف كردهاند و عدهاي نيز از ديـدگاه زبانشناسی آن را مورد بررسی قرار دادهاند و بر این اساس تعاریف مختلفی ارائه کر دماند، اما تعريف من از ترجمه اين است، به نظر من ترجمه را بايد يک نوع فن در نظر گرفت و باید هر مترجم را هنرمندی بدانیم که با استفاده از این فن و هنر خلاقیت خودش قالبهای زبانهای متفاوت را بر هم منطبق مينمايد در واقع اگر بخواهيم تعريف تخصصي و يا شايد كو تاهتري از ترجمه به دست دهیم می توانیم بگوییم که ترجمه عبارت است از: «فر آیندی چند مرحلهای که شامل مراحل دريافت، درک، پردازش و انتقال مفاهيم معنايي از زبان مبدأ به زبان مقصد است». و مهمترین اصل در مسیر این فرآیند این است که مترجم قبل از آن که اقدام به انتقال مفاهیم از زبان مبدأ به زبان مقصد كنددر واقع خودش بايد دقيقاً مفاهيم صريح و ضمنی متن زبان مبدأ را درک کـند، روابـط عيناصر تشكيل دهينده متن رابه خوبي بشيناسد تسا احتمالاً بتواند به گونهاي موفقیتآمیز معنای موجود در اصل متن را که از ذهن نویسنده مطلب نشأت گرفته در زبان مقصد مستجلى كسند. بسه واقبع اكسر مسن مسئلهای را نفهمم چطور می توانم آن را در قالبي ديگر، به گروهي ديگر انتقال دهم؟! و متأسفانه این مسئله، یکی از مشکلات اصلی متون ترجمه شده ما را تشکیل میدهد به این معناكبه در بسياري مواردما مي بينيم ك مترجم بی آنکه درک دقیقی از متن به دست آورد بر پایه ذهنیت خود ـکه اغلب غلط هم هست . (چون لازمه دريافت درست متن آشنایی کافی زیر و بم فرهنگ و دیدگاه جامعه نبویسنده و شخص نبویسنده است) ترجمهای به دست میدهد که حشی اگر صورت أن صحيح جلوه كند در بطن خود از نظر معناو نامأنوس و حتى غلط خواهد بود.

آزما شماره چهارم سال ۷۸ 🕱

اشاره درستي بود اما يكي ديگر از

معضلات ترجمه ما بحث معادليايى است به خصوص در عرصه اصطلاحات خاص و ضرب المثلها، بسيار ديده شده که مترجم به جای تیرجسه یک ضرب المسثل كبه حستماً بسا روح و مسبك السر همخوانی بسیار دارد تیرجیح داده که ضرب المثل ناهمگونی را در وسط مستن به کار ببرد (نمونه این گونه ترجمه ها را در تلويزيون و ترجمه فيلمهاي حارجي بسیار می بینم) حتی در مورد اسامی غــذاهـا و مـراسـم خـاص بسـباری از مترجمها به خود اجازه جای گذاری معادلهای نه چندان هماهنگ با اصل متن را میدهند در چنین مواردی آیا ترجسمه یک ضرب المثل یا تـوضیح دربـاره یک اصــطلاح خــارجــی ارجـح است یـا معادل یاہی ہرای آن؟

🗅 در ارتباط بـا تـرجـمه اصـطلاحات و صَرب المثلهاكه اكثراً انتخاب نادرست أن مي تواند ضربه بيدي بيه متن تيرجمه شيده بزند، باید بگویم که یکی از ویژگیهای اصلی مترجم این است که در هنگام ترجمه (خود) راکنار بگذارد و در واقع قالب ذهنی نویسنده راکسب کند و توشتار وی را از زبان دیگری به زبان مقصد ارأته کند. که ضمن این کار باید نکاتي را هم در نظر گرفت، از جمله اين که در ابتدا و درگام نخست مترجم اجازه ندارد دربار. حذف كردن، قسمتي يا اضافه نمودن بخشی در متن تنصمیم بگیرد. زینرا هنمین بخشهای کوچک هستند که بـار عـاطفی و فرهنگي نوشتار را به کلي تخيير ميدهند و بساعث انستقال درست نسظرات نسويسنده می شوند و یکی از ابزارهایی که در انتقال بار فرهنگی و عاطفی نقش مسهمی ایـغا میکند ضرب المشلها و اصطلاحات هستند. ضرب المثلها را مي توان حداقل به دو دسته تقسيم كرد:

۱\_ آنهایی که صورت جهانی دارند؛ یعنی شما در هر زبانی بخواهید مفهومی را به صورت ضرب المثل ارائه دهید با مضمون نسبتاً ثابتی این کار را میکنید.

۲ ضرب المثلهایی که شدیداً مقید به فرهنگ و سنتهای هر جامعه هستند و الزاماً بافتهای فرهنگی زبانهای دیگر بدیرای ساختمان خاصی که این ضرب المثلها زبان مبدأ در آن قرار میگیرند نیستند، و تازه این مسئله جدای از تسلط مفاهیم خاصی است که معمولاً تحت شهرایط یک اوضاع

آزما شماره چهارم سال ۷۸

أجتماعي خاص در يک زبان رواج مييابد و قابل ترجمه و انتقال به زبان مقصد نيست. برای نمونه فارسی را در نظر بگیرید که در شرايط كنوني شديدا تحت تأثير فبرهنك مذهبي قىرار دارد. در نشيجه اصطلاحات و ضرب المثلهایی که در این زبیان به کار میرود به گونهای قالب مذهبی و خاص پیدا میکند که ترجمه آن به زبانهای دیگر که احتمالاً مي تواند تحت تأثير مسيحيت باشد، ممکن نیست و مفهوم مورد نظر در زیان فارسى را به هيچ وجه انتقال نـمىدهد. البـته فسقط بنعد مسذهبي نسيست بسلكه هنزكونه حاکمیت در بخشی از زبان تأثیر خود را با واژگان خاص خودش باقی میگذارد، گاه این واژگان اصلاً نسماینده بخش خاصی از زمسان و تساريخ هستند. مشلاً روابط خويشاوندي در جامعه ما، زنجيره طولاني و دقیقی را تشکیل میدهد چون این روابط بین افراد خسانواده ايراني مهم است ولي در جوامع اروپایی و آمریکایی که این اهمیت کمتر است تعداد واژگان و زنجیر. واژگانی مربوط به تعداد خويشاوندان هم كمشر و محدودتر است. در واقع ما بارای تک تک خويشاوندان يک عنوان مشخص داريم ولي در انگلیسی این طور نیست حال اگر قرار باشد متنى در اين مورد از انگليسي به فارسي ترجمه شودكار مترجم بسيار راحت است چون ابزارهای کافی در اختیار او هست ولی اگر این اتفاق برعکس باشد زبان انگلیسی دچمار کمبود واژه میشود. و در بسیاری موارد این خاصیت در زبان فارسی به مراتب بیش از زبانهای دیگر است چون این زبان، زبان بسیار غنی است برای یافتن معادل در زبانهای دیگر در واقع مترجم هر متنی به زبان فارسى كمتر دچار معضل يافتن معادل مناسب می شود.

#### ● با این وصف آیا باید اصطلاحات و ضرب المثلها را ترجمه کرد یا برایشان معادل ساخت؟

من معتقدم که باید آنچه که در زبان فارسی - و فقط فارسی (نه آنچه که از زبانهای دیگر وام گرفته ایم) - وجود دارد استفاده کنیم حتی اگر به نسبت لفظ خارجی آن کمتر ملموس باشد. منظورم این است که اگر ضرب المثل یا اصطلاحی داریم نباید اول آن را کلمه به کلمه با متنی که ترجمه میکنیم مقایسه کنیم و انتظار داشته باشیم که یکسان

باشد بلکه اگر تنها مفهوم را برساند کافی است، اما درباره اسامی و اصطلاحات خاص وزیرویس لازم است و تغییر در آنسها تحویف است. از این نظر، یعنی یافتن ضرب دیجار مشکل می شود چون زبان فارسی کمتر دیجار مشکل می شود چون زبان فارسی از این نظر و از نظر پشتوانه ادب سنتی بسیار قوی است و بعید می دانم که اصطلاح یا مناسب تر آن در فارسی نباشد اگر به هر دلیلی معادل مناسب پیدا نکردیم باید سعی کنیم قالب معنایی را انتقال بدهیم و نه ساخت

پس در اینجا مسئله سبک نویسنده چه میشود؟ مثلاً اگر در میانه یک متن از (جیمز جویس) یک ضرب المثل عامیانه فارسی بیاید تنها، به بهانه تشابه معنا درست است؟

□ نه، دقیقا نه، باید معادل انتخاب شده با سبک اثر هماهنگ باشد و در بطن متن بنشیند و از همه مهمتر فریاد نزند که «من با این متن و فرهنگ آن بیگانهام». و اصولاً خود مسئله سبک و حفظ سبک نویسنده با انتخاب معادلهای به جا در همه طول مطلب اساسی ترین وظیفه مترجم است که متأسفانه بسیاری از مترجمهای امروز ما از این نظر ضعف اساسی دارند و اینجاست که می توان شعف اگس تکیه بر این خلاقیت و این برجمه به راحتی آب خوردن بود!

#### اما بر اساس این عقیده بحث (فن) بودن ترجمه کمرنگ می شود؟

□ نه، ترجمه فن است اما مترجم هنرمندی است که می تواند با استفاده از این ابزار تجلی دهنده افکار نویسنده باشد. یعنی فقط دانستن این چارچوب به او کسکی نمی کند بلکه بدون خلاقیت هرگز به یک ترجمه خوب دست پیدا نمی کند.

شما سابقه طولانی تدریس ترجمه دارید، این خلاقیت که در دانشگاه قرابل تدریس نیست، پس اصولاً چرا رشته ترجمی زبان به شکل فعلی وجود دارد و وضعیت فارغ التحصیلان این رشته که مترجمهای بالقوه آینده هستند را چطور ٥ یکی از ویژگیهای اصلی مترجم این است که به هنگام ترجمه یک متن ادبی، خود را کنار بگذارد و قالب ذهنی نویسنده را کسب کند

#### مىينيد؟

ا خداوند انباه بشر را یکسان آفرید، ولی آیا همه انسانهای شریفی هستند؟! مسلماً نه، در یک کلاس بیست نفری هم که شرایط آزمون، آموزش و تدریس یکسان است پس از یک دوره مشخصی چهارساله ـ که به نظر من بسیار هم کم است ـ از میان این عده دو نفر واجدشرایط بیرون میآید و تازه این دو نفر در ابتدای یک راه طولانی هستند.

آیا این فارغ التحصیلان ابتدا به ساکن قابلیت ترجمه کتاب و روانه کردن کتاب ترجمه شده به بازار دارند؟

مجاز هستند که شروع کنند ولی باید دست کسم سسه کتاب اول را زیس نظر یک مترجم خبره به پایان بر سانند.

بسیاری از مترجمها حتی به ویرایش متن ترجمه شدهشان اعتقاد ندارند چـه رسد به مشورت برای کار ترجمه؟

□ متأسفانه بله، اما ایس اعتقاد اصل درستی را که بیاید وجود داشته بیاشد زیس مئوال نعیبردا

اما این ترجمه های نادرست بافت زبان فارسی را عوض میکنند قالب غلط جمله ها در ذهنها مینشیند و مردم از آن استفاده میکنند همان طور که به وضوح امروزه این معضل را مشاهده میکنیم، این یک جنایت فرهنگی است؟

□ با شما موافقم، ریشه این مسئله برمی گردد به سیستم آموزش ما. در واقع ما معلمهای ترجمه انگشت شماری داریم که خودشان دست به قلم هستند به این معنی که علاوه بر شناخت تئوری به صورت عملی و کاربردی نیز با زبان و نوشتن سروکار داشته باشند، ایس معلمهایی که کار نوشتاری نکردهاند نمی توانند معلومات خشک و

کلاسیک خود را بدون مصداق و تجربه عيني انتقال دهند و حاصل كار ايـن مـي شود که مترجم نوپایی کـه از کـلاس ایـن مـعلمها بیرون می آید بی پناه است و در نهایت خوش بینی اگر علاقمند به کار باشد مجبور است از طريق أزمون و خطا به بهترين معادلها و آشنایی با فرهنگ زبان مبدأ دست یابد. ایس حــتی دربــاره مـترجـمهای تـجربی کـه در کشورهای زندگی میکردهاند و با آشنایی به زبان آن کشور دست به ترجمه میزنند هم صدق میکند، اینها هم اگر دستی در نوشتن نداشته باشند هنگام ترجمه و استفاده از گنجينه لغات و توليد جملههايي با سـاختار درست دچار مشکل میشوند و در نهایت یک سری ساختار غلط و واژههای نادرست در زبان از طریق ترجمه رواج می ابد و متأسفانه جلوى آن را با وضعيت آموزشي فسعلی و تسرجـمههایی کـه چـاپ مـی شو د نمي توان گرفت.

• جــدای از بـحث سـاختار، مـبحث محتوا نيز از معضلات تىرجىمه امىروز ماست، در ایران قانون کپی رایت وجسود ندارد و هر فارغ التحصيلي تـازه كـار و مترجم علاقمندي مي تواند به راحتي کتابی را از خارج از کشور همراه بیاورد و دست به ترجمه آن بزند وکافی است که از نظر مميزي مشكل خاصي نداشته باشد در این میان گزینش این متون آیا بر اساس سليقه جامعه است، يا سليقه مترجمم است که خط فکری جامعه را می سازد که مثلا يكباره بىراى مىدتى تىرجىمەھاى مستعدد كستابهاي كسوثيلو، كساستانوا، کریشنا مورتی به بازار می آید و بعد آهسته، آهسته تب آن فروکش میکند، به واقع بوجود آورنده اين خط فكرى كيست مترجم يا مردم؟

🗖 ايسن بـحث را بـايد تـحت عـنوان (مسئوليت وجداني مترجم) مطرح كرد. خط فکری که از آن صحبت میکنید در جامعه ما کمی وضعیت متفاوتی دارد. ابتدا بگویم که مترجم باید در ابتدای کارش با خود عهد کُند که در برابر جامعه تعهد خود را حفظ نماید چون این مسئله خیلی مهم است و در واقع تعيين ذائقه فمرهنگي جامعه است، چون مترجم مي تواند با رائه رمان ـ داستان كو تاه و به طور کیلی همر میٹنی کیه تیرجمه میکند سيستم فكري جامعه را تغيير بدهد يا تعيين کند، و این قشر جوان هـر جـامعه است کـه ممي توانيد بيه شيدت تبحت تأثير فبرهنگ نوشتاري حارجي قرار گيرد و در معرض خطر خودباختگی فرهنگی قرار گیرد. پس به عبارت دیگر می توان گفت: ایس مترجم است که می تواند رهبری فکری جوان، پویا و جستجوگر يک جامعه را بر عهده بگيرد.

پس در این صورت تأثیر تغییرات و مسایل اجتماعی بر روحیه و نوع انتخاب مترجم چه می شود ضمن این که فرمودید وضعیت این انتخاب در کشور ما کمی متفاوت است، ممکن است درباره این تفاوت توضیح دهید؟

اد راقع نمی توان گفت که صدد رصد مترجم آغازگر این مسیر است چون مترجم هم در همان جامعهای که ما تعیین ذائقه فرهنگیاش را تا حد زیادی به دست مترجم سپردیم زندگی کرده و بر بستر افکار و اعتقادات همان جامعه بالیده، و اینها بر هم تأثیر متقابل دارند. اگر جامعهای را در نظر بگیرم که میزان نشر کتاب در آن چشمگیر آن جامعه است، در چنین جامعهای خواسته خوانندگان نقش مهمی در تعیین عنوان کتابهای ترجمه و چاپ شده دارد چون کفه

آزما شماره جهارم سال ۷۸ 💹

قوی تر در اختیار مخاطب است و طبعاً شرایط اقتصادی و خرید مردم سوژه های خاصی می تواند در انتخاب متون ترجمه شده موثر باشد. اما در جامعهای که ساختار حکومتی و فرهنگی یکسان عمل نمیکنند و کلیت جامعه اهل مطالعه نیست به دلایلی نسطام حکومتی و دستگاههای ذیر بط بر اساس مصالح جامعه روند خاصی را تعیین میکنند و در چنین جوامعی است که

بزنند. از این رو می بینیم که به دلیل آشینا نیبودن مترجم تازه کار با چارجوبهای فرهنگی و نوع خاص کاری که قرار است انجام بدهد ترجمههایی ارائه می شود که اصلاً فارسی نیست، یا اگر حداقل صورت فارسی دارد مفهومی را به دست نمی دهد. این مسئله در مورد زمینههای تخصصی

بيشتر صدق ميكند. بدين معنى كه شخصي

كه تازه فارغ التحصيل شده و تنها با قوانين

می شنود که از طریق ترجمه نادرست وارد گفتار تلویزیونی شده و اصلاً ساختار منطبق با فارسی ندارد. راه حلها متفاوت است، و مهم تر از همه انتخاب یک روش است برای گزینش دانشجوی ترجمه بر اساس علاقه خلاقیت و تنوان علمی که ما رود فعلی برگزاری کنکور چندان امکان بذیر نیست. به نظر من اجباری شدن مشورت و نظارت یک مترجم پیشکسوت و توانا در ترجمه اولین

مترجم هنرمندی است که میتواند با
 استفاده از فن ترجمه تجلی دهنده
 افکار نویسنده باشد
 مترجم باید در ابتدای کار با خود عهد
 کند که در برابر جامعه تعهد خود را حفظ کند

می بینیم نویسندگان و شاعران خاصی در برحه خاصی از زمان مطرح می شوند، در جوامعی که تعداد خوانندگان کتاب کم است در واقع این خوش شانسی و شاید هم بدشانسی بر گردن مترجم است که تعیین کننده اصلی حتی تخت نظارت های خاص -اوست و نسه مسردم چون کفه توانایی او منگین تر از میل مردم به مطالعه است؟

وضعیت ترجمه در مطبوعات و رادیو تلویزیون را در حال حاضر چطور ارزیایی میکنید؟

احوب نیست، در برخی موارد اسغبار است! در شرایط فعلی وضعیت ترجمه در این رسانه هاکه متأسفانه به طور مستقیم هم با همه مردم سر و کار دارند نمامطلوب است و زبان ترجمهای آنها نماخودآگاه و در زبیان جامعه هم متجلی می شود و ایس به واقع ناشی از مشکلات اقتصادی است.

### • مشكلات اقتضادى چطور به ترجمه ربط پيدا مىكند؟

□ به راحتی، مسئله بی کاری، تورم و مشکلات اقتصادی که به تبع بیکاری به وجود میآید تعداد زیادی از افراد جامعه به ویژه جوانها را وارد کرده که برای امرار معاش و حتی به عنوان شغل دوم دست به کار «برگردان» (نه ترجمه) مطالب در رسانه ها

🚺 آزما شماره چهارم سال ۷۸

اوليه ترجمه أشناست چون كار مناسبي پيدا نميكند بدون داشتن زمينه تجربه (حسى بــه صورت پاره وقت) در نهادهایی مانند صدا و ميما يا مطبوعات يا خبرگزاري جمهوري اسلامی ایران مشغول همکاری می شود و اولين مسئوليت او ترجمه تملكسها و اخبار است در حسالی کنه مقالات تخصصی هسم تمرجمه میکند! در واقع هم یک از ایس زمينهها توان و تجربه خاصي را به عنوان يک عرصه تخصصي ميطلبدكه در اكثر موارد وجود ندارد و نتيجه چنين عملكردي هم همین متن هایی است که در مطبوعات ما (برگردان) و چاپ میشود یا از سیما و صدا پخش میگردد و به جرأت می توانم بگویم تأثير اين ترجمه در زبان ما وحشئناك است! • چه باید کرد؟

□ شاید خیلی کارها. در همین دانشگاه (عـلامه طـباطبانی) دانشجویانی پذیرفته می شوند که واقعاً نیاز به مترجم همزمان برای حرف زدن فارسی خود دارند که البته بخشی از گناه این معضل بر عهده خود آنهاست زیرا متأسفانه نسل جدید ما کمتر واقع راحت ترین راه را انتخاب میکنند و بد و یعنی به جای این که کتاب مطالعه کنند و بد و تمام وقت خود را پای تلویزیون میگذارنند و در نـتیجه مرتب جـملههای غـلطی را

کتابهای یک مترجم جوان و همین طور دقت در ترجمه متون مطبوعاتی و برنامههای صدا و سیما از فرصت سردبیران با معلومات یک ضرورت است و اگر این را همکارها به کاربرده نشود فاجعه بزرگی در انتظار زبان فارسی است. و شاید روزی برسد که در هر جمله ما حتی یک لغت و ساختار درست فارسی وجود نداشته باشد.

نظر شما درباره یک هیئت کارشناسی که کتابهای ترجمه شده را در وزارت ارشاد نه از نظر محتواکه از نظر ساختار بررسی کند و سپس مجوز انتشار صادر شود چیست؟

□ امکانپذیر نیست چون چنین کارشناسی به تعداد انگشتان دست در کشور وجود دارند. به علاوه کار باعث می شود همین کتابهای معدودی هم که مجوز نشر میگیرند درمسیر یک صافی دیگر باز هم معلق بمانند ضمن این که کتابهای منتشر نده به نسبت سهم کمتری از خراب کردن زبان فارسی را به نسبت صدا و سیما و نمی توان صحبت کارشناسی تشکیل داد باید مسئله به طور کلی و عمیقاً ریشه یابی و علاج کرد!

، متشكرم. 🗆 من هم همين طور.

شعر و قصه مردمی ترین هنر همهی زمانها ست. بحث بر سر تعهد اجتماعی شاعر و نویسنده نیست از توان شگفت آوری مسیگوئیم کسه در ذات شعر و قصه برای تاثیرگذاری بر مخاطب نهفته است و از گستره نفوذی که در مرزهای زمان و مکان محدود نمی شود.

تابلو نقاشی را فقط بر دیوار نگارخانهها و خانهها میتوان دید.

موسیقی را در ساده ترین شکل آن باید به یاری ابزاری شنید که شاید برای بسیار ی کسان استفاده از آن مقدور نباشد. ابزار خلق شعر و قصه اما، جدا از اندیشه و احساس خالق آن، کلمه است و کلمه و کلام زبان را میسازد که مستقیم ترین وسیله ارتباط شاعر و نویسنده با مخاطبان است.

و چنین است که شعر و قصه و به تبع آن ترجمه ادبی که واگو کردن شعر و قصه از زبانی به زبان دیگرست در رشد اندیشه و بالندگی فرهنگ یک ملت بیشترین نقش را دارد و هم از این روست که شاعر و نویسنده، در جامعهای که ارزش اندیشه و تفکر را می شناسد باید: قدو

یور با معدی می بروس شیند. بیند و بر صدر نشیند. ایکاش ......

با این امید اما «آزما» به عنوان یک رسانه فرهنگی بر آن است تا نقشی هر چند کوچک و در خور بضاعت اندک خود برای قدرشناسی از قصه نویسان و شاعران و مترجمان جوان به عهده بگیرد و به قدر توان خود از پدید آورندگان جوانی که آثار ارزشمندی را خلق کردهاند با اهدا «کتاب زرین آزما»، لوح افتخار و جوایزی دیگرقدردانی نماید.

به این منظور از تمامی شاعران، قصه نویسان و مترجمان جوانی که مایلند آثارشان از سوی داوران منتخب «آزما» بـه

منظور انتخاب بهترین های سال ۷۸مورد بررسی قرار گیرد. تقاضا داریم که آثار خود را به نشانی ماهنامه آزما در تهران صندوق پستی ـ ۱۶۸۳ ـ ۱۹۳۹۵ ارسال نمایید.

شرایط شرکت در مراسم انتخاب بر ترینهای سال ۷۸

O آثار ارسالی دشعر، داستان کوتاه و ترجمه باید در سال ۷۸ نوشته شده باشند و چنانچه قبلاً در نشریهای چاپ شده است، نشریه نیز همراه اثر ارسال شود.

O هر یک از شعرا، نویسندگان و مترجمان جوان می توانند دو اثر را برای بررسی و شرکت در انتخاب آثار بر تر ۸۷ ارسال دارند.

O مترجمان باید اصل اثری راکه ترجمه از روی آن انجام شده است همراه متن ترجمه شده ارسال کنند.

O آثار انتخاب شده به وسیله گروه داوران برای مرحله نهایی علاوه بر این که به مرور در آزما چاپ خواهد شد در مجموعه جداگانهای نیز به چاپ خواهد رسید.

0 از بین آثار ارسالی سه اثر بر تر انتخاب و طی مراسم ویژهای کتاب زرین آزما، همراه با جوایز نقدی به پدید آورندگان آنها اهدا خواهد شد.

0 به نفرات دوم لوح افتخار همراه با جایزه نقدی اهدا می شود. 0 از نفرات سوم تا پنجم نیز قدردانی شایسته به عمل خواهد آمد.

0 آثار ارسالی دشعر، داستان کوتاه و ترجمه» باید هـمراه با مشخصات کامل نویسنده و در صورت امکـان بـا یک قـطعه عکس، همراه باشد.

اسامی هیات داوران در گروههای شـعر، داسـتانی کوتاه و ترجمه و همچنین زمان و مکان برگزاری مراسم نهایی در شمارههای بعدی آزما اعلام میشود.

## «کتاب زرین آزما» برای برترینهای سال ۷۸ شعر، داستان کوتاه ـ ترجمه

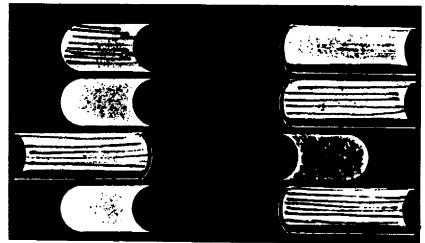

Sample output to test PDF Combine only

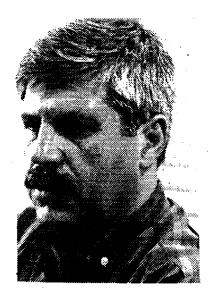

صاحبان این دو گرایش، اغلب استنباط صحیح و درستی از ارتسباط فسرهنگی و تأثیر پذیری متقابل ندارند و اگر هم به درک نسبی نائل آمده باشند، در روش هسسان سازی فرهنگی راه اشتباه می روند.

واقعیت این است که نمی توان با تکیه بر میراثِ گذشته و جندا ماندن از فبرایندهای ناگزیر تکامل اجتماعی در همه ی. زمینهها، از جمله نوگرایی در ادبیات و هنر که امری طسیعی و از نستایج توسعه ی اقتصادی و مسیاسی است، مسلاعی و کباده کش میدان ادبیات ملی شد و با صدور نظرهای قطعی و تغییرناپذیر پنداشتن آنها، به صرفِ تکیه بر کسر می های عسلمی دانشگاهی، اندیشه ی نسو خواه و روح تشنه ی نسل امروز را از

مخصوصاً اندیشه هایی که در محیط بومی خود نیز ناپایدار هستند و هنگام مهاجرت به حوزههای فرهنگی دیگر معنا ومفهومی غامضتر و ناشناختهتر پیدا میکنند.

رابطه ی متقابل اندیشه ی آدمی چنان حوزه ی گستردهای دارد و از چنان شمولی برخوردار است که نمی توان با کشیدن خط مرزی و دیوار هایل جزمیتِ فرهنگی از نفوذ و تأثیر آن برکنار ماند. فلسفه هنر و ادبیات هم مثل علم و تکنولوژی جولانگاهی دارند ی حاکی. پشت کردن به دستاوردهای نو، چیزی نیست جز ماندن در پیله ی محافظه کاری و جزم اندیشی.

جسریان های ادبسی بالنده ی ما از

## پست مدرنیسم و زمزمههای بی پژواک

برداختن به مقولاتی که در فرایند . نـــوگرایسی فــرهنگی، درکِ پـار،ای از بـیچیدگیها را آسـان مـیکند، هـمواره از تازهترین مباحث نقد به شمار میآید.

در عرصه ی شعر فارسی، ما در میان دو شيوه ي تفكر، سخناني ميشنو يم كه هر كدام مددعی داشستن هسمه ی حسقیقت در نیز د خویشتند. یکی، سخت بر سنتهای ادبی کهن و کاربردهای ناهمساز با تفکر نو و تخيل نو و ادراک نو، پا سغت کرده است و ابسزار و مصالح اندیشه ی خود را از آثار کمدشته مسیگیرد و آنسها را وحسی مُسنزل میشمرد و در نیوعی تقدس گرایی غیر منطقى راء نقد وننظر را در بباز خوانس آثار کلاسیک ادبیات فارسی می،ندد. در مقابل این تفکر، نگاه و نگرش دیگری عرض اندام میکند که با بریدن از سنت ها و ترک تابعیت فرهنگی، سردر آبشخور تثوری هایی دارد که اغلب از راه ترجمه به حوز های فرهنگی ما وارد می شوند. ناگفته نماند که حضور این ترجمهها، اغلب در روند روشنگري جـامعه نقش مثبتی دارند. اما تأثیر پذیری معقول از آنها تحت شرايط ويزماي صوت ميگيردكه خارج از این بحث است.

آزما شماره چهارم سال ۷۸

آشسنایی بسا واقسعیتهای زندگی نوین و فـــرهنگ نـــو دور نگــاه داشت. ايــن سماجتهای کدخدا منشانه راه به جایی نخواهد برد، چنانکه در این هشتاد نود سال گذشته، يعنى از حضور شعر مردمي دورهي مشروطیت بدین سونیز، راه به جـایی نـبرده است. در این مدت، سماجتها و تخطئه ی حمركتهاي نموين بيشتر بمه خودآزاري مىماند تسابىر خوردى اصولى و عىلمى بسا پىدىدەاي فىرھنگى. ھىمچنىن نىمىتوان ب بهانه ی گستر ش ار تباطات و درک نادر ست از مفاهیمی چون دهکدهی جهانی، عصر انفجار اطلاعات و یکسان نگری فر هنگی، به صِرفِ خواندن چند ترجمه، چند کنتاب انتقادی و یا تاثیر پذیری از چند شاعر که حمدود تماثيرگذاري شمعرشان از محافل و مجالس دوستانه تجاوز نمىكند انديشه ي خویش را محور نوگرایی،های ادبی تنصور کرد. تأثیرپذیری فرهنگی، امری دو سویه است، قبانونمندی خیاص خبود را دارد و از روابط بسیار پیچیده ی اقتصادی، سیاسی و صندها عنامل رينؤ و درشت ديگر تبعيت مىكند.

در هیچ نقطهای از تاریخ دیده نشده است که یک فکر به صورت ضربتی در سطح کلان اجتماعی تاثیر دراز مدت بگذارد.

مشروطیت بدین سوی که تا نقطه ی عطفی به نیام نیما یوشیج ادامه می یابد و در یک چرخش حساب شده و منطقی در باز آفرینی خسلاقانه، تسا به امروز ره می سپرد، رنگ ورویی شفاف دارد و در ذهن و زبان مردم و تاریخ ادبی ما ثبت شده است، لذا انکار، نفی و یا بی ارزش انگاشتن آنها نشانه ی نوعی قسوم گرایسی مستعصبانه و چسبیدن ب اندیشه های واپسگرا تلقی می شود حتی اگر این واپسگرایی خود را پس پشت مدرنیته پنهان کرده باشد.

#### هواي تازهتر:

مقوله ی نوگرایی و پسانوگرایی در شعر امسروز مستلزم درک صحیح از شرایط و نسپازهای مرتبط با فرهنگ جامعه است. ادعای حضور این گونه نسجلههای فکری و فرهنگی، بدون ارائه استدلال و برهان عقلی ادعسایی است بسی اسساس و چسیزی جسز دنباله روی محض از متون ترجمه شده مُعنایی دیگر ندارد.

و زمانی میتوان پذیرفت که شعر امروز ـو به تعبیر برخی شعر دو دهه ی گذشته ـدر آستانه ی ورود بـه مـرحـله ی پسانوگرایی (Post modern) است کـه بـا پشتوانـه ی

استواری از تئوریهای مبتنی بر زبان فارسی معاصر و استدلال و استنتاجهای محکم قدم به میدان گذاشته باشد و با نیازهای فرهنگی جامعه دمخور و دمساز باشد.

کسانی که سعی دارند ثابت کنند شعر دو دهـه ی گذشته ی ما برخاسته از دل فرضیه های پسانوگراست، حتماً در نیافته اند که اگر متون فلسفی و سیاسی و ادبی نظریه پردازان پست مدرن به فارسی ترجمه نشده بود، حضور آنان نیز معنای چندانی نداشت که البته هنوز هم ندارد. چرا که جریانی که اینان در نشریات و کتاب های خود راه انداخته اند، میچ همخوانی معنایی نه با آثار ترجمه شدهی نهضت پست مدرنیسم دارد ونه متأثر از حال و هوای زندگی امروز

بر جای گذارده است که امروزه روز بدون هیچ اغراق و گزافه گویی، اگر نتوانسته است مثلاً با شعر معاصر آمریکای لاتین و یا حتی با شعر همزاد خود، شعر معاصر عرب برابری کند، لااقل توانسته است در حوزه جغرافیایی زبان فارسی یعنی شعر افغانستان و تاجیکستان و حتی در حوزه ی شعر آذری، تأثیر بگذارد.

به یاد داشته باشیم که در آثار نیما یوشیج تأثیر حوادث سالهای زندگی اش مشهود است. شعر او، صدای اعتراض به ساختار کهنه و زنگ زدهای است که لفاظان و معرکه گیران ادبی دوره ی بازگشت بر ماندگاری آن پای سفت کرده بودند و جلوههای نو و جدید زندگی را با لبباسی مندرس به بازار

نو اندیشان سنت گریز اشارهای هوشمندانه دارد که بازگفت آن خالی از لطف نیست، او پس از تجزیه و تحلیل در شعر نو و اشاره به ناکافی بودن ظرفیت زبانی و قالبهای عروض گهن شعر فارسی و ناکام ماندن کسوشش و سماجت بزرگانی چون ادیب الممالک فراهانی، مرحوم بدیع الزمان فروزانفر و وحید دستگردی و همغکران آنان می گوید:

واینها -گروه مسحافظه کساران - بسرای ایسنکه ثابت کنند هر موضوع و مضمون تازهای را می توان به سبک و شیوه ی قدما در قسالب شهر قدیم بیان کرد به زبان خواجه و خواجو با ومام وطن؛ مغازله مسکردند و در مستی آزادی و دمکراسی داد سخن می دادند و به

> ما در بعد فردی و کاملا شخصی و یا در بعد اجتماعی است.

> شاعران مدعی پست مدرن اگر نتوانبذ حضور خود را در ژرفاهای فرهنگ وزندگی مردم به اثبات بر سانند و آثارشان تبلور زندگی نباشد، همان شیوه های منسوخی را پسیش گرفته اند که شاعران بی محتوای بیکاره ای که شعر شان تفنن است و از بیکاره ای که شعر شان تفنن است و دایره سروده اند و اندر باب همجهولات و اوی از ردف زایسد در حرف سین و افاضات فرموده اند. مسلماً صدای جاری در شعر آنان، صدای و حنجره ی زخمی تغزل یا (وام از حسین منزوی) و غمشان، "غم این خفته ی چند" (وام از نیما) نخواهد بود.

دربساره ی شیعر نو نیازی نیست ضرورتهای تاریخی پیدایش و سرایش آنرا بازشماریم. تکرار مکررات است. اما یادآوری کوتاه و به قول سینما گران Flash چندان هم بی تأثیر نخواهد بود.

نسل نیمایی، با وجود فراز و نشیب ها و حضور عناصر خالص و ناخالص، تحمل فشار سنت گرایان از یک سو و حرکت موجک های ریسز و زودگذرچون دشعر حجم و بسیاری موانع دیگر، از خود آثاری

فرهنگی عرضه میداشتند. نیما از راه آشنایی با زبان وادبیات فرانسه و در واقع گشودن دریچه اندیشه به دنیاهای دیگر، جوهره ی تئوریهای ادبی آن زبانها را برگرفت و به بازآفرینی فرم و محتوای شعر فارسی بر اساس ساختارهای زبان مادری پرداخت و این بازآفرینی، فقط درفرم نبود که نگاه تازمتر و هوای تازهتری هم برای اندیشه ی شاعرانه لازم بود و آن بزرگوار در همین هواتنفس می کرد.

مستأسفانه، در جسامعه ی ما عرصه ی ادبيات هم، جولانگاه تاخت و تـاز مـحافظه کاران است. اینان با تکیه بر اهرمهای قدرت رسمي و فرهنگي به تقابل بـا حـركتهاي نموجويانه بمرمىخيزند تأثمير ايمن تفكر محافظه کار بر نظام آموزش ادبیات و هنر ما و بر مراکز أموزشي از دبستان تـا دانشگـاه کساملاً مشسهود است. آن زمسان ها نسیز در عرصه ی شعر نو و ضرورت تحول آن این نگاه سنت گرا، کار خود را پیش گرفته بود. تجزيه وتحليل ساختار زبان فارسي در أز دوران و توش و توان سرایندگان شعر سنتی در عرصهي واژگان جديد جاي تأمل دارد. شادروان يحيى أرين پـور در جـلد دوم کتاب ارزشمند خود، ازصبا تا نیما بـه تـقابل فمسرهنگی ممحافظه کماران سمنت گمرا و

#### متحمد على شاكري

روال قصایار بالا بلند هسجدی و فرخی و با همان مصالح و ابزارکهنه و تمثیل در صنعت هواپیما و راه آمن قافیه میبافتندی

اشاره به این نمونه ها، از سر تفنن نیست، بلکه یادآوری ضرورت و نیاز تاریخی دورهای است که جامعه ی ما در کوران تحولات نیم بند و نه چندان جدی اجتماعی، در برخوردبا فرهنگ مسلط غرب دست و پا میزد. طبعاً فرهنگ اجتماعی نیز، می بایست متناسب با این نیاز راهی تازه برگزیند. آرین پور ادامه می دهد:

«اما کوشش این ادبا و اساتید زمان به ایسنکه موضوعات روز را در فرمهای قدیمی بریزند کوشش بی فایده بود و مسائل حاد و بغرنج عصر و مفاهیم جدید اجتماعی و سیاسی در قالب قصاید روزگار اتابکان فارس نمی گنجید و به قول یکی از سخن سنجان «آوردن مضمون عشق وطن به جای عشق یار و تبدیل لغز قلمدان به لغز هواپیما، گرهی از کار فروبسته نمی گشاد». (از صب ا تا نیما جلد دوم ص فروبسته امی گشاد». امروز و روز، سال ها از آن تنش ها و چالش های فرهنگی گذشته است. جامعه ی

آزما شماره چهارم سال ۷۸ 🏙

ایسران در گذرگاه سخت و دشوار توسعه اجتماعی حوادث تلخ و ناگوار را پشت سس گِذارده است و توانسته تا اندازهای خود را از قیود کهنه برهاند.

اما در آن بحبوحه ی تعصب و جزم اندیشی ملالغتی ها بودکه نیما یوشیج با درک ضرورت تحول، پایه و بنیان شعر نو را تدارک دید و نتیجه این شدکه شعر ما به منزله ی بازتابی از اندیشه ها و سلیقه ها و اعتقادات گوناگون، توانست حضور خود را در ذهن و زبیان مردم ما اعلام کند. اگر گوش های معتاد به طنین سنگین طبل های کهنه، از دریافت این سنفونی عاجزانه مشکل شاعران معاصر نیست.

به هر حال با همين انگيز مهاي فبر هنگ دوستانه و ملی است که پیار ای از جوانیان امروز، شیفته و شیدای آزادی و نوگرایی، به جستجوی راههای تازمتری پرداختهاند و ايسن حسق مسسلم أشهاست كنه در العواي تازه، تری تنفس کنند. لذا هر گونه ژست پدربزرگانه گرفتن و راه آنان را با توب وتَشَرِجاي اديبانه سد كردن خيانت است. در عرصه ی شعر امروز این حـق آنـهاست کـه جستجو كنند تجربه كنند و همچون ققنوس از خاکستر اندیشه ی حافظ و سهروردی و نيما، زبانه کشند و زبان بگشايند. اما يک نکته ٬ را نسباید از نسظر دور داشت و آن گسریز از درغلتيدن به مغاک تو هم به جاي خر د و عقل است. شــاعر جـوان امـروز در صـورتی مسي توانسد مسدعي حسضور بسلامنازع در عرصههای اجتماعی و فرهنگی باشد و آثار خود را به پاي نوخواهي و نوجويي و کشف زبان و معیارهای تاز ،تری بگذارد که چشم بر واقعیت های تاریخی نبسته باشد. در یک نگاه کیلی اما، شیعر فیارسی در قیرن اخیر دور مهای خود را در طبقه بندی زیر طی کرد. تا به ما رسیده است:

۱ -با شعر مشروطیت آغاز میشود. به قول مرحوم آرین پور، با شعر «مطبوعاتی» «در دسسترس مسىردم قسرار مسیگیرد» و درقالبهای جد و طنز توأمان در تباریخ ادبیات ما ثبت میشود.

۲ -در سکــوت و اخــتناق دوره ی رضاخانی، با صداهایی چون فرخی یودی، ملک الشعرای بهار، ایرج میرزا، عشقی، و ... فریاد میزند.

۳-زمان دکتر محمد مصدق که با رونـد تکاملی شعر نیما، اخوان و دیگران... با مردم

آزما شماره چهارم سال ۷۸

پیوند میخورد و ادبیات رهایی بخش و ملی ما با امحای روزنامه نگاران، نویسندگان و شاعران مبارز ملی میرودکه در سکوت و خفقان خفه شود.

۲ ـ با کودتای ۲۸ مرداد و شروع تاز ای از حضور دیکتاتوری و سکوت اندیشه و قلم بالنده، به صدای درد و رنج مردم ملت ما تسبدیل مسی شود که شاخص ترین و درد آلودهترین این صدا، شعر مهدی اخوان ثالت (م. امید) است که مسر ثیه گوی تاریکی تاریخی ماست. شعر این دوره در هالهای از راز و رمز سیاسی پنهان می شود.<sup>1</sup>

۵ داز سالهای ۴۰ در دو سوی رسمیت و مقبولیت و نیز حضور پنهان شعر مبارزه، تحت تأثیر جریانهای اجتماعی اعم از ۱۵ خرداد ۴۲ تا جریانهای چریکی سالهای ۴۹ و جریانهای روشنغکرانه، حضور خود را ادامه میدهد.

۶-در فضای سالهای ۵۰ تا ۵۷ شعر نو، همچنان تجلی چشمگیری درمحافل نوگرا و ذهسن و زبان شساعران داشت . بیشتر آشار گرانسقدر شعر معاصر، محصول همین دوره است.

۷-از ۵۷ به بعد یعنی بعد از پیروزی انقلاب اسلامی، شعر معاصر، نقش موثری در جریان فرهنگ و ادبیات انقلاب ایفا کرد مهم نیست این آثار درنحله ی چه اندیشهای شکل گرفتهاند آنچه مهم است این واقعیت است که شعر ما و ادبیات معاصر ما تیول هیچ قالب زبان مادری ما حرکت میکند. اما یک و جه کاملاً معتاز در این مقطع زمانی می بینیم که شرح وبررسی آن مستلزم فرصت دیگر است و آن شعر انقلاب و شعر جنگ است.

طرح چند پرسش:

واقسعیت این است که شعر بالنده ی فارسی معاصر از دسکوی سرخ، قلان شاعر شعر حجم پرتاب نخواهد شد و در قعر چاه ویل محافظه کاران سنت گرا نیز نخواهد افتاد. این شعر از نیما شروع شد، با اخوان، شاملو، فروغ، سبهری، ابتهاج، مشیری، بهبهانی، شفیعی کدکنی، سیاوش کسرایی ومنوچهر آتشی ادامه یافت و درک تاریخی جهانیان باقی گذاشت.

طرح این پرسش ها را به نشانه ی عبدم درک این نگارنده از مقولهای بگذارید که مسدتی است بسر اسساس نسوعی رابسطه ی صادرات و وار دات در عرصه ی شعر معاصر در وینرین مناعهای فرهنگی چیده شده است و اما درست در چنین شرایطی است که نگارنده این سطور ناچار است چند پـرسش را به امید گرفتن پاسخ از برخس شاعران روزگار مطرح کند و امیدوار است به حرمت آزادی اندیشه و بیان بی پاسخ نماند. در عین حال من نميخواهـد مثل شاعر خوب معاصر ـ منوچهر انشي ـ در برخورد بـ ايـن جریان طفرہ بىرود و ھىمچنين بـــه بــهانـه ي پنڈیرش یا رد یک دیندگاہ حنرمت آزادی انديشه و بيان را زير پا بگذراد ـ اما اين حق را داردکه دراین زمانه ی هیاهو و هجوم قلم به دستانی کنه اصبلاً مزد نیمیگیرند! به و به حرمت حضور قلم به دستاني كه در گوشه ي انزوا، در زیر بار تهمتها، و هراس از طناب و فولگس واگن مزد خود را در بیابانهای ری و شهریار میگیرند از شما آقایان و خانمها بپرسد جدا از بحثهای تئوریک درباره ی اشباع زبان وساختارگرایی و ریخت شناسی و غميره غميره... مممكن است صمادقانه و صميمانه به اين پر سش ها پاسخ بگوييد!

پرسش نخست: مخاطبان شما چه کسانی هستند؟ دراین هیا بانگ سیاست و کسیاست و جسوب و جسماق کشیدنها و جسریانهای نساپایدار سیاسی، در راستای گهستن بندهای سنتی و غیر سنتی سانسور، ارعاب و جزم اندیشی، شما با چه کسانی سخن میگویید و پیام اجتماعی شما چیست؟

پست مدرن دوم: بیشتر طر فداران شعر پست مدرن در مصاحبه های مطبوعاتی خود دم از جهان بیدون مرز میزنند. حدود و فسرهنگ بشری را نامحدود می شمارند و رابطه ی خود را فراتر از مرزهای فرهنگ ملی تصور میکند. ظاهراً باور داشته اند که در دهکده ی جهانی آقای ملک لوهان از هسوای تمیز تکنولوژی ارتباطات تنفس میکند. حتماً کدخدای این دهکده هم ما هستیم!

ایسن دومستان فراموش کردهاند که دهکده ی جهانی، مفهومی است متعلق به جوامع صنعتی که دوره ی گذر به جامعه فرا صنعتی را طی میکنند. ایس هم از فواید ترجمه کتاب آقای تافلر است وگرنه بیایداز

المعجم و چهار مقاله برايتان مثال مي أوردم . به هر حال این دهکده ی فرضی یا واقعی، در · سیستم اطلاع رسانی ماهوار ای، مخابرات و تلويزيوني مصداق دارد و البته اينترنت. اربابان این دهکده صاحبان صنایم الكترونيك و رايانهاي هستند و سلاطين ایستگادهای مساهواردای، مسدیرانسی کسه مي توانند در يک چشم بر هم زدن رابطه ي من و تو را حتى با خانهمان قبطع كمند و ايس یک اغراق و بزرگ نمایی نیست. سخن از مسدیرانسی است کسه بسه مسدد خسرد ورزی، برنامه ریزی و مدیریت عقلانی دنیای امروز را در چینگ خبود گرفتهانید و ما در ایس کوشه ی عالم نشسته ایسم و از سسر خشسم و غضب برای آنان خط و نشان میکشیم و نابخرديهاي تاريخي خود را به حساب آنان مــىگذاريــم. در چــنين وضــعى پـرسش مشخص من این است که در جوامعی کـه بـه عبلت سبلطهي انبديشههاي متحافظه كبار و جزم گرا، اقتصاد نابسامان، مديريت أمرانه، سیاستگذاری های مصلحت گرا، همین فرهنگ سنتي و يا مثله شده ي او نيز در مىعرض تىلهاجمات فسرهنكي داخسلي ينا خارجی است و آزادی اندیشه و بیان در ایس جوامع مثل معضل پنير وگوشت کو پني، حل نساشدنی است ؛ و شعر پست مدرن شما، مینعکس کسننده ی صدای کیدام یک از ویژگیهای اجتماعی امروز است؟

پرسش سوم: سير تکوين و بالندگي یک اندیشه، یک شیوه ی هنری و یا بهتر بگوییم یک مکتب ادبی، مستلزم پار ای فرایندهاست. تاریخ هنر و تاریخ ادبیات و تاریخ فلسفه در هر جامعهای نشان دهنده ی ظهور و افلول مکتب های گوناگون است. برخی از این نحلههای فکری در بیشتر ابعاد زندگی اجتماعی تباثیر میگذارنید. همین پست مدرنيسم شما در اروپا، نمو د خود را در نقاشي، معماري، مجسمه سازي، ادبيات و فلسفه نشان داده است. بنا به متون ترجمه شده ب فارسی تاثیر آن را در اندیشه ی سیاسی معاصر غرب می توان بنه عینه دید. حال ممکن است بفر مایید در جامعه ی ما، بر اساس چے مسٹنداتی و بر اساس چہ نمونه هایی ایسن مکتب که شدما را چنین شيغته ي خودكر ده است، كه پر شالِ آن هم به شعر معاصر ماگیر کرده باشد؟

تثاتر و سینما، نقاشی و مجسمِه سازی، موسیقی، معماری و شهرسازی ما در پست

 پرسش این است که شعر پست مدرن، منعکس کننده ی صدای کدام یک از ویژه گیهای اجتماعی امروز است؟

کسانی که سعی
دارند ثابت کنند شعر
دو دهه ی گذشته ی ما
برخاسته از دل
فرضیههای
پسانوگراست، حتماً
پسانوگراست، حتماً
درنیافتهاند که اگر
متون فلسفی و سیاسی
متون فلسفی و سیاسی
مدرن به فارسی ترجمه
نشده بود، حضور
منان نیز معنای چندانی
نداشت، که البته هنوز
هم ندارد.

مدرنیسم چه نمونههایی از خود به جای گذاشتهاند؟ لطفاً آدرس آنها را برای تماشا و التذاذ هنری شهروندان تهرانی بفرمایید، شاید بتوان روزهای آخر هغته با تماشای نمونه هایی از هنر پست مدرن رنج کار و زندگی هفتگی را فراموش کرد؟ آمسیا یک پسرمش تستخصصی و آخرین پرمش:

ش.ما در اغـلب مـصاحبه هایتان و یا مـقالات مندرج در روزنامه ها و نشریات خـود، از رابطهی انـان و شـی ، سخن رانده ید، ظاهراً ایراد شما به شعر کلاسیک و در واقع شاعر کلاسیک -یا نوگرا - فرقی نمیکند این است که رابطه ی شاعر با اشیای پیرامونی اش رابطه ای رازآلود است. که به رغـم شـما نباید باشد. آیا مفهوم چنین اندیشه ای، تایید نوعی رابطه ی مکانیکی انسان با شیء را مطرح نمیکند؟

بسرخلاف دیدگاه شما البته دیدگاه انسدیشمندان اروپایی مسعاصر در پست مسدرنیسم - آشار برجسته ی ادبی جهان زایده ی همین ارتباط رازآلود انسان با شیء در تسعریف کسامی و با جهان بیرون او در تعریف کلامیک آن است ارتباط انسان با شیء، آن هم انسان شاعر و هنرمند که شعور و ادراکی متفاوت با دیگران دارد، در همین رازگونه گی معنا پیدا نمی کند؟

در مکتب رئالیسم سوسیالیستی که تحت سیطره ی اندیشهی تحزبی و جزم گرا سعی در استحالهی انسان و سعی در تبدیل آنها به ابزار کار دارد رابطه ی انسان شاعر و هنرمند با شیء این گونه مکانیکی نیست که از اندیشههای شما استنباط می شود، بلکه سطح پوستوارهای آغاز می شود و به عمق می رسد آیا توجیهی منطقی و مستدل برای اثبات ادعای خود دارید؟

بایان سخن شینو که صدای منتشر در فضای زندگی ما، صدای کسانی نیست که در جایگاه قدرت فرهنگی وسیاسی نشستهاند و خود را محور برنامه ریزیها و تحمیل خط مشهبیهای عسقیدیتی خسود بسر دیگسران می بندارند.

آزما شماره چهارم سال ۷۸ 🔯

**آه و آهن و آهک** زنده . دود و دورغ و درد را که خاموشی تقوای ما نیست. سکوت آب می تواند خشکی باشد و فریاد عطش، سکوت گندم می تواند گرسنگی باشد وغريو پيروزمندانه قحط، همچنانکه سکوت آفتاب ظلمات است. اما سكوت آدمي فقدان جهان است. فرياد را تصوير كن! که خاموشی تقوای ما نیست احمد شاملو عصر مرا تصوير كن پي*ش ا*ز تو در منحنى تازيانه به نيشخط رنج، صورتگران همسا به مرا بسيار بیگانه با امید و خدا، از آمیزهٔ برگ ها و حرمت ما را . آهوان بر آور دند؛ که به دینار و درم برکشیده اند و فروخته يا بر شيب کوهيا پَه ئي تمامى الفاظ جهان را در اختيار داشتيم رمەثى و آن نگفتيم که شبانش درکج وکوج ایر و ستیغ کوه نهان است، که به کار آید، يا به سيري و سادگي در جنگل پر نگار مه آلود چراکه تنها یک سخن، یک سخن در میانه نیود. گوزنی راگرسنه که داغ میکشد. آزادی! ما نگفتیم تو تصوريرش كن! تو خطوط شباهت را تصویر کن:

🕷 آزما شماره چهارم سال ۷۸

-ن المحالة مبع اردو گاه

چه قشقرقی! سپیدۀ برنیامده رؤیای گنجشکان را آشفته است. بی خیالِ خفتگانِ اردوگاه آن ها زنجره های برنجیِ آوازشان را

از شاخهای بر شاخهٔ دیگر می بافند

و منقار به منقار ولوله میکنند.

منوجهر أتشى

درختان سدروگز بستر همیشه سبز سبز خواب شبانهٔ گنجشکان مات ماندهاند در فضا و بر درون پر غوغای خود نیم زلفی خماندهاند. بی زلفی خماندهاند. بی خیال زنجیر بافی بی قرار گنجشکان غلتی میزند و پتو بر سر میکشد. چونانکه بر شیر خوارهٔ پر تقلای خود نیم زلفی خماندهاند. بر درون پر غوغا.

دو شعر از بهزاد قاسمی ۱ رفتم و دیدم کلمات، گرم در فضا پیچیدهاند. گیج های سفید نگاهت کردند بر تخته ی سیاه نوشتی. چشم تر بچه های ژولیده موی بر لبانت شناور شدند جشم تر بچه های ژولیده موی بر لبانت شناور شدند مزار پرنده ی بی قرار مزار پرنده ی بی قرار و تو همچنان

بر تخته ی سیاه

مىنوشتى ...

۲ مهمان توام. در سفره آت نانی که پخته ای نیاز آفتاب است. مهمان توام. مهمان توام. جشمت زیارتکده ی شاپرک هاست. اگر فرصتی باشد اگر فرصتی باشد رانه ای از زبان صبح خواهم شنید. اگر فرصتی باشد میهمانی هم حکایتی داردا

Sample output to test PDF Combine only

آزما شماره چهارم سال ۷۸

سفرنامه ۱ تمنا مرغ آمين مي خواندم ما بر فراز قلّه ی قفقاز میپریم ؛ مرغانٍ پرگشوده ی دریا یي توايم. قهوه نوشيدم. بگذار در کرانه ی رنگین آب ما يركوه قاف. در پارک روبروی اتاق ما خورشيد صبحدم جرخى ذنيم وباز درگرگ و میش صبح دروغین درگردش شبانه ی خود از شیشه های پنجره ی چپ یک خوشہ ی طلابی انگور اکلیل زرد می پاشد بر شانه های ما كوشم كرفته سخت و سرم گيج مي خورد أويخته ازتاك جوانسال محمد على شاكري يكتا ازگرگر موتور. مژده اي قرچ قرچ چرخش چرخشت مؤده اي استحاله، مهماندار، بادهٔ خونین ... تلخ و عبوس امّا قبراق آمين! صيحانه مىدهد. فرخ تميمي سيني پر پري صبحانه رنگين است. تصویرهای بامداد ۲۳ قفقاز و قاف و چاي و تركمانچاي. در سایهٔ سپیده دمانم چه حاجت است به ماه. سكوت و سبزه مرا مىبرند از خم راهى به سرزمین سبزهای از باغهای سبز حادثه سفرنامه ۲ تا لحظه ای بینادیشیم: مرغ آمین، منظومهای از نیما یوشیج به چشم در پی <del>چ</del>شم در پارک رویروی اتاق ما به دست در پی دست. در سا یهٔ سپیده دمانم چه حاجت است به ماه. يک دختر جوان خاموش سربه سینه ی مردی نهاده است سكوت ميكنم ومنتظركنار ينجره ميمانم اينجاكه ماً، شبها كوتاه است تا از کرانه بیاید زلالی و حتى براي تنهايي. من هم زلال شوم ديشب خوابم نبرد

🚺 آزما شماره چهارم سال ۷۸

Sample output to test PDF Combine only

در حضور نور.

كاظم سادات اشكوري

از تو بشنويم.

زيبابه زلالي عشق مدحی بی صله براي بامداد شاعر و أيدا تو زيبايي نازنين! تو به زلالي عشق زيبايي حتى اگريى يا قدم بر چشم ما نهى ... تو جاودانه زیبایی ای غول بی بدیل تو هنگامه دریایی گاهی که آسمان باژگونه در آن پیداست .... تنگى شراب كهنهاي که می نوشم تو را وبسان «زوربا» در ژرف روشنان هستی پای میکوبم بگذار دشنهما در تاریکی فرود آیند وشانه هامان زخم زنند تا تۈھستى نازنىن قبيلة شاعران نيست بي سالار تو نامیرایی توبه غايت زيبايي حتى اگريى پاقدم بر چشم ما نهى ... کاوہ گوھرین

از ساقة شكستة يك گل از عمرهای کوتاه ازآه. من با حضور چشم تو چون تاک در خاکهای غربت ـ

سيرابم.

رضامقصدي

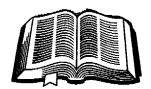

ننشیانی نه نامی می دانم نه نشانی محکمگاه، آوای نی لبکی از دور دریا را به یادم می آورد. آی آواز شدگفت! از آخرین میعادمان

> چقدرگذشته مگر؟ اینسان که من

دراین آبگیر خرد در این آبگیر خرد

دريا را پيمانه مىكنم.

پروین نگهداری شیراز

صدايم كن! اين راست نیست من بي حضورِ چشم تو -شادابم. وقتى كه دور مى شوم از آن دمثل درخت، در شب باران» در رهگذارِ صاعقه و بادم بي آنكه يك جوانة لبخند بر شاخسار چهرهٔ من ـ ىنشىنار. آنگاه بانوی نور نمیداند افسانەھاي بوسة مهرش را بر شانهٔ کدام صنوبر -بنشاند. اندوه آرى

صدف!

*اندوه* زهریست در رگانم

وقتى كه آن دو شاخهٔ زيباى نسترن

ازاشتياقِ چشمِمن -

دور است.

من شعر می نویسم از رنج دلپذیرترین اضطراب عشق

آزما شماره چهارم سال ۷۸ 🚺

لي. ايج. مونوو (۱۹۱۶ - ۱۸۷۰) در برمه به دنيا آمد، اما پس از مرگ مادرش، همراه خدانوادهی خود بسه انگستان برازگذیس ر ۱۰. مرگ مادرش، همراه خدانوادهی خود بسه انگستان برازگذیست. او فعالیت ادبی اش را با کار در مجلات، و سفر به شهر های مختلف اروپایی آغاز کرد نسخستین مسجعوعه داستان او در سال ۱۹۰۴ منشر شد و سپس در فاصلی مسالعلی ۱۹۱۰ تیا ۱۹۱۴ سه مجموعه داستان دیگر نیز انتشار داد. مونوو در جبههی جسنگ جهانی اول در فرانسه کشته شد. داستانهای کوتاه مونوو به خاطر سبک غیر قراردادی و دوری جستن از اخدادتیات مستی دو مستحصیت در مین ورد. ۱۳۹۱ ۱۳۹۱ مستی دو مستحصیت در میان آشار ۱۳۹۱ مین ۱۹۹۱ مین ۱۹۹۱ مین در میان آشار نویسندگان انگلیسی زبیان از بیرجستگی و جدابست خیاصی برخوردار است. اچ.اچ.مونرو ترجمه: پيام يزدانجو

بعداز ظهر داغي بود، و كويه ي قطار نيز هوای دم کر دهیی داشت. توقف بعدی قطار در کمپل کومب بودکه تقریباً یک ساعنی طول میکشید. مسافران داخل کوپه یک دختر بچه، یک دختر بچه ی کم سن و سال تر و یک پسر بچه بودند؛ خاله ی بچهها هم در یک گـوشه ی کـوبه جـاگرفته بود، و آن طرفتر مقابل او مرد مجردی بود که در جمع أنها غريبه نشان ميداد؛ اما دختر بچه و پسسر بىچە؛ با خىيال راحت در كوپە جا خوش کرده بودند. صحبتهای بچهها و خاله شان همهاش درباره مگسی بود که انگار قسصد نداشت دست از مزاحمت بردارد. بیش تر تذکرات زن انگار با «نکن» شروع مــــىشد و تـــقريفباً هــمه ى بــچەها اول حرف شان (چرا؟» بود. مرد مجرد چيزي نمىگفت:

ا «نکن، سیریل، نکن» و اضافه کرد: «بسیا، از پسنجر و بسیرون را تماشاكن» بىچە بىرخىلاف مىلش رفت كىنارە يىنجرە. پـرسيد: اچـرا أن كـوسفندها از أن مـزرعه رفتهاند بيرون؟، زن با بی حالی جواب داد: اب نظرم ميخواهد به يک مزرعه ديگر بروند، که علف های تاز متری دارد: پسر بچه اعتراض کردکیه داما علف های زيادي توي آن مزرعه هست، آن جاكه هيچ چيز نيست بـه جـز عـلف. خـاله، تـوى آن مزرعه پر علف است». خاله ابلهانه جواب داد: «شاید علف های آن مزرعه دیگر بهتر است. «چرا بهتر است؟»

🚮 آزما شماره چهارم سال 🕅

خاله داد زد: آ، آن گاوها را ببین!» تقریباً در هر مـزرعه ی کـه کـنار خـط آهـن بـود گـاو یـا گوساله یی بود، اما زن طوری حرف می زد که انگار نظر بچه ها را به موضوع بـی سابقه یـی جلب میکند.

سیریل اصرار کرد: دچرا علف های مزرعه ی دیگر بهتر است؟)

چهره ی مرد سخت در هم رفته بود. خاله با خود فکر کردکه او حتمالاً مرد خشن و بسی احسباسی است. خساله به هیچ وجه نمی توانست راجع به علفهای آن مزرعه دیگر، طور دیگری فکر کند.

دختر بچه کو چک تر ناگهان تو جهش به چیز دیگری جلب شد و داد کشید: ۹به طرف ماندالای او فقط می توانست خط اول تابلو را بخواند، اما سعی کرد تا آن جا که ممکن است همه ی ذهبن کمو چکش را به کار بیاندازد. دوباره همان خط را با صدایی گنگ اما قاطع و خیلی بلند تکرار کرد. مرد فکر می کرد، انگار کسی به دخترک گفته که او نمی تواند این خط را دو هزار مرتبه یک بند تکرار کند.

وقتی که مرد دوباره نگاهی به خاله انداخت، خاله گفت: ابیایید این جا، یک قصه برایتان تعریف کنم، بچهها با بی میلی به انتهای کوچه، جایی که خاله نشسته بود، رفتند. به نظر آنها خاله نمی توانست قصه گوی خیلی خوبی باشد.

خاله با صدایی آهسته و زیر، که هراز گاهی با سوالهای بهانه گیرانه و سر و صدای شینوندگاناش به هیم میآمیخت، شروع کرد به تعریف کردن قصه ی تکراری و خسته کنندهیی درباره یک دختر بچه ی

خوب، که همه به خاطر خوبیاش با او دوست میشدند، و آخر سر هم به وسیله ناجیانی که شخصیت اخلاقی او را تحسین میکردند، از چنگ یک گاو وحشی نجات پیدا میکرد. دختر بچه پرسید: «اگر او دختر خوبی نبود، نجاتش نمیدادند؟» این درست خاله من من کنان، پذیرفت که: دخب، چرا. اما من فکر میکنم اگر این قدر او را دوست نداشتند به این سرعت برای نجاتش اقدام نمی کردند:»

á l

دخستر بسچه بسا قىاطىيت گىفت: «ايىن احسمقانەترىن قىصە يى است كىە تىا حالا شىندەم.»

سیریل گفت: دمن یک کمی که از ماجر گذشت دیگر به قصه گوش نکردم، خیلی احمقانه بود.»

دختر بچه ی کوچکتر عملاً توجهی به قصه نداشت، بلکه از خیلی قبل تر، هنوز زیر لب سر گرم تکرار کردن آن نوشتهی دلخواهاش بود. مرد ناگهان از گوشه ی کوپه صدایش را بلند کرد: ۹به نظر میرسد که شما قصه گوی موفقی نیستید.»

خاله، که در برابر این حمله ی ناگهانی در موضع دفاعی قرار گرفته بود، با لحن نخشکی گفت: «کار خیلی مشکلی است که برای بچهها قصه یی بگویید که هم آن را بفهمند و هم برای آنها مناسب باشد.» مردگفت: «شاید شما دوست داشته باشید که خاله گفت: «شاید شما دوست داشته باشید که دحتر بچه خواهش کرد: «یک قصه برای ما تعریف کنید» باشد، و بنابراین همه میدانستند که او باید دختر فوق العاده خوبی باشد.» سیریل تکرار کرد: (وحشتناک خوب».

دهمه درباره ی خوبی او حرف می زدند، و پادشاه آن کشور که این حرف ها را شنید، گفت: دحالاکه او این قدر دختر خوبی است، می شود به او اجازه داد که هفته ای یک بار برای گردش به باغ من در بیرون شهر بیایید. پادشاه باغ زیبایی داشت، و هیچ بچه یی اجازه نداشت که وارد آن باغ شود، و بنابراین، افتخار بزرگی برای بر تا بود که اجازه داشته باشد به آن جا برود.

میریل پرسید: دهیچ گوسفندی هم توی آن باغ بود؟»

مرد گفت: «نه، گو سفندی آن جا نبود». با این جواب، ناگریز این سوال مطرح شدکه: «چرا هیچ گوسفندی آن جا نبود؟» لبخندی بر لبان خاله نقش بست؟ تقریباً یک نیشخند.

مردگفت: چون مادر پادشاه تصور بدی از گوسفندها داشت و فکر میکردکه پسرش یا به وسیله ی یک گوسفند کشته میشود، یا با افتادن یک ساعت روی سرش. به همین خاطر، پادشاه هیچ وقت گوسفندی توی باغش، یا ساعتی در قصرش نگه نمی داشت».

خاله هـر طـور بـود تـوانست جـلوی ابـراز تحسين قلبي اش را بگيرد.

سیریل پرسید: «پادشاه را گوسفند کشت یا ساعت؟»

مرد با بی توجهی گفت: «پادشاه هنوز زنده است و معلوم نیست که آیا رویای مادرش به حقیقت خواهد پیوست یا نه؟ بـه هـر حال، هیچ گوسفندی در باغ نبود؛ اما خوکچههای زیادی بـودند کـه هـمه جـا ایـن طرف و آن طرف می دویدند به

دچە رنگى بودند؟،

«سیاه با صورت سفید، سفید با لکههای سیاه، سر تا پا سیاه، خاکستری، لکههای سفید، و بعضیهای دیگر هم سر تا پا سفید بودند». قصه گو مکثی کرد تا تصویر کاملی از شکوه باغ در خیال بچهها نقش ببندد؛ بحد دوباره شروع کرد:

وبر تا بیش تر به این خاطر غمگین بود که فهمید هیچ گلی در آن باغ نیست. او، در حالی که اشک توی چشمهایش حلقه زده بود، به خرانوادهاش قرولش داده بود کیه دست به گل های باغ نزند، و سر قولش هم ایستاد؛

چون البته به نظرش خیلی بعید بودکه اصلاً آن جاگلي براي چيدن پيداکند. دچرا آن جا هيچ گلي نبو د؟» مرد با حاضر جوابی گفت: اچون خوکها همهي آنها را خورده بود ند. باغبان به پادشاه گفته بو دند که نمی تواند هم خوک داشته باشد و هم گل. برای همین پادشاه تـصمیم گـرفته بودکه خوک داشته باشد، و نه گل». «خیلی چیزهای سرگرم کننده ی دیگر هم در باغ بود. حوضچه هایی بودکه ماهیهای طلايي، أبي و سبز توي أنها شنا ميكردند، و درخت حسایی بسا طسوطی حسای زیسباکسه جببرقای هیبوشمندانیه میزدند، و يرنده هايي كيه هيمه ي آواز هاي روز رابيا چهچه میخواندند. برتا این طرف و ان طرف قدم ميزد و خيلي لذت ميبرد. او بـا خرودش فكر ميكرد: اكر من ايس قدر فوق العاده خوب نبودم كمه بمه من اجازه نمي دادند به اين باغ زيبا بياييم و از اين همه زيبايي اين جا لذت ببرم او همان طور كه قدم ميزد و به خودش يادآوري ميكرد كه چه طور باید دختر خوبی باشد، سه تا مدال روی سینهاش به همم ممیخوردند. درست بعد از این بود که یک گرگ بزرگ به دنبال شکار به

چلهای را برای شامش بگیرد، یا نه». بیچهها در اوج اشتیاق و هیجان پیرسیدند: «گرگ چه رنگی بود؟»

باغ آمد تا ببيند مي تواند بـچه خـوک چـاق و

دهـــمه، تــنش رنگسارنگ و تــير. بسود ؛ چشمهایش رنگ خاکستری روشن داشت و از خشم لبریز بود. اولین چیزی که گرگ توی باغ ديد برتا بود. لباس برتا أن قدر تميز، سفید و پاکیزه بود که از دور خیلی خوب به چشم می آمد. بر تا گرگ را دید که در کسین بود، و آن وقت آرزو کرد که ای کاش اصلاً به او اجازه نداده بودند که به باغ بیاد. بر تا با تمام توان شروع کرد به دويدن، و گرگ هم با خيز و پرشهای غول آسایش سر به دنبال او گداشت. بر تا تقلا میکرد تیا خودش را به بوته زاری بىرساند و پشت يكمي از بوتەھا مىخفى شود. گىرگ نىغس زنان از بين شاخه هاپيش مي آمد و زبان سياهش از دهانش بیرون افتاده و چشمهای خاکستری روشنش از خشم شعله ور بود. بر تا به شدت ترسيده بود، او با خودش فكر ميكرد، اگر من اين قدر دختر فوق العاده خوبي نبودم، الان توي شهر در امان بودم.

به هر حال، آن قدر بوی علفها و بوتهها در

آزما شماره چهارم سال ۷۸

واقعى

مرد شـروع کـرد: «روزی روزگـاری، دخـتر بچه یی بود به اسم برتا، که فوق العاده دختر خوبی بود ...

اشتیاقی که ناگهان در وجود بچه ها برانگیخته شده بود، یکباره فرو نشست ؛ انگار که قصه ها همه بر طرز وحشتناکی شبیه هم بودند و هیچ چیز تازهیی در آن ها بود. گفت انجام می داد، او خیلی مهربان بود با صداقت بود، لباس هایش را تسمیز نگه می داشت، در مه ایش را خیلی خوب یاد می گرفت، و ظاهر مودبی داشت .» مرد گفت: (نه به زیبایی هیچ کدام از شما، اما مداخت بوده ای تبدید در

به طرز وحشتناکی خوب بود» قسمه رنگ و بسوی دیگری گرفت ؛ وحشتناکه و ارتباط اش با «خوبی» حرف تازه یی بودکه به خودی خود موجب علاقمندی بچهها به قصه می شد. به نظر می رسید که حقیقت تازه یی آشکار شده که در قصههای خاله دربارهی بچهها جایی نداشته است.

مرد ادامه داد: قاو آن قدر خوب بود که به خاطر خوبی اش چندین مدال برنده شد، مـــدال هـایی کـه آن هـا را هــمیشه روی یک مدال برای این که دختر گوش به حرف کن و سر به راهی بود، مدال دیگر برای صداقتش و مدال سوم برای رفتار خوبش آنها مدالهای فلزی بزرگی بودند و وقتی که دختر هر حال راه رفتن بود، مدام به هم می خوردند. در شهری که او زندگی می کرد، هیچ بچه دیگری نبود که مه مدال داشته

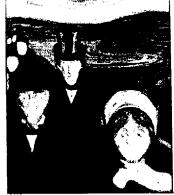

فضا پیچیده بود که گرگ نتوانست جایی را که بر تا پنهان شده بود، پيدا کند. بو ته ها آن قـدر انبوه بودند، که گرگ اگر ساعت ها هم آن جا را میگشت محال و بودکه بتواند بر تا را پیدا کند. به همین دلیل گرگ فکر کردکه برود و به جای بر تا یک بچه خوک را شکار کند. گرگ گرسنه و زوز. کشان آن قدر به بر تا نزدیک شده بود، که بر تا از ترس سر تاپا بـه خود می لرزید، و مدال های روی سینهاش به هم می خوردند و صدا می کردند. گرگ داشت دور می شد که صدای مدال ها را شبید و ايستاد تاكوش كند. صداي مدالها دوباره از پشت بو ته یی در هـ مان نـز دیک بـه گـو شش خورد.گرگ جستی به میان آن بوته زد. چیزی که از برتا باقی ماند، کغشهایش، تکه های لباسش و سه تا مدالش بود.» دهسيج كسدام از بسجهها خموكها همم كشمته شدند.؟ه انه، آنها همه فرار کردند.

دختر بچه کوچک تر گفت: «این قصه خیلی بد شروع شد، اما آخرش خیلی قشنگ تمام شد.»

خواہر بزرگترش با قاطعیت گفت: داین قشینگترین قیصہ یی است کے تیا حیالا شنیدہ ام

سیریل گفت: (این تنها قصهی قشنگی است که من تا حالا شنیدهام،

حاله محالفت کرد که: «بدآموزانهترین قصه برای بچههای کوچک!»

مرد، که در حال جمع کردن و سایلش برای ترک کردن کریه بود، گفت: «به هر حال، من ده دقیقه از این بچهها را ساکت کردم، و این کار از شما بر نمی آمد؛.

مرد در حالی که در ایستگاه تمپل کومب، قدم به روی سکوی ایستگاه میگذاشت، با خیود فکر کرد: «زن بیچاره! حالا تا شش ماه دیگر ایسن بسچهها او راکلافه خواه ند کردکه برایشان یک قصهی بدآموزانه بگوید!»

🚺 آزما شماره چهارم سال ۷۸

آن سوی دیوار

هوشنگ اعلم

این احمقانه است که ادم را فقط به این دلیل که چشمش را نبسته بگیرند و گوشه تسمیمارستان زنسجیر کسنند. واقسعاً احمقانه نیست؟

ـخب، بله، البته، حالا، شما قرصا تو بخور، بـعد سـر فـرصت بـا هـم حـرف مـىزنيم. اينجوري بهتره.

0 اگه این قرصا رو بخورم دیگه نسمی تونم حرف بزنم. از دار دنیا می م، عین یک جنازه واسه همین هم این قرصا رو به من میدن که بخوابم و حرف نزنم.

-البـــته، البــته. اما خـوابـيدن بـرات خـوبه. ميدونى. وقـتى آدم بـخوابـه اعـصابش آروم مـىشه. بـعد بـا اعـصاب آروم خـيلى بـهتر مىتونه حرف بزنه.

O ببین آقا جون، این مزخر فاتو تا حالا هزار بار شنیدم من نمی دونم تو دکتری، مددکاری یا ماموری فقط اینو می دونم که دیگه نمی خوام بخوابم، نه با قرص نه بی قرص. اشما یک کمی نیاز به آرامش اعصاب دارید با این قرصها و چند روز دیگه استراحت، حالتون خوب میشه و... به سلامت. حالا لطفاً قرصاتو بخور بیا جانم

O چرا حالیت نیست عمو، پنج ماه آزگاره که هر کی اومده تو این اتاق لعنتی همین حرفارو زده و هی قرص ریخته تو شکم من. یا یک آمپول فرو کرده تو تنم برای این که فکر کرده من دیوونهام. آقا جون من باید به کی بگم که دیوونه نیستم. من دیدم! می فهمی دیدم! با همین دوتا چشمام. به پیر، به پیغمبر دیدم.

-بله، بله شما حتماً یک چیزهایی دیدی ولی خب میدونیدگناهی حواس انسان دچار اشتباه میشه این یک موضوع ثابت شده است. علم ثنابتش کسرده حالا شما این قرصارو ... 0 نسمی خورم آقسا جون، نمی خورم، اگد

اومدي وادارم کني که بازم قىرص بىخورم،

بهت بگم. اگرم نمی خوای، به سلامت برو بذار باد بیاد - البته من خوشحال می شم که با شما حرف بزنم ولی اول .... O اول و آخر نداره دیگه نمی خوام بخوابم. یعنی دیگه نمی تونم بخوابم - نمی خوام گیچ و منگ بشم. حالا میگی خرفتی هستی مثل بقیه . - دلت نمی خواد که من بچه ها رو خبر کنم که؟ هان! می خواد؟ اگه قرص تو نخوری

نمی خورم. اگه اومیدی واقیعیت رو بیفهمی

اونوقت مجبورم میکنی که ..... O خبر کن آقا جون، خبر کن بگو بیان، بگو بزنن بگو دست و پام و ببندند. بگو هر غلطی دلشون میخواد بکنن.

ــخب من، دلم نمی خواد که تورو اذیت کـنم این به نفعته که قر صاتو بخوری. برای این که حالت خوب می شه.

O به کی بگم که من حالم خوبه ،هان، به کی باید بگم. ببینم، شما دکترید! خب، اون یکی هم دکتر بود اونای دیگه هم پرستارن. اون دو تا قلچماق هم مامور دست و پا بستناند. اون اوم میادو میره شماها هزار جور آدم دارید آدم میادو میره شماها هزار جور آدم دارید باشه و بشینه ببینه من بدبخت چی میگم. همین! شماها تنها چیزی که نداریس یه آدم عاقل و درست حسابیه اونوقت به من میگین دیوونه! دست خوش

یکی گفته شیما دیوونهاید؟ هان! ما فقط میگیم شما دچار توهم شدید هیمین. واسه همین هیم هست که بهتون قرص میدیم، آمپول میدیم، کنترلتون میکنیم که حالتون بهتر بشه، همین. O لابد این قبل و زنجیر هیم واسه معالجه است؟ نه!

-البته، البته. این هم به نفع شماست، خب اکه

مثل دفعه قبل، یه هو بزنه به سر تون که از اینجا فرار کنید ممکنه هنار جور خطر براتون پیش بیاد ممکنه خدای نکرده به خاطر این قرصایی که میخورین سرتون گیچ بره و برید زیر ماشین، اتفاقه دیگه بینم من کی خوب می شم، هان! - خیلی زود، همین که نشانه های توهم از ذهنتون بره بیرون 0 یعنی اگه بگم هیچی ندیدم. بگم که هر چی تاحالاگفتم الکی بوده کار تمومه!

۔او هوم ... بله... البته ولی خب ما باید مطمئن بشیم که همه ی اون چیز هایی که فکر میکردین دیدید از ذهـ.تون پاک شده، می فهمید که ... حالا این قرصارو ... O نمی خورم آقا، نمی خورم.. هر چی هم که تا حالا گفتم الکی بوده من هیچی ندیدم. خوب شد. هیچی

۔خیلی خوبه، خیلی، خیلی خوبه، اگه همین جوری ادامه بدین انشااله تا چند روز دیگ ذهنتون پاک پاک می شه، بعد یه آزمایش کوچولو و بعدشم بای بای. تشریف میبرید منزل. حالا لطفاً این قرصارو ...

O نمیخورم، گفتم که نه قرص میخورم نه چیزی دیدم. نه بعد از این می بینم. اصلا چشم بند می زنم اصلا چشمامو از کاسه میارم بیرون. خودمو کور میکنم، کر میکنم، لال میکنم، فقط بذارین از اینجا بیرم، فقط همین.

ـخب البته به هـمين زودی فـقط چـند روز ديگه حالا قرصاتو بخور...

O نه! دیگه نمیخورم. یعنی حق این یک کار روهم ندارم؟ قراره نبینم، خیلی خوب نمی بینم، قراره نشنوم، باشه. قرار هیچی نگم چشسم! اما اقلاً اجسازه بدین خوردن و نخوردنم به عهده خودم باشه، فقط همین همین یکی ...

این چه حرفیه جانم؟ اسما آزادید! بخورید، بخوابید وخیلی کارای دیگه ... منظورم رو که می فهمید، بالاخره انسان به لذت احتیاج داره، اما خب چند روز دیگه باید صبر کنید، فقط چند روز. حالا قرصتو بخور چون من دیگه باید برم و اگه نخوری مجبورم بگم، بچهها بیان، می فهمی که.

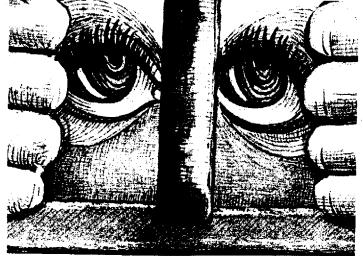

0 نميخورم، ميفهمي نميخورم هر غلطي دلت ميخواد بكن.

\_مجبوری بخوری، باید بخوری لطفاً منو عصبانی نکن .....

O مهم نیست که تو عصبانی بشی یا نه، مهم اینه که دیگه تحمل گیج شدنو ندارم، همین! - بسرات لازمه، آدمی که فکر میکنه یک چیزهایی که تو میگی دیده بایدمعالجه بشه. ماکه نمی تونیم تورو همین جوری ول کنیم به امان خدا! می تونیم؟ اصلاً.

O آقا جون! به جای آین حرفها. به جای زور گفتن به جای اینکه مثل اونای دیگه بخوای منو بخوابونی محض رضای خدا به حرفهام گوش بده. ببین پرت و پلا میگم؟ \_ بسیار خوب! بگوا ولی زود بعدم قرصاتو

بخور تا حالت بهتر بشه! 0 دیروز اومده بود اینجا: همون یارو میگم،

ی دیرور اوسنا بود پیدا مسول پارو ای مر. همون که گفتم دستاش خونی بود. همون که از لای دندوناش خون میزد بیرون!

\_ حب. بعد...!

O تنهاهم نبود، یک عده آدم دیگهام همراش بودن، اما این دفعه نه دستاش خونی بود نه از لای دندوناش خون می زد بیرون. یه جعبه شیرینی هم دستش بود آورده بود برای خودشه، گفتم بگیرینش، گفتم این همونیه که از دیوار رد میشه. همون که اونشب تو اون تاریکی قلب اون پسر بچهرو از تو سینهاش کشید بیرون و عین سیب گاز زد. اما این احمقا به جای این که اونو بگیرن منو گرفتن، بعدشم زنجیرم کردن و یه آمپول بهم زدند که دیگه لال بشم. ببین آقا، من شاهد هم دارم.

اون چهار نفر دیگهای که اونشب با من بودند همشون همون چیزهایی رو که من دیدم، دیده بودند. اما میگن ندیدیم. از تر سشون میگن. می دونن که اگه بگن دیدیم عین من گر فتار می شن واسه همینه که خفه شدن. واصه همینه که لال مونی گرفتن. اما اگه شما واصه همینه که لال مونی گرفتن. اما اگه شما بهشون قول بدین که نیارینشون اینجا حتما حرفهای منو تائید میکنن. تازه همون شب مینه ش کشید بیرون یکی از اونا حالش به هم خورد، استفراغ کر داما بعدش زد زیرش گفت، تو عمرش استفراغ نکرده \_ درسته، درسته حق با توئه، یعنی تو درست

میگی ولی من دیگه بایدبرم، حالا قرصانو بخور.

O زرشک. باز که برگشتیم سر خونه اول. \_زود بساش جسانم زود بساش، تیو داری از حوصله من سوء استفاده میکنی. بخور ببینم، بیا....

0 نمیخورم، خودتو بکشی هم نمیخورم. نمیخورم

ـخیلی خوب، نخور .... اهای پسر... O صداکن، داد بزن، بچهها رو خبر کن. هـر غـلطی کـه دلت میخواد بکـن، مـن دیـدم، میفهمی دیدم. دیدم که اون از دیوار رد شد. دیدم کـه دستاش خونی بود دیـدم از لای دندوناش خون میچکید، دیدم که قـلب یـه پسر بچه رو عین یک سیب گاز میزد، دیـدم، دیدم ... چرا باور نمیکنید دیدم.

آزما شماره چهارم سال ۷۸

وفاداری به متن، از جمله مواردی است که در قبلمرو کارگردانی تأتر، تعریف و تعبیری مشخص ندارد، و به نظر جیرسد که کارگردانان مختلف تعاریف متفاوتی از آذ دارند. اما بررسی و تعمق در بینش و نگرش کارگردانان و نظریه پردازان تأتر میتواند تا حدود زیادی ما را در شاسایی رابطهٔ کارگردان و نویسنده یاری داده و وفاداری به متن را مفهوم روشن تری بخشد.

متون کلاسیک از دیرباز تأثیر خاص بر هنر مندان هر د<u>ور</u>ه داشتهاند. طوری که در هر زمان هواداران آثار كـلاسيك بـه طـريقي در مقابل حركتهاي نروين تأتري مقاومت میکردند. هواداران آثار کیلاسیک، در مورد رابطهٔ "کارگردان و متن " و نیز وظایف او معتقدند که: "در تأثر مهمترین مسئله متن است و باید در اجرا به گونهای والا تصویر گردد". با این تگاه، وظیفه کارگردان مشخص میشود. یعنی کار او ترجمهٔ زبان متن است به بیان اجرا اماکسانی بر ایس اعتقادند که \*کسارگر دان کسارگزاری است بسرای تسعویر کردن اندیشه های نویسنده و نه چیز دیگر"، معمولاً تعاريف نادرستي أز كارگرداني ارائه ميدهند. به عنوان مثال در فىرهنگ "ليىتر. " واژهٔ کارگردانی چنین تعریف شده است: "تهیه مقدمات و دقت هایی که اجرای یک نمایشنامه می طلبد". ایس تعریف به نوعی سسر سپر دگی کسارگر دان در مسقابل مستن و نویسنده را مشخص میکند و از او تصویری ارائه میدهد که وفادارانه میکوشد تا در مقام یک هــمانگ کــننده، مــتن را در صـحنه بـه بهترين وجه نشان دهد. يا اگر به اين تعريف کارگردانی دقیق شویم که: "سوار کردن عناصر گوناگون اجرای صحنهای یک اثر

درامساتیک، در مدت زمانی خاص در یک فیضای بسازی معین "در می یابیم که این تعزیف نیز در واقع نشان دهمند، حیطۀ کار افرادی بوده که اساساکارشان هماهنگ کردن عناصر گوناگونی بوده است که در ساخت و اجرای نسمایش شسرکت داشتند، آن هسم به طریقی که خواست مستن و نویسنده را با معیارهای تغییر ناپذیری که همه آنرا پذیرفته بودند تأمین می کرده است.

اما وفاداری به متن نمایشنامه به معنای اجرا نمایشی نیست که جزء به جزء با آرمان ذهنی نویسنده مشابه باشد. بهترین تغسیری که می توان به آن امید داشت، اجرای نمایشی است که به هیچ وجه با خطوط اصلی و بنیادین نمایشنامه، که نویسنده نیز به هنگام نوشتن تصور کرده و در نمایشنامه مستنر است، مغایر نباشد.

بسیاری از دانسته های کارگردان در ساره متن نمایشنامه به یک لحیاظ از آن نویسنده است، اما بسیاری از آن ا نیز از آن خود کارگردان است که البته با خطوط اصلی اندیشه های نویسنده نیز سازگاری دارد و از بيطن نسمايشنامه سرچشمه گرفته است. <sup>•</sup>راجسر گسراس <sup>\*</sup> بسرای روشسن شدن ایس مروضوع، بـه گـونهای استعاری از آن جـند اصطلاح خساص کمک میگیرد. او از دو اصطلاح "شاخص" و "حد مجاز" نام ميبرد و در تـــوضيح أن مــــيكويد: اصــطلاح "شاخص" از ریاضیات، نجوم و معماری بـه وام گـــرفته شـــد است. در یک نــــظام تغییر ناپذیر شاخص آن چیزی است که وقتي عوامل ديگر تغيير كنند، ثابت ميماند. می توان گفت: نمایشنامه نویس یک شاخص بنا میکند یعنی "وقایع روانی " معین، که اگر

قرار است در اجرا ترجمان مقبول نمایش باشد، حتماً باید روی دهد. اصطلاح "حد مجاز "از علم مکانیک به وام گرفته شده است. حـد مـجاز، یک نسطام "درجه تغییر پذیری" عوامل است، در حالی که هنوز به وظایف خود در نظام، عمل میکنند. میتوان گفت که نمایشنامه نویس، حدود مجازی بنا میکند. حدود معینی که اگر قرار است اجرا، ترجمان مقبول نمایشنامه باشد، "وقـایع روانسی" باید در درون آن روی دهد!<sup>(۱)</sup>

در اجراهای امروزه از متون کلاسیک، علی رغم نگاههای نو و بدیع، تا حد امکان نسعی می شود که جوهرهٔ اصلی اشر حفظ شود، اما حرکت در حیطه همان درجه تغییر پذیری عوامل است که باز هم اشری اخیر مطرح بوده است که با آثار کلاسیک چه باید کرد؟ آیا آنها را به عنوان دستاوردهای هنری قرنهای گذشته، فقط باید معرفی کرد، بیستم با شکسپیر چه رفتاری باید داشته باشد؟ و این رفتار آیا در دخل و تصرف متن است؟ یا در نگاه عمیقتر به نوشته است؟ یا در اجرای صحنهای؟

در میان کارگردانان بزرگ اروپا در این چند دهه، کستر کسانی دیده شدهاند که بخواهسند دخل و تسصرفی در متنهای کلاسیک انجام بدهند، بلکه نوع قرانت و برخورداشتن با متن و نحوهٔ اجراهایشان تازه و بدیع بوده است. آنها نسی خواهند برداشتهای باب سبلیقههای کهنه را ارانه دهند، بلکه به کمک "دراماتور" سعی میکنند که برداشتهایشان یک برداشت امروزی

غلامرضا حامدي خواه

کارگردان و دغدغه وفاداري به متن

باشد، با رایحهای از عصر شکسپیر، **مولیر یا** مارلو.

هر چندکسانی همچون کوپو، نقش کارگردان را "تبدیل و ترجمهٔ امانت دارانه " نمایش میدانستند و حتی بازیگر را "حضور زنده نمایشنامه نویس بر صحنه " لقب داده بودند، اماکسان دیگری نیز در سوی مقابل تأترى مى انديشيدند كه در أن سكوت بسرابس كسلام بسود. از جسمله ایسن افراد، ژاک برنار <sup>(۲)</sup> بودکه دربار، "تأتر ناگفته ها " نظریه پر دازی کر ده است او میگوید: کلام دشمن تأثر است، زیرا اگر آن مفاهیمی که با وسائل دیگر قابل انتقال به تماشا گران است، باكلام انتقال داده شود، محتواى أن پيام، دقيق و حتى تأثير آن به نقص غرض مبدل مسی گردد (۳) شداید ایسن نسطرات کسمی اغراق آمیز به نیظر آیند و هس کندام را در دو گروه وفادار به متن بتوان تقسيم بندي كرد، افرادی مانند «استانیسلاوسکی»، «لوئی ژووه و دژان ویلار ا می توان جزء گروه اول محسوب کرد، که به متن نمایشنامه و نمويسنده وفسادار باقي ميمانند وكساني همچون دمه بر هولد»، «تاير وف»، «آپيا» و «کریگ» را در زمر «کسانی دانست که به تسمایشنامه و تسویسنده بسه دیسده احسترام نىمىنگرند، اما با توجه به توضيحات «راجرگراس» که به آن اشاره شد، هر کدام از اینها به گونهای به نمایشنامه وقیا دارند، اما میزان و چگونگی آن متغیر است. و در نهایت برخی تا مرز سرسپردگی پیش میروند و برخی نیز تا مرز خروج از همان دامنه متغییر متن " و حد مجازی که توسط نویسنده طرح ریزی شده است، که هر کدام خطرات خاص خود را به دنبال دارد.

از سوی دیگر به نظر میرسد که مقولهٔ «وفاداری» بیشتر دستخوش سوءتفاهمها و سموء تسعبيرها كسرديده است. لفاظيهاي ژورناليستي برخي از منتقدين، به دليل عدم آشنایی با مقوله کارگردانی و اینکه تنهاکلام را ارزشمند میدانند و هرگاه کارگردانس به حذف برخي ازكلمات مبادرت ورزد او را متهم به عدم وفاداري ميكنند، به گونهاي بـه ایـن سبوءتعبیرها دامـن زده است. گـروهی دیگر هم با استتار خود در پشت کارگردانان پيشرو و شکل گراکه مفاهيم جديدي از يک اثر را ارائه میکنند؛ به نظریه پردازی پیرامون عدم وفادار ماندن به متن، به عنوان راهی ب سوى تأتر نوين پرداختەاند. اما واقعيت اين است که نمایشنامه اثری است کامل و متعلق به يک هنرمند (نويسنده) که گروه اجرائي از آن بے عنوان پیشنہاد و شروع کنندہ کار استفاده میکند و بنای اثر هنری دیگری راکه همانا اجرا است، بر آن بنا می نهند. در این راه برخی کارگر دانان با شیوه خاص خود، گاه بر متن نمایشنامه میافزایند و یا احتمالاً از آن مىكاھند. ھمچنان كە «گرو تفسكى» دربار، اجراهای خود، به خصوص "دکتر فاستوس اثر مارلو و "هميشه شاهزاده" اثىر كالدرون مينويسد: "همة مقدمات مـتن كـه غـير لازم هستند حذف مي شوند، اما ما زياد بس أنها نسمىافىزاييم. ما نىمىخواهيم نىمايشنامة جدیدی بنویسیم، میخواهیم با خود مقابله کنیم. این یک ملاقات، یک مواجهه است. به همين جهت است كه بايد افزودن به متن هر چه کمتر باشد. اما صحنهها و کلمات ترتیب جدیدی می بابند. ما حوادث را بر حسب منطق نقش خود سازمان ميدهيم. اما قسمت اساسى متن، دست ئخور ده باقى مىمائند و با آنها با احترام فراوان رفتار می شود. در غیر این صورت ملاقات و مواجعای در کار نخواهد بود.<sup>(۴)</sup>

طبیعی است که کارگردان نمی تواند در خدمت آرمانهای نویسنده باشد و "منظور " او را نمایش دهد، چرا که غالباً دانستن منظور واقعی نمایشنامه نویس دشوار است. فقط در صورتی که نمایشنامه نویس شخصاً حضور کند، می توان مفهوم و مقصود اصلی او را از اصل نسمایش معلوم کسند. اما ایس نیز امکانپذیر به نظر نمی رسد. نمونه بارز آن استانیسلاوسکی و چسخوف هستند کسه علی رغم آن که هر دو در ار تباط تنگاننگ

بودند و گاهی چخوف بر سر تمرین نیز حاضر می شد، ولی باز هم استانیسلاویسکی هیچگاه به منظور واقعی چخوف در "باغ آلبالو" پی نبرد. گفته گروتفسکی هم تاییدی است بسر ایسن مسطلب، او درباره این دو میگوید: "وی هنرمندی اصیل بود و به طور غیر ارادی چخوفی را که خود فیهمیده بود تصویر میکرد نه چخوف عینی راه. <sup>(۵)</sup>

هر چند برخی در پی آنند تا به طور کامل و بسه صورت وفادارانيه تيفكر و نظريات نويسنده را به قول استانيسلاوسكي مو به مو" بر صحنه بازتاب دهند، اما هیچگاه ایس فكر جامة عمل به خود نمي پوشد. چراكه به هر صورت اجرا از صافي ذهن هنرمند دیگری عبور خواهدکرد و ناخواسته حضور او را در انر، مشاهده خواهیم کرد. اجرای سه خواهر چخوف توسط گرو. Theater an der Ruhr - کـــه در ســـال ۱۹۸۶ در "مــولهايم " تاسیس شد ـو با کارگردانی "روبر توسیولی از برجسته ترین اجراهای ایس اثیر چىخوف بوده است. اجرایی که می توانید نیمونه ای از خلاقیتهای کارگردانی ضمن وفاداری به روح اثر باشد اجرای این گروه، آمیزهای از روشهای پسسندیده کسهن و نسو آوریهای دلچسب بـود، كـه از ديـدگاه زيـباشناختي و تكنيك به كارهاى أنها ويزكى خاص میبخشد. این گروه آخرین پردهٔ نمایش چخوف را به گونهای ابتکاری چنین اجرا کردند: در پس صحنه، آسمانی با ابر های سیاه و درهم تنیده، که گویی هر ان زارزار خواهد کريست و سياهي شب با شيبي به صحنه میرسد که هیچ چیز در آن نیست جـز سـه دستگاه ضبط ضوت ريىلى قىدىمى و سىه صندلی در سه ضلع یک مثلث فیرضی. سه خيواهير وارد مي شوند و هير كيدام روي صندلي خود و پشت دستگاه قرار ميگيرند. تمام گفت و گوهای این پر ده که داستان و داع افسران باسه خواهر است و یا یادآوری زمان شاد و کو تاهی که سیری شده است و دلتنگی آنها و مزه مزه کردن "مسکو"، همه و همه در نوارهای ریل، ضبط شده است و به نوبت، هر خواهر بخشي از نوار خود را به چرخش درمي أورد و همه در حالتي خلسه گونه و رویایی به آنچه گذشته است گوش ميسپارند. گاهي چند واژه ميان خواهران رد و بدل میشود که هیچ گونه پیوندی میان آنها ايجاد نمىكند و با صداي نوار ضبط انديشه آنان را بازگو میکند.

آزما شماره چهارم سال ۷۸ 🎑

آخرين بخش نسمايش هم أفريده کارگردان است: «هـ ارلکن» چـ هرهٔ شـناخته شده نیمایشهای کیمدی دلار ته، که در بسروشور گسروه نسیز نسام او زیس نسامهای نــمايشنامه چـخوف افـزوده شـده است، بـا نقاب و پوشش ویژه خود ولی نه رنگارنگ، بلکه به صورت سیاه و سپید، گویی از میان آسمان ابری و از دل سیاحی بیرون می آید و با خندهٔ فریاد گونهای نظر خواهران را به سوی خود جلب ميكند. خواهرها دمي مبهوت، یک دیگر را می نگرند و هارلکن با اشاره دست آنها را به سوی خود میخواند. اولگ پسیش مسی رود. بسا روی شسیب مسیاه شب مــیگذارد و بـالا مـیرود و دست در دست هارلکن، ماشارا به سنوی خود میخوانید، مساشا پیش می رود. او نیز سیاهی شب را مینوردد و دست در دست اولگا چشم به راه ايرينا ميماند. ايرينا نيز هـمسان خـواهـران پیش میرود. ایسنک دستها یکدیگر را يافتهاند. هارلكن سه خواهر را با خود به ژدفنای ابر ها در دل شب می کُشد. <sup>(۶)</sup>

شاید بهترین تعبیر دربارهٔ این بحث، در این گفته برونشویک نهفته باشد که: "یک نمایش خوب، یک اجرای خوب، عبارت از نمایشی است که به هیچکس خیانت نکند، نه به متن نمایشنامه و نه صحنه نمایش. <sup>(۷)</sup>

#### وازخودمان

اما در مورد این که کارگردان تأتر تا چه حد باید به متن وفادار باشد و یا تا چه حد حق دست بردن در متن نمایش و تغییر آن را دارد چهر مهای صاحب نمام تأتر ایران نیز نظراتی دارند.

رضا کرم رضایی می گوید: مفهوم مسئله وفاداری با توجه به نوع متن و شخص کارگردان فرق می کند. کارگردان اگر توانایی این را داشته باشد که به ارز شهای تتاتری متن چیزی اضافه کند حق دخل و تصرف در متن را دارد. در غیر این صورت نباید دخالتی در این کار داشته باشد. وقتی پیتر بروک قصهٔ عطار را مبنای کار خود قرار با یک متن محکم (از نظر ساختار)، وقوی برخورد می کند مثلاً متن «دور نمات»، دیگر به راحتی نمی تواند سبک و سیاق متن را به هم بریزد.

🚺 آزما شماره چهارم سال ۷۸

وفادار ماندن و نماندن هـمه در جهت ایجاد ارتباط هر چه بیشتر با تماشاچی بـاید صورت بگیرد. و رسیدن به هـدف مشترک نویسنده،گروه و کارگردان. رکنالدین خسروی میگوید:

بیشترین درگیری کارگردان و متن، با کلمات و واژه هاست. نویسندگان مصرند که که لماتشان عروض نشود. و هیچ دخل و تصرفی در کار صورت نگیرد. اما باید گفت وظيفه نويسنده با نوشتن تممام شده است. نوشته او همانند نت هایی است بر روی کاغد و در دست رهـبر اركسـتر، سليقه رهـبر و استقلال او در کار خلاقهٔ خودش، بدون شک اجرای متفاوت تری از متن به عمل خواهد آورد. مهمترین ویژگی هر متن فکر اصلی نويسنده است. كارگردان با توجه بـه فكـر و بینش و جهان بینی خودش می تواند اجرای خود را منطبق بر فکر نویسنده به صحنه ببرد، و یا اینکه می تواند بر داشت کاملاً متفاوتی از متن ارائه دهـد. مـيخواهـم بگـويم اجـراي منطبق بر فکر نویسنده هم ایرادی ندارد هـر چند ايده آل هم نيست.

از جهتی دیگر اصلاً معنای وفاداری این نیست که دنبای خیالی نویسنده با آنچه بر صحنه آمده کاملاً یکی باشد. این تفکر با اصل خلاقیت هنری کارگردان مناقات دارد. اصلاً اجرا فکر جدیدی است که به نمایشنامه زندگی جدید می بخشد.

کمال هر متن در اجرای آن است. زیرا اجرا چیزهای جدیدتری به نمایشنامه می افزاید به همین عملت اس که اکثراً معتقدند که نویسنده ها اگر کار خودشان را خودشان اجرا کنند موفق نخواهند بود.

به عنوان نمونه ددر انتظار گردو» یی که 'روی هـارت ' بـه صـحنه بـرد بـه مـراتب بـهتر از اجرایی بود که خود 'بکت ' به صحنه برد.

اما دکتر قطب الدین صادقی از منظر دیگری به موضوع نگاه میکند. او میگوید: متن همانند آب است و کارگردان به مانند یک شناگر کارگردان هر چقدر بیشتر شنا بلد آمد وگرنه غرق خواهد شد. وفاداری به متن نباید با مفهوم انفعال اشتباره گرفته شود. کارگردانی پیدا نمی شود که دقیقاً متن نویسنده را پیاده کند، این امکان ندارد. به معداد کارگردانهای دنیا می توان اجراهای معدلد کارگردان با برند خصوصاً امروز که حرف خودش را برند خصوصاً امروز که

دیگر دوره کارگردان است. مردم به تناتر نیمیروند که آنستیگون سوفکل را ببیند میروند ببینند که مثلاً بروک چه کار کرده است یا پاتریس شرو چگونه اجرا میکند ذات تناتر این است. همیشه اثر سیال است، دگرگونی پذیر است. حتی در یک اجرا، هیچ شبی با شب دیگر یکی نیست جون که تناتر در لحظه است، زنده است.

و سرانجام نظر اکبر زنجانیور این استکه:

برای تشاتر مانند هم هنر دیگری نمي توان قانوني مشخص وضبع كبرد. پس دربارهٔ این موضوع هم نمی توان به صراحت گفت باید وفادار ماند با نماند و از طرفی وفاداری قاعدهٔ مشخصی ندارد. کارگردانی مي تواند از نمايشنامه شناخته شده استفاده کند اما دلیلی ندارد که بطور کامل خود را در اختيار منن قرار دهد پس مي توان به منن يک نویسنده وفادار نبود اما این قاعده کلی نیست که اگر او حرفهای نویسند.ای را اجنرا کـند کارگردان بدی است. پیتر بروک می تواند اثري از جخوف را اجرا كندكه هم وفيادار باشد و هم خلاق به نظر من رسيدن بـه روح کلی اثر وفاداری است نه اجرای کلمه به کلمه متن و کارگردان میتواند وفادار به کملمات باشد اما اجرایس کساملاً منفک از متن ارائسه دهد.

۱ ـ فـ هم مـتن نـمایشنامه، راجـرگراس، تـرجـمه منصوربراهیمی، جزوه درسی، دانشکـده سـینما، تثاتر دانشگاه هنر

۲ ـ ژاک برنار، نویسنده فرانسوی (۱۹۷۲ ـ ۱۸۸۸) ۳ ـ سبکهای اجرائی در تئاثر معاصر جهان، فرهاد ناظرزاده کرمانی، کتاب صبح ۱۳۶۷

۴ ـ به سوی تئاتر بی چیز، یرژی گروتفسکی، ترجمه حسن مرندی

۵\_به سوی تنانر چیز، برژی گروتفسکی، ترجمه حسن مرندی

۲\_این تصویر از مجله چیستا، سال دهم شماره ۳ و ۴، آذر دی ۱۳۷۱ نقل شده است، این مطلب نگاهی است به اجرای سه خواهـر تـوسط ایـن گروه، نوشته عباس شادروان.

۷ ـ مصاحبه با استفان برونشویک، مجحله سوره. ویژه تثاتر، شماره ۲ و ۲ بهار ۱۳۷۱

### 🗆 أقاى دژاكام، ابتدا مي خواهم تسحليل شما را از وضعیت تئاتر کشور بدانم؟

🔳 تئانر ایران در یکی دو سال اخیر تکان خورده و شروع به حرکت کرده و قطاری را هم همراه خودش به حرکت در آورده است و تعداد زیادی هنرمند، کارکنان هنری و فنی و گروههای مختلف آن به حرکت در آمدهانـد. قبلاً به اين وسعت فعاليت نداشتيم، نـتيجتاً تجربهای هم نداشتیم. اما حالاک کار را شروع كرديم بايد فرصت داده شود عيبها و کاستیها را بسیابیم شا در حسرکت بسعدی آن را اصلاح كنيم. من مطمئن هستم كه ايس حس در مسؤولان هست چراکه همیشه نظرات را مي پر سند و به آن بها مي دهند.

امیر دزاکام، نویسنده، کارگردان و استاد دانشکده مای

ا تناتوی است به گفته خودش با تناتر از کودکی آشسنا شده و ۱ سوی سبب بسبب موسی به سو دستر دسترسی دیدن نقالی و معرکه کیری و نعزیه خوانی میرگرمی کودکی او

ا سیس سسی و سر سیس و سر این می و این این این و این می و این این این این و این این و این این و این و این و این و

کانون پرورش فکری کودکان و نوجوانان شکل گرفت او در

( سوم بودرس سوی بوس و بود. دبیرمستان چن متاثو دا آموجت و در میل ۱۷۷۲ موفق به اختیا

مدری فوق لیسانس کارگردانی شد. دزاکام در سالهای آغراز

ا میرد مون بیسیسی سربوسی سید در سال می می از می از می از می از می از می از می از می از می از می از می از می از انتخصیل کروه نعایش امامان دادا از می از می از می از می از می از می از می از می از می از می از می از می از می از

<sup>در دت</sup>ان را

كفتكو اذحينوخاني

اریسخت و مفسون در نعایش ایرانی مسکل داد. حاصل کار این

مروه نعایشهای: افسانه کلام، بردی می شط، دستهای ترین بردنده های شط، دستها و قبلها،

ا مرد منوی کوچه، عروسی چای، تو دا دریا خوابی است، محرمانه سروی و ... بسود. از دژاکسام در تیر و میرداد میاه امسیال

العایشنامه ی سیلووش خوانی با بازی زیبای فنوی خودوش

ا سیست و سیروسی تربی به درو دیدی سال می و دو مثلو میلویو دوی صبحته وفت بو جسین اساس مورس ۱۱ مربع از اساس مورسی

وضعیت کلی تناتر کشود با او گغتگویی انسجام دادهایس که در

<sup>میدوا</sup>رانه فریاد کنید

#### 🗆 همیشه همین طور بوده؟

■ در دوره فعلى اين طور است. البته در دور هاي قبل هم كه مسؤولان ديگري بودند سعى مىكردند كارهاي انىجام بىدهند ولى بـ عضاً مـحقق نشـد. زمـانی کـه آقـای دکـتر منتظرى ربيس مركز حنرهاي نمايشي بودند دوران خوبی برای تئاتر بود. الآن هم این رونق و شکوفایی شکل گرفته. ما میخواهیم تثاتر جهان، تناتر ايران، بعزيه، خيمه شب بازي و فعاليت جوانيان و تيئاتر حيرفهاي و

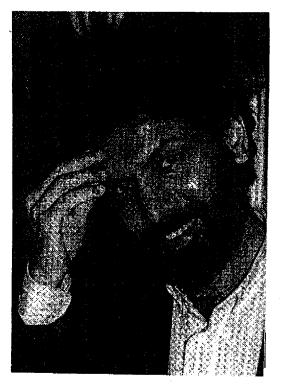

. پیشکسو تان را با هم داشته باشیم که قطعاً مشکلاتی دارد. به عنوان مثال گروههای خارجی که به ایران می آیند با فرهنگ ما آشنا نیستند ما هم همین طمور. تموقعات پیشکسو تان و حرفهای های تناتر خیلی متفاوت است، در حال حاضر تشکیلات مناسب نیست و به صورت حرفهای شکل نگرفته تا افراد وظایف خود را به خوبی انجام دهند و خیال هنرمند راحت باشد.

يادر مورد جوانيان ما هنوز آن ها را م رودی شیناسایی میکنیم و در واقع تشکیلاتی که استعدادها و بارقه های جوان را شناسایی کند وجود ندارد. نسل امروز تئاتر نسل ابتری نیست، صـاحب انـدیشه، فکـرو شعور و خلاقیت هستند و همراه بـا مـردم و أرمانهایشان حرکت میکنند. اینها را باید سر و سامان داد. تعداد سالبهای نمایش کم است. غیر از یکی دو نفر از مدیران سالنهاکه مىردانىندمدىريت يك تالار ھنرى چە وبركيهاي دارد بقيه جون ساليان سلل سالنها خالي بوده، با وظايف خود أشيا نيستند و تربیت هنری ندارند. مثلاً در یک مجموعه تناتری همه باید بدانند که برای مردم کار مييكنند و شريفترين، نجيبترين و با حرمتترين كساني كه وارد سالن مي شوند مردم هستند. واقعاً بايد با احترام و حرمت و انضباط دقيقي با أنها برخورد شود تارضايت آنان فراهم شود. در بحث گروههای خارجی هم که تجربه

در بحث دروههای خارجی هم که تجربه نداریم و نتیجتاً مشکلاتی بو جود می آید:

□ شما اشاره کردید که تئاتر ما قدم خوبی خصوصاً در ارتباط با گروههای خارجی برداشته است. به نظر شما آیا برای کشوری که سابقه تئاتری دارد ـ که البته افت و خیزهای فراوانی داشته ـ حضور چند گروه محدود و در چند روز محدود آیا می تواند تاثیری بر تئاتر ما داشته باشد؟ چون قاعدتا ارتباط با گروهها ی خارجی وقتی می تواند مثمر ثمر باشد که تاتر خارجی یک ماه اجرا شود و گروهها و افراد مختلف بتوانند آن را ببینند. ■ پس شما باید بگویید که این اتفاق خوب است اماکافی نیست.!

ا قطعاً کافی نیست و تاثیر گذار هم نخواهد بود.
ه به مقدار خودش تأثیر میگذارد.

🚺 آزما شماره چهارم سال ۷۸

□ این تئاترها در جشنواره فجر به سختی دیده شدند؟

■ همین مقدار کم هم به سختی به دست آمده ما آنقدر بودجه نداریم که بتوانیم چند گروه را سرویس بدهیم، تشکیلات لازم را نداریم، ارتباطاتمان هنوز دقیق و درست شود و امیدوارم سال آینده تعداد گروههای شرکت کننده از ۸گروه به ۱۶ و ۲۰ گروه برسد و بودجه داشته باشیم که این گروهها را بعد از جشنواره نگه داریم تا نمایش هاشان حداقل یک ماه اجرا داشته باشد. پس این اتفاق باید تکیمل شود و به یک وضعیت ثابت تبدیل شود نه اینکه این اتفاق را نقض کنیم.

وقستی که ماهنوز برای تئاتر ایرانی مشکل داریم باید انصاف داشته باشیم. و از این اتفاقات روی گردان نباشیم. مجموعهٔ تناتر ما دایره بستهای است. تئاتر حرفهای بعد از شانزده سال در جشنواره فجر گنجانده شد. در صورتی که این تئاتر بعد از گذراندن اسال از انقلاب باید نتیجه مطلوب تری از خود بجا می گذاشت و نهال کاشته شده تئاتر باید به جایگاه بالاتری می رسید.

ا با این همه آیا شما معتقدید که تئاتر ما راهش را درست طی کرده است؟

وقتی می توانیم منکر ۱۵ سال فعالیت باشیم که آن را دیده باشیم. قضاوت کار روزنامه نگاران انتقاد دارم. بگذارید به شما بگویم که بی انصافید، شما که حتی یک جلسه تمرین تئاتر را تحمل نمی کنید، چطور بسه این راحتی ۱۵ سال فعالیت بچه های تئاتری را که در شرایط مختلف وجود داشته نغی می کنید؟

□ نــه. اشــتباه نكـنيد. بـچهها را نـفی نمیكنم. اما میخواهم بپرسم كه آیا شما كه دست اندركار تئاتر هستيد معتقديد كه تئاتر كشور به آن جايی كه بايد، رسـيده و جايگاه خود را پيداكرده است؟

■ ببینید همیشه دردتان را امیدوارانه فریاد کنید. شما به عنوان یک خبرنگار موظفید و رسالت دارید در حالی که مسائل را میگویید حرکت به جلو را فراموش نکنید و جامعه را از جنبش و حرکت باز ندارید. این رسالت واقعی است. گفتن و شنیدن روی بشر تأثیر میگذارد و ما وقتی مشکلات را

ميگوييم افق روشن آن را بايد مطرح كبيم. شرافت انسانی به تقلا و تلاش است. بله، ۱۵ سال كاركرديم. بعضي جاها اشكال داشتيم ولي بعضي جاها هم كارهاي خيلي خوبي انسجام شدد خمصوصاً تروسط بمجههاي شهرستاني. حـتى بسعضى كـارها قـابليت درخشیدن درعرصههای جهانی را داشت. کما اینکه چند نمایش در خراج از کشور اجرا شد. به نسبت به برخی کشورهای دنیا، تئاتر ما الان شكوفاتر است. نـقصهايي هـم هست مثلاً مشكل أموزش داريم، فيلم بـه اندازه کافی به دستمان نمی رسد، نشریات تخصصي تثاتر محدود است، مشكل تـامين مسعاش هسترمندان تشاتر را داریسم. مشکس نگهداری و فرسودگی سالنها و سایل فنی تثاتر، نداشتن نیروی متخصص در تثاتر و ... بايد سعي كنيم مشكلات را برطرف كنيم. نه به قيمت انكار همه چيز، نه بـه قـيمت انكـار سختی های بی شماری که بچه ها کشیدند، بچەھاي تئاتر زير موشك بـارانـها مـاندند و کار کردند. در روز هایی که فقط آمبو لانس در خيابانها جاب جامىشد بچەھاي تئاتر مي گغتند بمانيم و به مر دم روحيه بدهيم.

□ این مساله که در همه جای کشور مطرح بوده و هست. هر کس در جایگاه خودش این فداکاری راکرده و این اساساً به خاطر روحیه مردم ماست.

۲ بچهها به جبهههای جنگ رفتند در پادگانها، روستاها و شهرستانها نمایش اجرا کردند. خود من چهار تا ماشین سوار می شدم که بروم فلان شهرستان، فلان روستا تناتر مندریس کنم. تسعداد زیادی از بچهها و هنرمندان سرشناس را می شناسم و خبر دارم که با چه مشقتی آموزش می دادند. در این سالها کتابهای خوبی چاپ شده، مقاله ها و نمایشنامه های خوبی وشته شده و باز تاکید می کنم کاستی هایی هست ولی باید تلاشمان را دو برابر کنیم.

□ چطور باید تلاش را دو برابر کردو چه انگیزهای باید باشد که هر کدام از افـراد، تلاششان را بیشتر کنند؟

در مسرحله اول مطبوعات باید پیشنهادات موقر و سنگین انجام و شدنی ارائه بدهند. یعنی مطبوعاتیها باید در جریان کار قرار بگیرند و خودشان را جدا ندانند و از دور نظاره نکنند. همه باید دست به دست هم بدهیم. همه با هم کار کنیم و

فکرمان برای سازندگی مثبت باشد در این صورت مشکلات برطرف می شود. به دنبال ایراد گفتن از یک دیگر وانگ زدن و پاپوش دوزی باشیم و .... که کاری درست نمی شود.

این مساله قدری به وضعیت نقد مربوط است. شما وضعیت نقد تشاتر را چطور می بینید. چون نقد بر کار هنرمند تأثیر می گذارد.

بینید یک کارگردان باید کار خلاق انجام دهد. مجموعه شرايط زنىدگى بىر ايىن خلاقیت تاثیر میگذارد زمانی هست که این هــنرمند هــر کـار مـیکند زنـدگی بـه او راه نـــمىدهد. أن وقت تأثرير ايسن اتسفاقات نامطلوب در تثاتر او متجلي مي شود و كارش بد میشود. جنایت که نکرده، کجای دنیا یک هنرمند تعهدكر دهكه هركاري انجام ميدهد خروب و عبالی بناشد. یک هسترمند، کرار فرهنگي ميکند و جيزي را خلق ميکند. گاهي اوقات اين خلاقيت شکل نميگيرد. به زور هم که نمی شود این خلاقیت را بوجود آورد. یک هنرمند یک کارگردان باید بتوانید نقس بكشد، بايد بتواند ارتباط بىرقرار كىند ولي در شرايطي كه از راننده تاكسي گرفته تا صاحبخانه و قسط بانک و هزار مشکل دیگر او را اذیت میکند این آدم چه طور می تواند کار کند. مثلاً من یک نقد میخواندم نـوشته بود روحیه آنارشیستی من طرف را میشناختم. بنده خدا آدم مظلومی بود واصلاً این لفظ برازنده او نبود. همترمندان آدمهای بی غل و غشی هستند عین خود شماها نه جزو باند مافيا هستند و نه کاـگ ـب و... ولي نميدانم جرا بعضي از مطبوعاتيها اين روحيات را دارند و فكر مىكنندكه دزد كرفتند يعنى نقدبر اساس اصول بذيرفته شده نقد در عرصه هنر ماکم شده ایس انفاقات در طول تاريخ هم رخ داده. أيا همه کارهای شکسپیر خوب و بی نقص است. باید با متانت و با در نظر گرفتن این اصل که همه دارند تبلاش میکنند و در یک قبضای دوستانه مشکلاتمان را با هم مطرح کنیم. اگر کار کسی بد شد نباید شخصیت او را خرد کنیم. بلک باید با نقد منطقی او را متوجه اشتباهش کنیم. باید در کار هنر ظرافتها را در نظر بگيريم.

□ پس به نظر شما هم اقتصاد بر کار هنری و هنرمند تأثیر میگذارد. به نظر من ایس اقصاد به دو بخش اقتصاد فردی و اقتصاد

جمعی تقسم میشود. بخش فردی آن یسعنی وضسعیت زندگی هنرمندان و بسازیگران و اقستصاد جسمعی یسعنی سرمایه ای که بتواند باعث گسترش و رشد مجموعه تشاتر شود. مشل همان امکان حضور گروههای خارجی و .... به نظر شما برای رفع این مشکل چه باید کرد.

∎از بدكسي اين ستوال را مي پرسيد.

□ درست است. هنرمندان چیز زیادی از مسائل اقتصادی نمی دانند ولی از آنجاکه با آن دست به گریبانند نظراتی دارند.

■ من فقط مىدانىم كە تئاتر بودجە مىخواھد ولى اينكە چطور بايد تقسيم شود را نمىدانم. اين سئوال را بايد مسؤولان و سياستگزاران جواب بدھند.

□ بسیار خوب، بگذریم. راجع به متون نمایشی نظرتان چیست. با توجه به اینکه متون نمایشی ایرانی داریم که به لحاظ اجرا خیلی هم مشکل ساز نیست و ممیزی نمی شود و ارتباط بیشتری هم با مخاطب داخلی برقرار میکند، استفاده از متون خارجی زیاد است. آیا بهتر نیست با استفاده از متون کهن خودمان، تثاتر ملی را بارورتر کنیم.

اگر جواب بله بدهيم. در سطح حرکت کردم. استفاده از هر کدام شرایطی دارد یعنی ما بايد آثار بزرگ جهان را روي صحنه ببينيم آن هم به شکل درست و تخصصي. يعني الأن ہے کہ قرار است کار شود، دیگر تئاتر نمي تواند همان شكل و سياقي را داشته باشد که چهارصد سال پیش داشته. **چون اولیس** کار کارگردان درارتباط با متن، معاصر سازی اثر در ریخت و میضمون است. چون این مضمونها شمولند و فقط باید معاصر شود. ريخت اثر بايد معاصر شود. تا مردم امروز با آن احساس نزدیکی کنند. يعني پوشش آدمها، مواد و متريال، نشستن و برخواستن أنها بايد منطبق بىر نشانههايي باشد که این جامعه می شناسد. این کار، اثر را از لاک غربت خارج میکند. در کنار معنای شمولش، ريخت شمول هم به أن ميدهد و این چیزی است که ما به آن توجه نسمیکنیم. يعنى يك اثر خارجي جهان شمول به لحاظ مضمون را با ريخت غير جهان شمول اجرا میکنیم، در حالی که باید نشبانه های سیمعی بصرى داشته بـاشد حـركتها مـعانى خـاص

خودشان را دارند، رفتارها هم باید برای انسان امروز، معاصر باشد. مخصوصاً آثاری که حرفهای جهان شمول دارد.

اما درباره آثبار ایىرانى باید بگویم تا نویسندگان ما آثارشان را جملوی چشمشان نبينند رشد تميكنند. نويسنده بايد نمايشنامه را ببيند تا نقاط قوت و وضعفش را دريابد. نیقد و حیرف خشک وخیالی اثیر نیدارد. نويسنده به بايد عكس العمل بينندهاش را بسبیند تیا به درییافت جدیدی بیر سد. ایس مي تواند درباره ادبيات كهن، فولكور، تاريخ، مذهب و ... بـاشد. در جـامعه دور و بـر مـا هزاران موضوع وجود داردکه باید به آن پرداخته شود و خیلی هم لازم است همیشه میگوییم متن خوب کم داریم اما نمیگوییم بساید به نویسندگان جوان بها داده شود، نويسنده جوان فىرصت مىخواهىد تىا سىر شوق بیاید، باید یک اثر ش اجرا شود تا دومي و سومي را بنويسد. افراد معدودي هستندكه مي توانند پنجاه اثر بنويسند و كنار بيندازند. اين شوق را بايد در آنها بـ ه وجـود آورد. این کار هم تامین اقتصادی لازم دارد و هم معنوي. پس بايد هر دو مورد يا تـصحيح رفتار عمل کرد.

ا مخاطب امروز به نظر شما با کدام نوع متن ارتباط بیشتری برقرار میکنند ایرانی یا خارجی؟

ه.خاطب متعمولاً با نسمایشی که نشانه های سمعی و بصری و مضمون آن برگرفته از مسائل، مشکلات و آرمانهای خودش است، راحت تسر ار تساط برقرار میکند. چون به عقیده من فعالیت هنری تئاتر برای رسیدن به احساس مشترک از زندگی است. چگونه می توانیم این احساس مشترک را به وجود بیاوریم زمانی که درد نداشته باشیم.

ا جشنواره فجر چقدر بر تثاتر ما اثر گذاشته است؟

نمی توانم میزان تأثیر آن را بگویم. ولی قطعاً تاثیر گذاشته ؛ تأثیرات مثبت، امیدوارم سال آینده با بررسی این فعالیت و با کمک شما روزنامه نگاران و مطبوعات، متفکران، دانشمندان، هنر مندان و نخبگان جامعه، حرکت بهتری انجام دهیم.

آزما شماره چهارم سال ۷۸

لوکسینو و یسکسوننی، فسیلم ساز نئور ثالیست سینمای ایستالیا در جایی گفته است: تجربه به من آموشته است که بیان مسئولیت سنگین انسان بودن بر پردهٔ مینما تنها چیزی است که اهمیت دارد. در سینمای مدرنیستی اما، گویی انسان کار پایه هیچ اهمیت و مسئولیتی نیست!

آرتورنایت، تاریخ نگار سینما وقتی به معرکه نخستین فیلم هنری جهان میرسد با لحنی طنز گونه میگوید: (هسمیشه کسانی خواستهاند (درست یا نیادرست) خط تقریع را با اعتلای نفس بیامیزند).

بر بایه همین اعتقاد بود که بنا به نوشته آرتورنایت: نخستین گروه سینمایی؛ هنری جهان در سال،۱۹۰۷ در فرانسه گرد هم آمد. هسیدف گسروه، شسناساندن بسزرگترین هنرپیشگان ملی کشور به تماشاگران عامی و کم مایه سینما در پرتو اجرای نمایش های بزرگ بود.

این گروه بی گمان با حسن نیت آغاز کرده بود و از هیچ کوششی برای دست یابی به بهترین دستاوردها پرهیز نمی کرد. این گروه از سا**رابرنار و مادام رژات** گرفته تا ماکس دری و هسمه بسازیگران اکسدی فرانسه فیلم برداری کرد. باله نیز، جزئی از برنامه گروه بود. و آنها، رقص رژینا باده Trouhanova تروها نوا Trouhanova اوتری زیبا Oter کردند: هم چنین از کارهای سلولوئید ضبط کردند: هم چنین از کارهای

«سارد» و آناتول فرانس و ویکتور هوگو و ادموند روستان فيلم هايي اقتباس شد و قطعه هایی مشبهور مانند ورتر توسکاو فندر و شنل قرمز به صورت فيلم درآمد. حتى موسيقي فيلم (قتل دوك دوگيز) (١٩٠٨) را نیز آهنگسازی بزرگ چون سن سان Saint Saens ساخت .... با آن که فیلم، صامت بود اما بازیگران آن، گفتار خود را ادا میکردند و حسركاتي رابسه همراه كفته هماشان انمجام مىدادندكه براي صحنة تئاتر مناسبتر بىود اگر چه صحنه سازی آنها بسیار غنیتر و دقمیق تر از صبحنه سبازی استودیوهای آن زمان بود. ولي از پشت دوربين، جـز هـمان پرده و تختهٔ نقاشی شده. چیزی به نظر نمیرسید. کارگردانان فیلمهای هنری یعنی شارل لوبارژی Charles lebargy و آندر. کسسالمت Andre calmettes را نسیز از تماشاخانه اورده بودند تا فيلم بسبازند. ايس کارگردان ها نه حس می کردند که فیلم هاشان مانند ساخته های (مه لی یس) دیگر کهن شدهاند و نه به آن اهمیتی می دادند. آنان به گمان خود فرهنگ را در دسترس تودهها میگذاشتند و انتظار داشتند مردم به آن ه احترام بگذارنـد و از ايـن سـخاوت سـپاس گزار باشند....

اما به گفتهٔ آرتور نایت تودهٔ مردم هرگز به فیلم هنری خوش بین نبود و از آن دوری می جست. ولی کسسانی بسودند کسه فکر می کردند اگر در سینما، نسمایش نسامهٔ های

کسلاسیک را نشسان دهند، سینما آبر ومند می شود. و نتیجه آن شد که برای نخستین بار اشخاص محترم که هرگز حاضر نبودند برای تماشای فیلمهای کاوبویی یا کمدی به سینما بروند برای دیدن فیلمهای دهنری» جرأت به خرج دادند و با کمال احتیاط وارد سینماهای تاریک و بدبو شدند.

فیلم سازان آمریکا و ایتالیا و آلمان و انگلیس نیز به ناچار دنبال این سلیقهها را گرفتند. چیزی نگذشت که تهیه کنندگان امریکایی دست به فیلم برداری از همه نمایش نامههای شکسپیر زدند...

آرتور نایت در کنار بررسی و تحلیل جنبه های خوب و بد سینمای مدرنیستی، مینویسد: بدبختانه از این آرمان های عالی، هیچ فیلم حقیقی پدید نیامد. و البته منظور او از آرمان های عالی، فرایند اقتباس از ادبیات کلاسیک و معاصر اروپا بود. کاری که اگر بر اندام سینما راست بسیاید می تواند پس زمینه ی تکامل و فراز پویی سینمای جهان را رنگآمیزی کند.

اگر سال ۱۹۰۷ را به گفته آرتور نایت، سال زایش سینمای مدرنیستی بگیریم و هم از او بپذیریم که دتازگی، این نوع سینما در ۱۹۱۲ از بسین رفت واقسعیتی که بر جای مینماند حسیات کسو تاه مسدت پساره یسی نوآوری های مدرنیستی است. هم چون هنر دکوبیسم، که در واقع چهار سال بیش تر نمی پاید و برای همیشه از بوم هستی به زیر

> سینمای مدرن تردیدها و تأمل ها رضا نسروی

میافتد تا انبوهی از هنرمندان گذشته باور شوقی، ایـن پس مـانده ی غـرب را بـر سـر دست بگیرند و برایش هورا بکشند.

سال های پس از ۱۹۱۲ برای مدرنیسم مسال های سکوت است و تکرار و دور تسلسل خواب گونه. گویی همه چیز در رویا میگذرد و این ماندگاری کمونگ نیز یک مره مرهون جادوی هفتمین هنر است و پس: اما این کالبدبی روح به ضرب تبلیغات زنسده مساند و مساند تسا روزی که حساب «سینمای مردمه را یک سره کند.

مدرنیسم در واقع در یک سوی جهان، سینما ی روشن فکر زده را از چشم توده ها انداخت تا در سویی دیگر، سینمای پر نفس امریکا، بازارها را یک به یک قبضه کند. اگر مر مایه داران هولیوود است پس آیا نمی شود و نباید سر نخ جشن واره های مدرنیستی و روشینفکرزده ی جهان را در جایی جست و جو کنیم که با سینمایش خروار خروار دلار پارو میکند؟

شاید جای خشنودی است که نشریه ی «ایندی پندنت» در جستاری با عنوان **(هسر مدرن ؛ مکتبی که سازمان سیا آفرید!»** پرده از جانب داری ناگزیر سازمان سیای آمریکا از سینمای جشنوار «ای برگرفته است. ۱۹۹۵ خود نوشت:

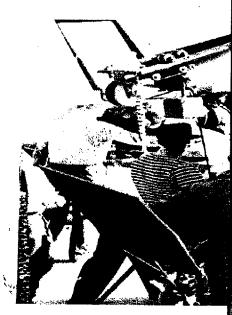

برای چند دهه آزگار در محافل هنری جهان ایس شیایعه یا شوخی که سازمان اطلاعات مركزى امريكا مسيا حنر مدرن امريكايي راب خدمت گرفته بود شنيده می شد، اما اینک این روشین گری صورت حسقيقت بسه خدود گرفته است آفرينههاي هـنرمندانـی هـمچون جک پـوراک، رابـرت مارتون، ويلم دوكونينگ و مارك راتك و در دوران جـــنگ ســرد هــمچون ســلاحي موردبهر و گیری قرار می گرفت. سازمان سیا بیش از بیست سال و بـه گـونهای محرمانه نسقاشي هاي اكسير سيونيستي و أبسترة آمریکایی ها را در سطح جهان ترویج کرد و شناساند. در ایین دوران بیعنی در دهمهای ـ ۶۰–۱۹۵۰ انبوهی از امریکاییها هنر مدرن را نسمی پسندیدند و حسبتی آن را حسقیر می شمر دند. در آن هنگام، پرزیدنت ترومن گویی حمرف دل ممردم را ممیزد وقتی میگفت: «اگر آثار مىدرن ھىئر يىە شىمار ميروند پس من هم يک کوتوله افريقائي هستم. علاوه بر این، بسیاری از هنرمندان مدرنیست در شمار کمونیست های پیشین بودند که در دوران «مک کارتی» در امریکا آنان را به سختی تحویل میگرفتند. و به یقین در شمار کسانی نبودند که حمایت دولت

امریکا «باکمال میل» شامل حالشان شود. "ایندی پندنت " جستار خود را با ایس پرسش که چرا سازمان سیا از مدرنیست.ها جانبداری میکردپی میگیرد و در پاسخ مینویسد:

وزيرا در جنگ تبليغاتي با اتحاد شیسوروی، ایسن حبرکت نسوین هستری میسی توانست گواهسی باشد بسر آزادی روشن فكرانه و خلاقيت و قدرت فـرهنگي امريكا. و سرانجام مي توانست ايـن حس را القاكندكه دست بندكمونيسم دست هنر روسي را به محکمي بسته آست و هنرمند روسي قادر به هيچ رقبابتي نيست! وجود چنین سیاستی را که سال ها از آن به عنوان بحث و شايعه نام برده مي شد اينك مقامات رسمی وپیشین «سیا» برای نخست بار مورد تاکید قرار دادهانـد. کـاربرد هـنر و فـرهنگ هماهنگ در جنگ سر داز ۱۹۴۷ مطرح شد و در سازمان نوپای "سیا" بخشی پدید آمدکه ميتوانست بر بيش از هشتصد روزنامه مجله و سازمان های اطلاع رسانی همگانی نفوذ داشته باشد.

گام مهم واپسین در ۱۹۵۰ و از هـنگامی بـرداشــته شـدکـه بـخش جـهانی سـازمان

اطلاعاتی سیا زیر نظر تام براون قرار گرفت. و در این اداره بودکه از نسخهٔ انیمیشن «مــزرعه حــيوانـات» نـوشته جرج اورول حمايت ممالي بـه عمل أمـد و هـنرمندان موسیقی جاز امریکایی و رسیتال های آواز، مورد حمايت قرار گرفتند. همچنين تورهاي جهاني براي اركستر سمفوتيك بوستون تر تيب داده شد. ماموران اين اداره در صنعت سينما و مراكز انتشاراتي رسوخ كردند و اینک میدانیم که این اداره علاوه بر این همه پایه گذار اکسپر سیونیسم انتزاعبی نیز بوده است. در سال ۱۹۴۷ وزارت امور خارجه امریکا، هزینه بـزرگداشت یک سمایش گـاه جهانی را با نام «هنر پیش رفته امریکایی» با اين هدف كه تصور روس،ها از امريكا تغيير کند پذیرفت. روسها پیش از این، امریکا را برهوت فرهنگی میدانستند.

چنین رویگردی را اما در سیاست های هـنری بسیاری از کشورهای جهان نیز میشود سراغ گرفت. اما این که آیا سر نخ روی داده هایی از این گونه را می توان در همان دفتر مطالعات سازمان سیا جست و جو کردیانه موضوع این جستار نیست. بحث بر سر همانندی سیاست ها و کارکردهای هم گرون هنری در کشورهایی است که وارد درران مدرنیست شده یا در تدارک آن بودند. چنین است که در ایران شاهنشاهی نیز فرح چنین است که در ایران شاهنشاهی نیز فرح و نمایشگاه و گالری های گونه گون هنری گرم در همان راهی میگذارد که مبلغان مدرنیسم هموار کرده بودند.

درستی و . نادرستی باورها را از هم. سویی آنها با فرایند زندگی می سنجید.

او میگوید: اگر این یا آن باور با روند زندگی هم سو و هماهنگ بـاشد درست است وگرنه نادرست و بی ارزش است.

بر تراند راسل نیز میگفت: هر باوری که راه را بر تکامل اجتماعی فرو بندد واپس گرا است. سینمای هنری نه تنها با روندد جوشان زندگی از در هم سویی برنیامده، که راه را بر راز پویی سینما بسته است و پیام گیران هنر هغتم را همواره از پیرامون خود پراکنده است.

انسان زدایی از هنر که ویترگی بنیادین هنر مدرنیستی است به هنری ورای نوع انسان میاندیشد و چنین است که هنر هفتم با زدودن نقش شخصیت و قهرمان و ستاره در واقسع به مخاطب زدایی روی میکند.

آزما شماره چهارم سال ۷۸ 🚺

«ایهاب حسن» متفکر معاصر عرب روی کرد مدرنیست ها را به «انسان زدایی از هنر» با مفهوم پسا مدرنیستی دانسان زدایس از کره زمين و بايان كار بشرمى سنجيد. (الن رب کسری یه؛ میگفت: «من به عنوان نـــويسنده، تسنها مــيتوانــم عــنصر هــاو ساختارهای کهن را که انسان گرایی بنیاد آن است لعن و طعن کنم، اما نمی توانسم بگویم ادبیات به چه راهی میرود. اگر میدانستم، بی درنگ از نویسندگی دست میکشیدم.» اما امروزه روشن روشن شده است که چنین ادبیاتی به کجا میرود به دیار سایهها، سرزمین خراموشان. جرایی که از انسان اجتماعی چندان خبری نیست. پروفسور **جان کاولتی** میگوید می توان فیلم هایی را که فرهنگ عامه خلق کرده است هـم چـون نمود ارزش های جامعه پذیرفت این گفته را مي توان با گفته هاي عباس كيار ستمي سنجيد و از نماهمگونی آنسها بسه سرشت برخی گرایش های هنری دست یافت. فیلم ساز ايراني گفته است: (.... فكر ميكنم همنر اساماً خاص است. هنر عوام أصلاً مفهوم تبدارد. هنز عبوام، هنز فيست. سرگرمی است و عیش و عشرت لحـظهٔ . آدم را فراهم میکند. در حالی که همنر، جایگاه رفیعی دارد و فقط هم خودش

مدرنیسم در. یک سوی جهان

سینمای روشنفکرزده را از

در سوی دیگر، سینمای آمریکا

چشىم مردم انداخت تا

بازارها را قبضه كند

است. نه با سیاست می تواند عجین شود به و نه با سرگرمی.»

از ایسن دیسدگاه انگار سینمای (غیر سیاسی)، خودگونهای از سیاست محض نیست و انبوه دستافرینه های سرگرم کننده ی جهان از موسیقی تا نمایش نامه های شکسپیر و شاه نامه فردوسی و منطق الطیر عطار و جز آن، یک سره هجواند و از سر راه آمدهاند!

چنگیز آیتماتوف میگوید: (هنر باید به گسترش افق دید مردم یاری رسناند، و گسی، دو. مسوپاسان بسر آن بود که: (نبوغ نویسندگان رئالیست در خیال بافی نیست، بلکه در مشاهده و دیدن است. این است که هنر (حقیقی و نه مجازی) به تعبیر این نویسنده روسی میتواند و باید ریشه در بین تودهها داشته باشد و چراکه به گفته هراکلیت «دیدن، شینیدن و آموختن» از سرچشمه ی جوشان جامعه بر می جهد.

سسینمای هستری اما، درست هسان ارزش هایی را بر می اندازد که ریشه در باور مردم دارد و چنین است که انبوه مخاطبان خود را از دست می دهد. به گفته ی ویسلیام چارلز سیسکا: دور قیلم هتری، بیش از هر گونه ی روایی دیگر، طرح کلی به صورت تسسایعی از درون مسسایه در مسی آید. شخصیت پردازی قدای مسائلی خیاص

می شود و از این رو، فیلمهای هنری. بیش تربه مىنزله فیلم هایی شخص یا کارگردان - محور شناخته می شوند... و سرانجام این که سینما، رسانه ی است فرهنگ همگانی که ما آن را فرهنگ عامه می نامیم در ار تباط است. تنش میان جنبه روشن فکرانه مبتنی بر تغییر و تفسیر که به سینمای هنری تعلق دارد و ماهیت سینما به مثابه رسانه ی همگانی منشاء بحث و جدل فراوان بوده است ... در فیلم هنری به طور ستی، نقش و تأثیر فردی فیلم ساز، امری مسلم پنداشته می شود.

ویلیام چارلز سیکا با این روی کرد که "تصویر متحرک " نخست در کالبد نوعی اختراع به عرصه آمد و... اول بار در خدمت فرهنگ عامه قرار گرفت میگوید:

در دو دهمهٔ اول سده بیستم، داستانهای حساسی و کلاسیک و اپراهما و درامها موضوعات اصلی سینمای هنری فرانسه به شمار می آمدند. اما چندی نگذشت که سینما به رسانهای مبدل شد که از بیان هنری خاص خود برخوردار بود.

به نوشته ی این منتقد، سینمای هنری از دیدگاه ساختار گرایانه در چارجوب و متن فرهنگی میگنجد که "مدرنیسم" نام دارد. و مدرنیسم یعنی کالبدی تینگ و بی روح که حتی مردگان هم آن را بر نمی تابند. داستان بنای معروف «گتوی پروییت ایگو» Pruitt امور یکارا شنیده اید؟

میگویند این مجموعه ی مسکونی که بیا خشت و آجر (خبر دمداری) Funetionalis و (کارکردگرایی) به سقف رسیده بود و نمونه وارترين مجموعه ي مدرنيستي جهان به شمار میآمده، سرانجام چنان عرصه را بر زندگی ساکنانش تنگ کرد که در ساعت سه وسي و دو دقيقه پانزدهم ژوئيه ۱۹۷۲ آنرا به ديسناميت بسبتند و بيدين گونه، پيرونده ي مدرنيسم بسته شد. بعدها پيام أوران پست مسدرنیسم از دیدگاهی نمادین ،لحظات فر وياشي اين مجموعه ي مسكوني را زمانه مرك مدرنيسم والحظه زايش پست مدرنيسم به شمار آوردند. اما مثل همیشه، خبر ها بسیار دير به گوش هنرمندان جهان سموم رسيد و مدرنیسم در گستر،ها ی هنری و فنرهنگی هم چنان به بقای خود ادامه داد. و در این کشورها سینمای جشنوارمای و مدرنیستی همان حرکتی را پی گرفت که مدافعان همنر . برای هنر خواستارش بودند.

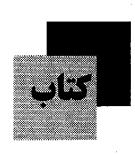

خِرَد زيبا، مجموعه مقالات تحقيقي شيوا (منصوره)كاوياني ناشر: تهران، نشر سی گل، ۱۳۷۵ دخِرّد زیبا، مجموعه ی مقالات گوناگون است که در گستر ای چندگانه به طرح و نقد و بررسی مقولات ذهنی و عینی می پردازد. گاه با خرد فلسفي و نقاد درگذر زمان به باغ آکادمی در میآید، زمانی با خرد اشراقی و شهودی، فرازمان و بی زمان را گمانه می زند تا گوش جـان بـه پـيران طـريقت عـرفاني و استادان آیینهای شرق دور دهد.فرازهایی از کـتاب هـم بـه مـوسيقي و هـنر و ادبـيات مسی پر دازد و سرانسجام از بُعد تباریخی و فلسفه ی سیاسی نیز درباره مفاهیم «ایسده ی کاذب ایدئولوژی، و نقش شخصیت در تاريخ توضيح ميدهد. هدف اصلى اين اثر بیش از هر چیز، بر انگیختن پرسش های اساسی، نقد اندیشه و پرداختن به گفت و كوي خلاق با منش مدارا جويانه است.

داستان های یکشنیه سی و چهار داستان کوتاه پیش گفتار از جمال میرصادقی چاپ اول / ۱۳۷۷ شمارگان / ۲۰۰۰ نسخه میرصادقی همراه با سی و چهار داستان کوتاه از این نویسندگان منتشر شده است. نیلوفر نییاورانی، تیرانیه صادقیان، فرزانیه درخشان، نیکو خاکپور، نصرت ماسوری، فریدون کوهرانی، راشین مختاری، فریده نجم آبادی، فروزنده عزالدین، نسیم اسدی، سارا سالارزهی، جمال میرصادقی، از جمله نویسندگان هستند.

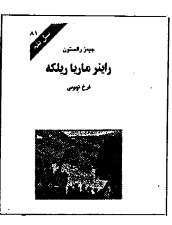

راینر ماریا ریلکه نویسنده: جیمز رالستون مترجم: فرخ تمیمی ویراستار: مژده دقیقی ناشر: انتشارات کهکشان -نسل قلم چاپ اول: پائیز ۱۳۷۶ جـــلد، قسیمت شهریال

در سال ۱۹۲۷ روبرت موزیل، رمان نویس اتریشی دربارهٔ راینر ماریا ریلکه، که در ۲۹ دسامبر ۱۹۲۶ در پسنجاه و یک سالگی در گذشته بود، گفت: «این شاعر بزرگ غنایی یک کار بیش نکرد و آن کمال بخشیدن به شعر آلمانی بود، به رغم همهٔ مجادلاتی که از آن پس بر سر آثار ریلکه در گرفته است، داوری موزیل هنوز به اعتبار خود باقی است. این کتاب هشتاد و یکمین کتاب از سری کتابهای نسل قلم با ترجمه فرخ تمیمی شاعر معاصر است.

> غزل، این همیشه ماندنی پروین جزایری (شبگیر) ناشر: انتشارات بهجت چاپ اول ۱۳۷۷ تومان ۲۵۴ صفحه ۷۲۰ تومان

دغزل، این همیشه ماندنی، مجموعه شعر پروین جزایری است که از دو فصل تشکیل شده. فصل اول شامل غزلیات و فصل دوم دربردارند، قطعهها است. جزایری بیشتر، به سرودن اشعار موزون علاقهمند است. از این شاعر مجموعه در باغ خاطرهها، و چند مجموعه شعر دیگر منتشر شسیسد.

مجموعه شعر پیرانه و پارو پیرار پرويز خائفي ناشر: سروا تهران چاپ اول: ۱۳۷۷، شمارگان: ۲۲۰۰ جلد ۴۵۰ تومان ايمن كمتاب هفتمين مجموعه شمعر يبرويز خائفی است کے پیش از این آشار مختلفی درباره حافظ از او منتشر شده است. خائفي دير سالي است كه چهرهٔ نبامدار و آشنای شعر و ادب فارسی است. سخت دل بسسته حسافظ است و در ایسن زمسینه نسیز تحقیقات، تألیفات و کوشش، های قابل تأملی کرده است. ناشر در پشت جلدکتاب پیرانه و پار درباره خانفی میگوید: خائفي معتقد است غزل بايد استخوان بندي غزل حافظ را همراه با مفاهيم تازه و طبيعت امروز داشته باشد. غزل خانفي زباني فـاخر دارد و شـــــعر او در اوزان شکســـــته هــــم ویژگیهای خاص خودش را دارا است.

سفرنامه حاج سیاح به فرنگ / به کوشش علی دهباشی ـ تهران: ۵۴۳ ص: مصور، نمونه. چاپ دوم: ۱۳۷۸. گردآورنده: الف ـ دهباشی

دسفرنامه حاج سیّاح به اروپا، یکی از بهترین و بر محتواترین سفرنامه هایی است که طی دو قرن اخیر توسط یک ایرانی نوشته شده است معمولاً سفرنامه ها یا بوسیله خارجیانی که به کشور ما آمدهاند نوشته شده است، یا توسط ایرانیانی که به فرنگستان سفر کردهاند و (بیشتر در زمان قاجار) و در میان سفرنامه های ایرانی، این سفرنامه از اعتبار بیشتری برخوردار است.

شناخت نامه دکتر غلامحسین ساعدی به کوشش جواد مجایی

پس از چاپ شناخت نامه احمد شامل جواد مجابی مجموعهای را با عنوان شناخت نامه غلامحسین ساعدی روانه بازار کرده است. در این از شرح زندگی و آثار ساعدی عکسها دست نوشتهها و نقدهای در مورد آثار او گردآوری شده است.

آزما شماره چهارم سال ۷۸ 🔟

نغمههای ماندگار و **ییوند شعر و** موسيقى پيام بهتاش

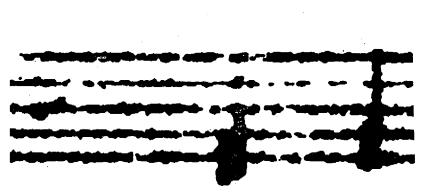

سر نوشت آدمی با هنر گره خورده است ؛ فرقی نمی کند که از چه هنری سخن به میان آید، انسان همان لحظه ای که چشم به جهان پیرامون خویش گشوده با تصویر، موسیقی فرم فضائی، کبلام آشنا شد. اما شناخت ار تساط میان گونه های مختلف منزی، ساحتی است که همواره انگیزه ای بسرای جست و جوگری محققان را بوده است. در این میان گاه رابطه میان دو هنر چنان تنگاتنگ می ماند که نمی توان وجود یکی را بدون حضور دیگری متصور شد و شعر و موسیقی را چنین نسبتی است.

تسناسب و شسایستگی شعر برای همراهی با موسیقی نکتهای است که غالباً در انتخاب آهنگسازان فراموش شده است. به راستی شعر ترانه دارای چه مختصاتی است؟ آیا شعری که هدفش ادبیات است می تواند ترانه باشد؟

متاسفانه اکثر آهنگسازان و خوانسندگان بددون همیچ ضرابطهای به دامان شعرای کلاسیک ایرانی پناه برده و می برند. در سالهای اولیه پس از پیروزی انقلاب، گریز از شعر کلاسیک ایرانی بود. در حقیقت آنان که چنین گزینشی دارند از بخش موسیقی یک تصنیف غافل ماندهاند. و این که شعر و موسیقی در یک ترانه یا آواز، هر کدام چه

۲۸ آزما شماره چهارم سال ۲۸

سهمی دارند.

اگر به پیش گامی و حضور پررنگ موسیقی در یک ترانه معتقد نباشیم، حداقل باید این دوبخش را هم سنگ یکدیگر قرار دهیم. زیرا فرض ابتدائی در آفرینش یک ترانه این است که شنونده فقط یک بار اثر که برای همراهی با موسیقی انتخاب می شود باید ساده و یک سویه باشد. شعری که محمل دادبیات، فلسفه، عرفان، نحوشکنی، ایهام و باید ساده و یک سویه باشد. شعری که محمل دادبیات، فلسفه، عرفان، نحوشکنی، ایهام و باید ساده و یک سویه باشد. شعری که محمل در بان نکته کوچک و بزرگ باشد، نمی تواند مواند دیگر موسیقی را از یاد می برد. در حقیقت شنونده دیگر موسیقی را عنصری در حاشیه شنونده دیگر موسیقی را عنصری در حاشیه می پندارد. حال آن که غرض و تعریف اصلی از موسیقی با کلام کاملاً در تضاد با این ام

آثار قدیمی موسیقی ایرانی، جدای از زیبائی و تتنوع ملودیهای آسمان شان، به دلیل استفاده از کلام مناسب، در حافظه چندین نسل جاودانه ماندهاند. نخستین نکتهای که موجب میشود، کلام این آشار را دل نشین بیابیم، بهره گیری از ترانه هائی است که اصولاً به قصد هم نشینی با موسیقی سروده شدهاند.

وقتی عارف، شیدا، بیهار یا گل گلاب شعری در این قالب می سرودند، خواسته یا ناخواسته از ادبیات محض فاصله میگرفتند.

به عنوان مثال در ترانه مرغ مسحر اثر ملک الشعرای بهار، هیچ مصراع ثقیل و پیچیدهای وجود ندارد. این تصنیف، با بهره گیری از نغمه جادوئی استاد **(نی داود**»، به یکی از آثار ماندگار عالم موسیقی بدل شده است.

استفادهٔ بی حساب و بدون گزینش از اشعار موجب می شود که بار تأثیر گذاری بر دوش کـلام تـحمیل شـود. در این حالت موسیقی رفته رفته حذف شده و به صورت عاملی کـمک کـننده در خدمت شعر قرار می گیرد.

البته این سخن بدان معنا نیست که هرگونه استفاده از شعر ادبی برای همراهی با موسیقی را نفی کند. در ادبیات کلاسیک ایران نیز هستند آشاری که در ترانه ها و تصنیف ها خوش می نشینند. به عنوان مثال اکثر قریب به اتفاق غزلیات سعدی چنین اند. زبان سعدی، ساده، یک سویه و منحنی است. او در شعر همان گونه که به تراش واژگان و عبارات اندیشیده و در استخدام لغات نهایت سلیقه را به خرج می دهد، چندان در اندیشه آفرینش اثری هزار لایه نیست:

> هزار جهد بکردم که سر حشق پیوشم نبود پر سر آتش میسرم که نجوشم □ من ندانستم از اول که تو بی مهر و وفائی عهد نابستن از آن به که ببندی و نبائی

در ترانه «مرغ سحر» هیچ مصراع ثقیل و پیچیدهای وجود
 ندارد و به همین دلیل همراه با نغمه جادویی استاد
 «نی داوود» به یک اثر جاودانه تبدیل شده است

و از این دست بسیارند غزلیات سعدی که همه زبانی لطیف و ساده دارند. اما در شعر حافظ زبان بسیار ژرف است. او معانی متعدد داده است: ز آستین طبیبان هزار خون بچکد گرم به تجربه دستی نهند بر دل ریش چوبید بر سر ایمان خویش میلرزم کسه دل بسسه دست کسسمان ایسروئی است کافرکیش

به می زدل بیرم هول روز رستامیز اگر کسی با این ابیات از پیش آشسنایی نداشته باشد، یقیناً در فراز و نشیب آواز خواننده، کلام و یا موسیقی را از کف خواهد داد. از دیگر سو گوئی آهنگسازان خود تحت تأثیر این اشعار واقع می شوند، چه موسیقی آفسریده شسده بسرای ایسن اشعار معمولاً تکراری، یکنواخت و بدون فراز و فرود است.

پیاله برکفنم بند تا سحرگه حشر

به هر حال اولین گام در رسیدن به چنین مجموعهای، که شعر و موسیقی در آن به شایستگی و دوشادوش یکدیگر عمل کنند، برخورداری از نگاه تخصصی و حرفهای به شعر است. این مسئله در موسیقی پاپ شاید تاحدی رفع شده باشد اما در موسیقی سنتی ایسرانسی هسنوز باقی است. تبهیه کنندگان همانگونه که برای نوازنده، خواننده استودیو

و آهنگساز هزینه ای می پر دازند باید شاعر و ترانه سرا را نیز بخشی از این مجموعه به حساب آورند. اگر چه تغال به دواوین شیاعران قدیم، که هیچ مدعی و میراث خواری ندارند، کم دردسر می نماید، اما نتیجه این کار، خلق آثاری سست مایه و موقتی خواهد بود.

آن چه رکن و بنیاد این همه سستی را میسازد، کنش و بینش آهنگساز در نسبت با مىروسىقى است. كىرمان مىرودكى ا موسیقی دانان ایرانی، در ساحت موسیقی سنتى دچار سوء تفاهم شداند زيرا ظاهرا کلام و آواز و نفس موسیقی را مترادف قرار داد.اند. صدای انسان ویژگی هائی دارد. این صدا نمی تواند مثل یک ساز عمل کند، ساز نیز از تقلید صدای آدمی عاجز است. زیرا صرف نظر از زبان، توانائي تالفظ و خطوط منحني چند لايه در صداي انسان روح و شخصيت و خون صاحب أن متجلى است. بانگی که از حنجره برمی آید چونان نوای سازی است، با این تغاوت که این بـار، حس خنياگر بدون واسطه به صوت بدل مىشد و از جانش برمیآید. افزون بـر ایـنها، أدمـی قابليت تلفظ واژگان را نيز دارد؛ خوانىندە ب ملودی آوازی از یک سو، و تأثیر سخن از سوی دیگر، بر شنونده تاثیر میگذارد. متأسفانه در موسيقي ايراني، به دليل عـظمت ادبيات اين سرزمين، وظيفهاي كه معمولا بر

دوش سلفرو صدای مطلق خواننده باید باشد، فراموش شده است. از سوی دیگر، غالباً در آشار موسیقی سنتی ایران، نفس موسیقی و بیان موسیقائی از یاد رفته است، به گونه ای که سازها تنها زمینه صدای خواننده محدودیت های موسیقی ایران نیست، زیرا که چنین محدودیتی وجود ندارد. فراموش نکرده ایم چهار مضراب های، جاودان یاد، ننمه ای تازه را و نغمه پیشین را می زد. از یاد نبرده ایم دختری ژولیده ی استاد وزیری را، که هنوز برای نوازندگان پنجه طلائی تار، نشانه توان در نوازندگان پنجه طلائی تار،

باری، گمان میرود که از توجه و عنایت آهنگسازان به نفس موسیقی، کاسته شده باشد. پرسه زدن در یک دستگاه و تلاش در اسطباق شعر بسر یک ملودی یکنواخت نمی تواند مبنای آفرینش آشاری ماندگار باشد. موسیقی سنتی ایرانی در این بیست سال موفق نشد که دل از جوانان برباید، زیرا با ظهور چند اثر پاپ، که چندان عمقی هم نداشتند، نگاه این نسل به جانب دیگر گردش کرد.

اگر در هنرهای دیگر به پوست اندازی، ابتکار و پیش روی نیاز باشد، در موسیقی ایرانی رجعتی لازم است، رجعتی بـه دوران درویش خان، خالق، وزیری و....

آزما شماره چهارم سال ۷۸ 🎑

بسررسی موسیقی قوم ترکمن بدون جست و جو در تاریخ و فرهنگ این قوم کاری دشوار است، از همین رو ابتدا نگاهی اجسالی بسر تساریخ و فرهنگ تسرکمنی میافکسنیم تبا از این طریق به اساس و چگونگی شکرگیری موسیقی ترکمنی نزدیک شویم.

بر اساس منابع تاريخي اقوام ترک و مغول از چند هنزار سال پیش در اطراف دریاچههای آرال، بالخاش و رودخانهی (یه نه سئی) میزیستهاند. حرکت و کوچ این اقوام از صحراهای مغولستان طبی قرنها صورت پذیرفت و رفته رفته گرو های کثیری از آنان در سمت شرقی دریاچه خزر و صحراهای وسیع آسیای میانه پراکنده شدند. این قوم در منابع تاریخی با نام (آغوز) یا ترکان غُز شناخته شدهاند. أغوزها به دلیل دشیواری همای طبیعی و همچنین فشار امپراطوري چين به طرف غرب و جنوب رانده شدند. به طوری که در قرن یازدهم میلادی در شمال ترکمنستان امروزی در نواحي اوست يورت و مان قشيلاق سياكين شدند و پس از سالها جنگ و گزیز با اقوام بومي ضمن درآميختن با أنها بـه صورت قومي شناخته شده بانام تركمن درأمدند. گزارش های تاریخی نشان میدهد که اول بار تير ، هايي از طوايف تركمن با پذيرفتن شرایطی که از سوی سلطان سنجر تعیین گردید رسماً در دو سوی رودخانه اترک سکنٹی گریدند. بناید گفت ہے مراہ با مهاجرتها وكوج طولاني أغوزها به سوي أسياي ميانه خنياكراني حضور داشتندكه (اوزان) نامیده می شدند و امروزه به آنها •بخشى»<sup>(1)</sup> مىگويند. اوزان ها زبان گوياى زندگی، کوچ، شادی و اندوه مردم بوده و در میان قوم ترکمن از اعتباری معنوی بالایی برخوردار بودند. أنها به عنوان حافظه قـوم خمود همراه با نواختن ساز به قوالي،

موسیقی ترکمن، آواي حماسه وعشق **جهانگیر نصری اشرفی** أنا قربان قليچ تقانى 

داستان سرایی، حماسه سرایی و شعر خوانی پرداخته و هم از این رو سمبل فرهنگ و تاریخ قوم شناخته شده و مورد علاقه و احترام مردم بودهاند. آنها همچنین کار پُر خوانی را نیز بر عهده داشتند که آمیزهای از حرکت، فریاد و موسیقی بوده و در باور ترکمنان در آمادگی های رزمی و دعا برای پسیروزی بسه اجسرا درمسی آمده است. شاخص ترین اوزان در فرهنگ ترکمنی بعد از اسلام دغور قوت، آقا یا دداده غور قوت،

کار اوزانها تا پیش از ظهور و گسترش اسیلام، ریشیه در آیسین شیمنیزم (Shamanism) داشت. پس از گمیسرویدن ترکمنان بـه ديـن اسـلام کـه بـه تـدريج و از حوالي قرن چهارم هجري صورت پذيرفت، تغییراتی نیز در مظاهر فرهنگی آنان پدید . آمد در نستیجه اوزان هما نیز بما پذیرش و برخورد با فالسفه و آيين نو تغييراتي در مضامين و روش هاي ارائه هنر خود ايجاد کردند. پیدایش مدارس دینی در مرو، بخارا و خيوه موجب شد تا شاعران و انديشهمندان بزرگى مانند ملاتَفَس، آزادى و مختوم قلى در میان ترکمنان ظهور کسنند. ایس انديشهمندان به شدت تحت تأثير ادبيات کلاسیک فارسی بودهاند از همین رو ضمن تأثير از فرهنگ و هنر ايراني پايه گزار مكتب کلامیک در ادبیات ترکمنی شدند. پیوستگی شعر و موسيقي در هـنر فـولكلوريك اقـوام شرق و به ویژه نفوذ کلام شاعران بىزرگى همچون مختوم قبلي موجب شبد تنا در بسیاری از آثار، اشعار کرلاسیک جرایگزین اشعار فولكوريك دركار اوزان ها شود.

رفته رفته منظومههای موسیقیایی مؤثر و پُرکششی همچون زهره و طاهر، شاه صنم و غریب، مه لقا و همراه، در فرهنگ ترکمنی پدیدار شد که نسبت به آن علاوه بر تفاوت در مسضمون و سسبک، از نسظر روشهای

اجرایی و بیان موسیقیایی نیز تأثیراتی را در کار آنان به همراه داشت. با این حال هنوز هم بــــخشي از مــوسيقي تــركمني ريشــه در ساختارهای فرهنگی و آیینهای شسمنیزم و کهن قوم آغوز دارد، چراکه درگیری ها و ستيزهاي مداوم اقبوام تبركمن و سياكنان همجوار نواحي تركمن نشين كه تا چـنددهه پیش تر ادامه داشت سبب شد که این طوایف نسبت به سایر اقوام مستقر در فلات ایران و آسياي ميانه كمتر در جريان مراودات و مبادلات اجتماعی و اقتصای با اقوام دیگر قرار گیر ند، از همین رو بسیاری از سنن فرهنگی، از جمله موسیقی تـرکمنی میزان زیادی دست نخورده و بکر باقی ماند. شاید بــه هــمين دليــل ايــن مــوسيقي يكــي از تجريدي ترين، بيچيد،ترين و در عين حال بدوي ترين انواع موسيقي بين اقوام ساكن در سرزمین های یاد شده است.

تفاوت میان موسیقی ترکمنی با موسیقی اقوام ایرانی بسیار است که مهم ترین آن عدم حضور سازهای کوبه ای و موسیقی رقص و به طور کیلی محدودیت در ادوات و آلات موسیقی است. از سوی دیگر موسیقی ترکمنی به عکس موسیقی اقوام ایرانی به دلایلی که قبلاً اشاره شد به صورت بسیار محدود تحت تأثیر موسیقی دیگر اقوام و ملل قرار گرفته است.

## مقامها و سبکهای موسیقی ترکمن

موسیقی ترکمن دارای چهار مقام مادر و چهار سبک مشهور است که امروزه حدوداً پانصد آهنگ شناخته شده در این چهار مقام و چهار سبک اجرا میشود. مقامها عبارتند از: مخمس، نوایی، غشریق لار و تشنید یا تجنیس و سبکها عبارتند از: سبک خیوه

دخیوه یولی»، سبک مرو «ماری یولی»، سبک گرگان «گرگان یولی». این سبک ها در هر یک از مناطق یاد شده با توجه به مقتضیات زندگی و فرهنگی و ادبی منطقه به وجود آمد.

### مضامین در موسیقی ترکمنی

موسیقی ترکمن بر پایهٔ جهار موضوع استوار است، حماسی، رمانتیک، عرفانی و ترانههای عاشقانه و کار. نگاهی اجمالی به این چهار موضوع میافکنیم.

### منظومههاي حماسي

موسيقي تىركمن حاوى أثار حماسي بسياري است كه قهر مانان أنها مرداني شجاع و عدالت خواه هستند. كوراوغلي بازتابي از این اندیشه در موسیقی ترکمنی است. او بس ضد امیران و خانها برمیخیزد. طبقات ستمديده را به شورش بس مستبدان دعوت میکند. در ماجرای دزدیده شدن «دورآت» و بسه دنسبال آن «غسير آت» چوپان و چوپان زادههای بیابان نیز باریش می دهند، خادم رئج دیده خود امیر به خدمت کوراوغیلی در می آید لحظهای کوراوغلی با کاری زیـرکانه در پیش چشم تمام امیران و وابستگان شاه موفق به نشستن بر پشت غیرات شده سپس مردانه لشکریان شاه را به دو نیم نموده از ورای دیوارهای سر به فلک کشیدهٔ قصر شاه موفق بـه رهـانيدن غـيرات مـىشود، مردم شادی کنان از او حمایت کرده وکوراغلی به همراه پسر خوانده قبهرمانش (ع.وض) در تسمام سسفرها حسامى ستمديدگان و رئيج کشیدگان می شود.

دو قهرمان نامی داستان یوسف و احمد نیز که خود شاهزاده هستند تسلیم استبداد دایی خود نمیشوند آنها ابتدا دستگاه جور و ستم خود رأی شان را برمی چینند سپس

دختران و نو عروسان ترکمن را میتوان خوانندگان سرگشتهای دانست که سخن از حرمان میگویند.

موسیقی ترکمن حاوی آثار حماسی بسیاری است که قهر مانان آنها مردانی شجاع و عدالت خواه هستند.

آزما شماره چهارم سال ۷۸ 🚺

گسروهی جسهل نفره از سلحشوران به سرکردگی آشور سردار جمع آورده، جسهت براندازی دستگان فاسد کوزل شاه به راه میافتند. آنها در این سفر جنگی در نتیجهٔ یک دسیسه اسیر و بر اثر خواب غفلت به دست لشکریان گوزل شاه گرفتار می آیند و در زندان گوزل شاه در کنار پیرمردی زندانی و سالخورده به نام باباقنبر به بند کشیده می شوند...

این گونه منظومههای حماسی، به تعداد قابل توجهی در فرهنگ ترکمنی مشاهده میشود

در آشار شداعران کلاسیک ترکمن از قهرمانانی همانند کوراوغلی و یوسف و احمد نام برده شده است به طور مثال با تیر (بهادر) نسفس در دیدوان مسکمین قلیچ، (چودر) در دیوان مختوم قلی، که خوانندگان و سرایندگان ترکمن امروزه نیز با خواندن گوشه هایی از زندگی این قهرمانان حماسی در واقع مردم را به پایداری، جوانمردی و بزرگ منشی دعوت میکنند.

### منظومههای رمانتیک و ترانهها

مسنظومههای رمسانتیک نسیز در هسنر موسیقی ترکمن نقش عمدهای دارد. داستان زجر و مشتقى كه طاهر در را، وصال زهر، و غريب براى وصيال شياه صينم كشيده است بسیار جذاب و شنیدنی است. گاه بخشی خود عاشق است و مرگ اندومبارش معشوق را تا پایان عمر میگدازد، چنان که (سویلی) در غم از دست دادن (دُردی بـخشی) دچـار زنسدگی اندوه باری شد. در این داستان مویلی دختر ترکمنی است، که دل در گرو سازنده (۲) و بخشی دیگری به نام در دی داده است و دُردي بخشي در جنگي قبيلهاي کشته می شود. سویلی را ب کس دیگری به زنبی مىدهند يخشى دعوت شده به اين عروسي از شاگردان دردی بوده است و همان مقامی را مسبی نوازد کسسه دُردی بسرای سسویلی مینواخت. آتش به جان سویلی می افتد و مویلی پس از پایان یافتن آهـنگ بـرخـلاف عسرف، سسنت ها را مسی شکند و بسی بیروا تسقاضاى اجراى دوبياره مقام را از بسخشى می ماید و چون این قطعه را (سویلی قیز) پسندیده است نیام (سویلی حیالان) بر آن ماندگار میشود.

قـهرمانان مـنظومههایی چـون سـویلی حالان، شاه صنم و غریب و زهـره و طـاهر،

آزما شماره چهارم سال ۷۸

خواهان تحول در رابطهٔ سنّتي زنان و مردان هستند و زنان و مردان را به یاکی و وفای به عهد فرا میخوانند. ایسن گونه منظومههای عاشقانه و رمانتيک در موسيقي تـرکمن بـه صورت نظم و نثر بر زبان بخشیها جاری است. علاوه بر ایس ترانه های بسیاری در موسیقی ترکمنی موجود است که حکایت شیرینی از عشق، زندگی، آرزو و کار را به همراه دارند. این ترانه ها نسبت به مقامها و آواز های تسرکمنی از شیتاب بیشتری برخوردار بوده وتكرارهاي قابل توجهي در جسملات أنسها مشهود است. منظومهها و ترانه ها از نظر ساختمان، تكرار و گردش ملودي شبيه هم هستند و تنها تغاوت شان در طولاني بودن منظومهها و پيوند مضموني نغمات آنهاست. در اجرای ترانهها دو ترار نقش عمدهای دارد.

### موسيقي عرفاني و حكيمانه

اشعار و سرودههای عارفانه که همیشه بسر زبان بخشی جاری بوده و هست در ادبیات و هنر مونیقی ترکمن جایگاه والایی دارد. پرورش روحی و فکری از اهداف و تأثیرات این موسیقی است. بخشی قوم را به انسان بودن، جوانمردانه زیستن و به فکر کردن دعوت میکند و شاعر سخنور ترکمن مختوم قلی که اشعار درگونهاش بر زبان بخشی ها جاری است خود پایه گزار عرفان و مربی تربیتهای روحی است.

### هودىها

گروه دختران و نو عروسان ترکمن را میتوان بلااستثنا خوانهندگان سرگشته و پریشان حالی دانست که با سروده هایی ساده و بی پیرایه به نامهای لَعَلَ وهودی سخن از حرمان میگویند.

### نگاهی به کاربرد موسیقی ترکمنی

زندگی یکنواخت ایلی، کوچ پیاپی و دامپروری موجب شده است تا موسیقی ترکمنی به اقتضای طبیعت این زندگی به شدت از موضوعات پیرامون خود الهام یافته و در همان راستا نیز مورد استفاده قرار گیرد. چوپانان که مجری و حافظ بخش هایی از موسیقی اصیل و ناب ترکمنی هستند. با نی هفت بند نسبتاً بلند (یدبقوم Yedebogon)

نغماتی را مینوازند که پیوستگی عمیقی با چرا، جابه جایی گوسفندان و به طور کلی با نوع معیشت آنها دارد. علاو، بر آن بسیاری از قطعات با مضامین عاشقانه مانند صاحب جمال، آت گرایار، آوادان گراین که تو سط دو تار نواخته می شود به موسیقی چوپانی ترکمن در نوای نی چوپانان جاری است و رابطهای نزدیک با معیشت دامی دارد.

امًا بمخش عمده قبطعات و نبغمات مـــوسيقي تـــركمني تــوسط اوزان.هــا و بخشيهاي تركمني و در عروسيها به اجرا درمی اید. در حقیقت حیات و تداوم قسیمت های بسزرگی از موسیقی سازی و اواری موسیقی ترکمنی با مراسم و حشن ها مرتبط است و این علی رغم تناقضی است که بسين مسضامين ايسن مسوسيقي بما ممجالس نشاطانگیز وجود دارد. بخشیهای ترکمن به واسطهٔ دو تار و کمانچه کلیهٔ مقامات آوازی و سازی قوم خود را در عروسی ها ارائه و بيان مينمايندو در حال حاضر تنهاراه انتقال این موسیقی در میان نسل جوان از ایس راه صورت میگیرد. بخشیها در این مجالس ساعتهای متمدی با نواختن دو تار به نقالی و داستان سرایی پر داخته وکلیه منظومههای موسیقیایی، حسماسه ها و مقامات موسیقی ترکمنی را به اجرا درمی آورند.

لله های کودکان نیز برای آرامش بخشیدن به کودکان توسط مادران به اجرا درمی آیسد. علاوه بر این دختران و نوعروسان ترکمن در اندوه دوری از کسان و نیزدیکان خود آوازهای غمانگیزی سر میدهند که به هودی شهرت دارد. در باورهای عامیانه موسیقی به عنوان وسیلهای جهت درمان برخی از امراض نیز به کار گرفته می شود که از جمله می توان به نواختن نی برای تسکین و درمان بیماری سرخک کودکان اشاره کرد.

مولود خوانی ماه ربیع الاول (ماه مولود حضرت مىحمد (ص») را مى توان جزء موسیقی آیینی و مذهبی ترکمنان قلمداد نمود که نظیر آن توسط دختران و زنان غالباً در شبهای چهاردهم و بیست و هفتم ماه رمضان اجرا می شود. ذکر خوانی طلاب در حوزها و مدارس دینی نیز از دیگر انواع این هنر آوازی و مذهبی در این ترکمنان است.

آلات و ادوات موسیقی ترکمنی

دوتار: از اصلی ترین و عمومی ترین

سازهای ترکمن باید از دو تار نام برد. دو تار قدیمی ترکمن شباهت زیادی با دو تار بخشیهای امروز ترکمن داشته است اگر چه تا چند دهه پیش تر به عکس امروز کلیه تارها و پر دهها از نخ ابریشمین بوده است بنابر نظر کهنسالان و محققین قوم ترکمن در ساختمان دو تارهای گذشته ترکمنی نیز در انتهای کاسه و ابتدای دسته ساز و در زیر تارها آششیق (جوز) قرار می دادند که امروزه نیز شکل و جایگاه قرار گرفتن آن به سیاق گذشته است.

در گذشته نام این ساز «قوییز» بوده است که طرح اولیه آن با غاویز یا قومیز امروز ترکمن هاکه سازی دهنی است شباهت داشته است. مساسب ترین چسوب برای ساختن دوتار از جنس درخت توت است.

امروزه در ساختمان چوبی دوتار از سه نوع درخت استفاده میشود کاسه را از چوب درخت توت نر، صفحه را از چوب درخت توت ماده و دسته را از چوب درخت زرد آلو میسازند دلیل ایس انتخاب کیفیت خوب صدادهی این چوب هاست.

دو تار ترکمنی دارای سیز ده پر ده است که با عنوان های باش (Bas)، نوایی (Navail) گـــوک لنگ (Gokleng)، قــيامت پـرده (Qiamat - Parda)، و شــــيروان پـــرده (Sirvan - Parda)، نام گذاری شده است. کے مانچہ: قنداق یا کے مانچہ در موسیقی ترکمن بعد از دو تار و در درجه دوّم اهمیت قرار دارد. براساس نظر محققین پیدایش آن در موسیقی ترکمن از دو قرن متجاوز نیست. بسنابر داستانها و روایت ساییکه نشزد ترکمن های خیوه موجود است این ساز تسوسط تسركمن هاي خسيوه از ازبك هما بمه عاريت گرفته شده است چنان کمه خوانمنده مشهور سبک خیو**، مختوم قول غارلیف** در محفل جیگکه بخشی میگوید: «راست است که کمانچه از این جا (خیوه) برخاسته است.» امروزه این ساز در خیوه (کمنچه) نامیده می شود. اگر چه از نظر طرح کملی شکل و مساختمان ايسن مساز شسباهت كساملي بسا کمانچه های ایرانسی دارد ولی در عین حال ویژگی خاصی دارد. کمانچهای که نوازندگان ترکمن می تواند دارای سه سیم و سه قولاق (گوشی) است و دارای پرده بندی نیست و کاسه آن نیز کو چکتر از کاسه کمانچهٔ ایرانی است. آرشهٔ آن کمانی چوبی شکل است و زه آن از موی دم اسب ساخته می شود. این آلت موسیقی را بخشیها در زمانهای نه چندان دور و بعد از دو تار به کار گرفتهاند.

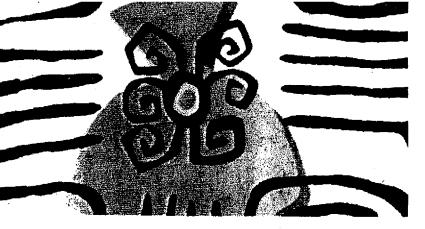

کمانچه با تغییراتی توسط بخشی های تیرهٔ یموت خیوه در موسیقی ترکمن به کار گرفته شد و رفته رفته ضمن تغییرات بیشتر وارد دیگر نواحی و سبکهای موسیقی ترکمنی شد. در گذشته کاسه آن را از کدوی آبی و صفحهٔ کاسه را از پوست خشک کرده آمو تارهای آرشه را از تار موهای یال یا دم اسب درست میکردند که هنگام نواختن هر چند وقت یک بار برای شفاف تر شدن صدا آن را به ستّز میکشیدند.

بخشی ها و کمانچه نوزان ترکمن با تغییراتی که در شکل ساختمان این ساز داده اند توانسته اند آن را مبدل به یکی از ادوت عمومی در موسیقی ترکمن کرده ودر کنار دوتار قرار دهند. امروزه این ساز راوی کسلیه مقامهای موسیقی ترکمنی بوده و بخشی ها توسط کمانچه سبکهای مختلف بخشی ها توسط کمانچه سبکهای مختلف دوتار به تنهایی در کار خوانندگی مورد استفاده قرار نمی گیرد و پیوسته با دوتار همراه است.

تودیک یا نی: تودیک باغشی (خواننده با همراهی نی) شیوهای است که خوانندگان مقامها را در پاسخ نی میخوانند. و این ساز بین چوپانان متداول است. نی نواز در دهانه یک نی هفت بند می دمد و خوانندهای خوش لحن به آن پاسخ می دهد. تودیک باغشی ها گاهی شبها در جمع روستاییان و گاهی نیز به هنگام روز و در مراتع در جمع چوپانان میهمان چند پیاله چای ایشان شده و ترانه سرایی می نمایند. نی ترکمنی از سه نوع تشکیل شده است:

۱. قارقی تودیک یا ید بغین (هفت بند) ۲. دللی تودیک (زبانه دار) ۳. قوشه تودیک (جفت نی) قسارقی تمودیک: طول آن حدوداً چهل

سانتیمتر است. ابتدا و انتهای نی باز است. ایسن ساز در قسمت فوقانی دارای چهار سوراخ و در قسمت زیررین نیز دارای یک سوراخ است. نی نواز برای نواختن این ساز دو دندان پیشین از فک بالا را روی لبه دهانه قرار می دهدو در نی می دمد.

دللی تودیک: (نی زبانه دار) جزو ادواتی است که دارای عمومیت چندانی نیست و انداز اش یک وجب بیشتر نیست و هنگام نواختن میتوان کلمات تزانه را به وضوح

فهمید. ق**وشه تودیک**: (جفت نی) از دو نی کوچک و به هم بسته تشکیل شده که امروزه تقریباً منسوخ است.

زئیورک: (غوبوز) سازی دهنی است آهنی و چوبی که نوع چوبی آن امروزه مورد استفاده ندارد. نوع چوبی این ساز آخرین بار به سال ۱۳۴۸ در روستای کریم ایشان قبلااله دیده شده است. زنبورک تنها توسط دختران و زنان در جشنها و اعیاد استفاده می شود.

۱ - از چسند سده پیش تو در فرهنگ شفاهی ترکمنی نام بخشی جایگزین اوزان شده است در اشعار مختوم پیومته اوزان و بخشی مترادف هم مورد استفاده قرار گرفته است. امروزه بخشی به نوازندگان و خوانندگانی گفته می شود که مجری مقامات، منظومه ها، حماسه ها و نقل های ترکمنی هستند.

۲ – واژهٔ ســازنده از ادبیات قـارسی بـه قـرهنگ تـرکــنی انـتقال یـافت کــه در زبــان ایــن قـوم بـه هنرمندان موسیقی اطلاق می شود.

آزما شماره چهارم سال ۷۸

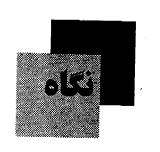

# ماه مـرداد و تـجربه شکست و پیر وزی

ماه مرداد همیشه یادآور دو رویداد مهم در تاریخ ایران است. رویدادهایی که هر کدام نیقطه پایانی بودند بر دورهای از مبارزات مردم این سرزمین برای استقرار حکومت قانون و دست یافتن به حقوقی که از آنان سلب شده بود.

یکی از این دو رویداد جشن پیروزی مشروطه خواهان بود در چهاردهم مردادماه، روزی سرشار از شوق و شادمانی مردمی که علیه استبداد رسوب کرده در تاریخ این سرزمین به پا خواسته بودند و سرانجام دربار قاجار را تا واداشتند استقرار حکومت تازهای که هر چند پایدار نماند اما این پیام را تازهای که هر چند پایدار نماند اما این پیام را مستند و صاحب جان و مال و اندیشه مردم و نه مردم رعیت حاکمان و موم نرمی که بازیچه دست استبداد باشند.

دومین رویداد اما نقطه پایان یأس آمیزی بود که بر مبارزات مردم علیه خودکامگی دربار پهلوی گذاشته شد.

روز بیست و هشتم مردادماه سال ۲۲ چهاقداران خسریداری شده با دلارهای آمریکایی و نظامیان دست نشانده و مزدور بیگانه برای سرکوب مردمی که علیه استبداد شاه، به پا خواسته بودند و آماده می شدند تا یکبار دیگر پیروزی خود را بر خودکامگان شدن روز با سرکوب مردم به ضرب چوب و چساق و مسر نسیزه بار دیگر استبداد را بر سرنوشت خود و مردم حاکم کردند و با وقاحت کودتای ننگینی راکه با حمایت

آزما شماره چهارم سال ۷۸

سازمان سیا و با پتوب و چماق کشی گروهی اراذل و اوباش و افرادی چون شعبان بی مخ به شهر رسید دقیام ملی مخواندند. اما چهاردهم و بیست و هشتم مرداد ماه جدا از شادمانی کم دوام مردم به خاطر استقرار مشروطیت و شکست تلخ آنها در بیست و مشتم مرداد ۲۲، هر دو در بطن خود یک پیام داشتند و آن این که آزادی را می توان به دست آورد اما بر ای حفظ آن درایت و تدبیر لازم است و اگر نباشد این تدبیر، خودکامگان به آسانی آن را از میان خواهند برد چنانکه در مالهای پس از استقرار مشروطیت چنین کردند و در مراد ماه ۲۲ نیز.

# حريم شكننده امنيت جوانان

مطالعات آماری انجام شده بر روی ۲۲۰۰ نوجوان مشغول به تحصیل در دوره راهنمایی و دبیرستان آی تهران که در گروه سنی ۱۴ تا ۱۸ سال قرار دارند نشان داد که حدود ۶۰ درصد آنها یعنی نزدیک به یکهزار و ششیصد نفر مورد آزارهای جسمی و روانی قرار گرفتهاند.

در این جامعه آماری که بیش از نیمی از آن را دختران تشکیل میدادند ۱۰۶ نفر اعلام کردند که یک بار و یا بیشتر مورد آزار جنسی قرار گرفتهاند.

بر اساس مطالعات انجام شده بر روی این گروه مشخص شد که ۶۹ درصد آنها مورد آزارهای جسمی، ۳۳ درصد تحت آزارهای روانی و ۶/۶ درصد در معرض آزار جنسی قرار گرفتهاند که در ۶۹ درصد موارد فرد آزاردهنده از اعضای خانواده بوده است و ۲۰ درصد از این افراد نیز از آشنایان فامیل بودهاند بررسی انجام شده حاکی از آن است که رابطه مستقیمی بین کودک آزاری و میزان

ه. مچنین بررسی های انجام شده در مرورد کرودکان بزهکار نشان می دهد که نوجوان بزهکار بیشتر در سنین ۱۴ تا ۱۷ سالگی مرتکب جرم می شوند که این جرائم به ترتیب عبارتند از سرقت، ضرب و شتم قستل و در آخرین رده جسدول بزهکاری جرائم جنسی قرار دارد نتیجه این بررسی ها نشان داده است که یکی از مهم ترین عوامل بزهکاری نوجوانان و جوانان ترک تحصیل و یا عدم اشتغال به تحصیل بوده است.

# دوکتاب ارزان و ایثارهای فرهنگی!

سالهاست که درباره مشکلات نشر در کشور می شنویم، می نویسم و می خوانیم و از این که کتاب گران است و قدرت خرید جماعت کتابخوان کم. و همواره در کنار این شنیدها و نوشته ها و گفته ها، شعار ایثارهای فرهنگی را شنیده ایم و شاهد بوده ایس که بسیاری از دست اندرکاران نشر کشور چگونه در مصاحبه ها و گفته هایشان سنگ فعالیت های فرهنگی را به سینه می زنند.

اما هسمه این گفته ها و شنید معاگاه بر اساس مصادیقی عینی، چیز دیگری از آب درمیآید. چندی پیش دو مجموعه با نامهای هسامون، غزل بازان های سنگی ادر ۱۸۲ از صفحه و قشبدرهای چهار پر ۲ دز ۱۸۲ از سروده های غزل تاج بخش منتشر شد با قیمت پشت جلد ۱۰۰ تو مان یعنی کستر از پول کاغذ مصرف شده.

غزل ناجبخش شاعر این دو مجموعه، اشعاری را در این دو مجموعه ارائه کرده است که بسیاری از آنها چه به لحاظ مفهوم و چه ساختار از اشعار ارائه شده در کتابهای ۵۰ صفحعهای با قیمت ۲۰۰ تومان زیباتر و از زشمندتر است او با پرداخت سوبسید و تفاوت قیمت چاپ و فروش کتابها برای آن که کتابهایش در این بازار گران و آشفته راحتتر به دست مخاطب برسد ترجیح ذاده قیمت روی جه لد آن ها را به ۱۰۰ تومان برساند.

اما به همین دلیل و ظاهراً بدون توجه به انگیز مهای فرهنگی، هیچ ناشر و پخش کنند ای به دلیل درآمد کم ناشی از فروش کتاب صد تومانی! حاضر نشده است کتاب را توزیع کند آیا واقعاً در چنین شرایطی باز هم برخی از ناشران از ایثارهای فرهنگی حرف خواهند زد. خوشبختانه دو کتاب یاد شده به همت دوستان شاعر فروخته شد و تمام اما از ایثارگران فرهنگی باید پرسید، ایثار فقط در راه کتاب های پرفروش است و یا....

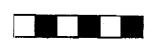

# پایان شوم دیکتاتورها

دیکتاتورها همیشه شوم ترین پایان را داشتهاند، بسیاری از آنها آخرین روزهای زندگی شان را در وحشت و دلهره و ناامیدی محض و در شسرایسطی که همه غرور و قدر تشان را له شده می دیدند و ترص از انتقام آزار شسسان مسی داده مسیری کسر دهانسد. نسز دیک تسرین نسخونه از ایسن دست محمد رضاپهلوی بود که حتی در بستر بیماری نیز احساس می کرد همه آنچه در اطراف او قرار دارد تهدید کننده و مرگبار است و در چنین شرایطی حتی توانایی این را نداشت که احساس ترحمی را به برانگیزد وضعیت پدرش نیز در جزیره موریس بهتر از او نبود.

هیتلر که در روزهای اوج قدرت خو د، هر ناممکنی را ممکن می دید به هنگام سقوط برلن چنان در هم شکسته شد که نتوانست ادامه زنسدگی را دوام بسیاورد و دست بسه خودکشی زد.

استالین که به هنگام فرمانروایی هزاران نفر از روشنفکران روسیه و مخالفان خود را بسه جسوخه اعسدام سسپرده بسود و یسا در بسازداشت گساههای مسیبری بسه دام مرگ انداخت در شرایطی به نقطه پایان رسید کسه وقستی نسزدیکترین یسارانش به تسماشای جنازماش آمدند نتوانستند حالت تهوع خود را پنهان کنند.

پایان زندگی اینان و روزهای پایانی بسیاری دیگر از، دیکتاتورهایی که محکوم به اعدام شدند و دیکتاتورهایی که طومار زندگی شان به دست افرادی که بیش از همه مورد اعتمادشان بودند در هم پیچیده شد. در واقع پسیامی است از سوی تاریخ برای صاحبان قدرت و عجیب این که بسیاری از قدر تمندان تا زمانی که بر مسند قدرت زمانی این توانایی را می یابند که خود در شرایط نمونه های تاریخی هم فکران خود قسرار گرفته باشند. و آکوستینو پینوشه دیکتاتور سابق شیلی نیز یکی از آنهاست.

او که در زمان فرمانرواییاش بر شیلی قدرت مطلق این کشور به حساب می آمد و هزاران نفر از مردم و روشنفکران این کشور تنها به جرم این که با او موافق نبودند به جو خههای اعدام سپرده شدند اینک در سن

پسیری و در شـرایـطی که بیماری آزارش مـیدهد فقط نیازمند کـمی تـرحم است، تـرحمی کـه میلونها نـغر از مردم شیلی و سراسر جهان منصفانه از او دریغ میکنند و معتقدند کـه تـرحم در حق او یـعنی تـائید ظلمی که پینوشه در حق میلیونها نفر از مردم کشورش روا داشته است.

آکوستینو بینوشه چندین ماه قبل برای درمان بیماریاش عازم انگلیس شد به محض ورود به این کشور به چنگ قانون افستاد و مدافعان حقوق بشر خواستار بازداشت و محاکمه وی شدند و این چیزی بود کسه دیکستاتور هرگز نسمی توانست پیش بینی کند. از آن زمان تاکنون، پینوشه که تسصور نسمی کرد پس از تسرک آرام مسند فرمانروایی و در حالی که در شیلی عنوان انتظار تعیین تکلیف و این که سرانجام در کجا محاکمه خواهد شد به سر می برد.

دولت اسپانیا از مقامات انگلیس خواسته است تا وی را برای محاکمه به اسپانیا تحویل دهند. در این حال برخی از مقامات قضایی انگلیس اصرار دارند که پینوشه در همانجاکه بازداشت شده، محاکمه بشود و اخیراً نیز کشورهای فرانسه و سوئیس خواستار محاکمه پینوشه در دادگاههای خود شدهاند.

دیکتاتور بیمار اینک در برابر واقعیتی قـرار دارد که هرگز انتظار آن را نـداشت. تـلاش های دوستان او برای رهایی اش از چنگال عدالت حتی به این بهانه که پیر مرد در آستانه مرگ است به نتیجهای نر سید و او ناچار است در برابر سرنوشتی که برایش رقـم خـورده است تسلیم شود همچون بسیاری دیگر از دیکتاتورها که جز تسلیم در برابر پایان شوم زندگی خود چارهای نداشتند.

### رینر ماریا ریلکه در مجموعه زمان

معرفی و بازشناخت نام داران عرصه ادبیات نوشتاری همیشه و در هر نسلی یک ضرورت است و هم از این روست که ویژه نامه، رایتر ماریا ویلکه که نخستین مجموعه از دوره جدید کتاب زمان به شمار می آید، ارزشمند جلوه می کند.

**راینر ماریا ریلکه که** در چهارم دسامبر ۱۸۷۵ در پراک بـه دنیا آمـد یکـی از تأثیر

گذارترین شساعران اروپا بر ادبیات عصر خود و بعد از آن بود. و به گفته «جفری پین» داو شاعری بود که مسیر شعر نو معاصر را طراحی کرد».

در ویژه نامه رینر ماریا ریلکه که زیر نظر عبدالحسین آل رسول و با تلاش و همکاری علی عبدالهی منتشر شده است یادداشتهای درباره زندگی شاعر و آثار او جمع آمده است فو در عیین حال بسرای شناخت بیشتر او شانزده شعر ترجمه شده در این مجموعه به شانزده شعر ترجمه شده در این مجموعه به حردآورندگان مجموعه در خور تحسین است اما برخی سهل انگاری ها را در تنظیم آن نمی توان نادیده گرفت از جمله این که مجموعه فاقد فهرست است و استفاده از نسداشته است. و به اعستبار مجموعه لطمه می زند.

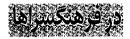

### آوای انسانی در موسیقی کلاسیک

در ادامه برنامههای پژوهشی واحد مسوسیقی فسرهنگسرای نسیاوران روز چهارشنبه سیزدهم مرداد ماه دومین برنامه آوای انسانی در موسبقی کلامیک برگزار شد. در این برنامه امیر صراف در مورد اپرا در دورههای کلامیک و رمانتیک سخن گفت و قطعاتی از موسیقی کلامیک در ارتباط با موضوع برنامه به اجرا درآمد.

### كاركاه تخصصي نقد شعر

واحد فرهنگ و ادب فرهنگسرای بهمن یک کارگاه تخصصی نقد و تحلیل شعر تشکیل داد. و اعلام کرد که شرکت کنندگان در این کارگاه لزوماً باید کسانی باشند که به صورت حرفهای در زمینه شعر فعالیت دارند و آشارشان به طرور جدی و مستمر در شعر هستند. به این ترتیب امکان استفاده از این کارگاه برای شاعران جوانی که آشارشان امکان پذیر نبود در حالی که ظاهراً این گروه بستند.

آزما شماره چهارم سال ۷۸ 🚺

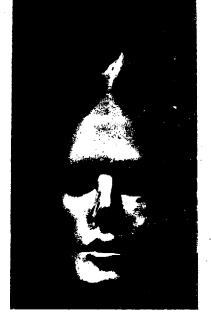

نقابها بر دیوار نگارخانه برگ

نــمایش آثـار گَــنج نگار دهای لبخند الفت منش، با عنوان «نقاب» يـا «مـاسك» در کالری شماره ۳ نگارخانه برگ، از تاریخ ۱۴ تیرماه آغاز شید که بـه مـدت ۱۰ روز ادامـه داشت. بیش از شصت اثر حجمی در این نمایشگاه-آغاز حضور رسمی هنرمند جوان را، در میدان کار حرفهای همرهای تجسمی اعلام ميدارد. مجموعه أثار به نمايش أمده، با تفاوت فاحش نمره ارزشی، از کمترین تا بر ترین اثر، حکایت از شتابزدگی در برپایی آن دار د. در حالی کـه، دست کـم بـیست اثـر می توانست، دست چین شده و به نمایش درآيد. ظاهراً هدف، سير تكوين يك سوژه (نمایش نمادین اسطور ای) برای انجام یک پروژهٔ دانشگاهی بودکه این آشفتگی ارزشی را بين كارها موجب شد.

در ساخت این ماسکها کاغذ، چسب، مفتول، چوب، قطعات دور ریز، وسایل مصرفی پلاستیکی یا فلزی .... همچنین مواد مجسمه سازی، به کار رفته است. بسیاری از کارها با متراکم کردن باطلههای روزنامه به شیوه «پساییه ماشه» ساخته شده و بعضاً کارهای مجسمهای فراهم آمده از اشیاء دورریز است.

🚺 آزما شماره چهارم سال 🕅

از میان آثار به نمایش درآمده لم خند الفت منش، می توان چند اشر ممتاز را به راحتی از آثار برگزیده او، و آثار برگزیده اش را از بقیه کارها مکه در حد اسباب بازی یا کار دستی های خانگی خانمهاست جدا کرد.

در کارهای برگزیده، فکر، توام با زیبایی و اجرای محکم - بدون الگو برداری از کارهای دیگران - به چشم میخورد. (متأسفانه این آثار بدون نام ارائه شده است.) از کارهای خوب او، صورتکی است متفکر و مغموم تا پیشانی که از پیشانی تا پس سر او را قفسهای فلزی تشکیل می دهد.

کار دیگر الفت منٹ، چھر ہ گاوی کش آمــده ـکه بین حـجم و سطح کار شده ـ زیباست ولی نسخه دست اولی بـه حسـاب نمی آید و به راحتی یادآور بـعضی کـارهای پیکاسو است.

دو اثر معتاز او که فاصله بسیاری با همهٔ کارها دارد. دو صورتک نیلگون مستقل است که در کنار هم به نمایش گذاشته شده. در هر در آمده است. جهرهای که بینی، از ابروی راست به شکل، مارمولکی امتداد می یابد و چند شی پرپیچ و تاب در تمام خطوط چهره منتشر می شود؛ و صورتک مستقل دیگر؛ برخور دار از همان شیوه دفر ماسیون: تک شاخی پر پیشانی، روئیده دارد.

این دو اثر ـ به ویژه ـ توان مندی لیخند الفت منتش را، در خلق آشار بکر، زیبا و جذاب نشان می دهد؛ و به این اعتقاد، نقطه آغازی است. برای آفرینش اثار تجسمی نو و زیباکه می تواند با تمییز و تفکیک ارزشهای هنری از غیر هنری، گامی محکم در میدان هنرهای تجسمی ایران امروز بردارد و از این دست آثاری، عرضه دارد که در آنها نگاهی تازه و مستقل با معیارهای زیباشناسی داشته باشد.

نمایشگاهی که نماند

یک تکه کوچک کاغذ سفید با متنی دست نویس و طرحی ساده، کارت دعوت به نمایشگاه نقاشی نازنین پوینده بود. نازنین، دختر هفده ساله محمد جعفر پوینده نویسنده و مترجم معروف که یکی از قربانیان قتل های (محفلی) بود نقاش است و

دلبسته هنر اما بیشتر از آن به حضور موثر در جامعهاش علاقهمند است و شاید بـه هـمین دلیل به فکر برپایی نمایشگاه افتاد و این کـه فرصتی بسازد برای ایجاد ارتباط با مردم.

نازنین پوینده در این نمایشگاه که قرار بود از بیست و ششم تا بیست و هشتم تیرماه دایر باشد. اما به دلایلی در همان نخستین روز برچیده شد، نقشهای روی سرامیک، سفال، شمع و کارت را به نمایش گذاشته بود نقش هایی ساده و گاه خام که با همه ی سادگی اش نمایانگر ذهنی پویا و صداقتی بی شانه بود و سرشار از ظرافتهای احساس یک دختر جوان.

۱۰ اگر چه علاقمندان احتمالی دیدار از این نمایشگاه به دلیل تعطیل زود هنگام آن موفق به دیدار آثار نازنین پوینده نشدند اما این انتظار در آنها بیدار شد که در آینده و شاید در فرصتی مناسب تماشاگر آثار پوینده در به زمایشگاهی دیگر باشند.

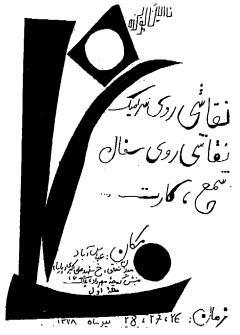

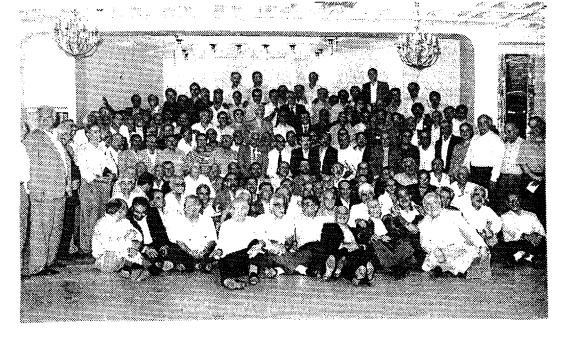

# همکلاسیهای سابق بعد از ۴۰ سال درکنار هم

هفته اول مهرماه بود که بیش از دویست نفر از شاگردان دبیرستان پسرانه پهلوی سابق دورهم جمع شدند تا خاطرات دوران تحصیل و زمان همکلاسی بودن را بار دیگر زنده کنند. آن هم بعد از سی و پنج سال همکلاسیهای دیروز حالا مردان میانسالی بودند و هر کدام صاحب شغل و پست و مقامی اما انگار در زیر سقف سالنی که محل تجمعشان بود، سن و سال را فراموش کردند و مپیدی موها باعث نشد که سالهای پر انگار آنجا مدرسه بود و آنها همان شاگردان شلوغ و آرامش ناپذیر.

اما در جمع این دانش آموزان سابق، افراد دیگری هم بودند، افرادی که هر کدام به شکلی در دوران تحصیل آنها نقش داشتند. مدیر و ناظم دبیرستان، چند تن از معلمها و حتی لوازم التحریر فروش نزدیک مدرسه.

ناصر مرادی که به همراه محمد کرمانی همکلاسی سابقاش بانی تشکیل این جمع خاطره انگیز شده است میگوید: من در سال ۱۳۳۵ وارد این دبیر ستان شدم و سالهای تحصیل در این دبیر ستان که درخیابان ری بود چنان خاطراتی در ذهنم باقی گذاشت که هرگز نمی توانم آنها را فراموش کنم و به

ه مین دلیل همیشه آرزو داشتم دوستان دوران تحصیل در این دبیرستان را پیداکنم و با آنها ارتباط بیشتری داشته باشم تا این که بالاخره ۵ سبال قبل بسیست نسفر از ممکلاسی های سابقم را پیداکردم و سه سال بعد جمع همکلاسی های سابق به ۸۰ نفر رسید و همه تصمیم گرفتیم که بقیه شاگردان و معلمان و کارکنان دبیرستان را هم پیداکنیم و حاصل این تلاشها یک جمع ۲۰۵ نفره شد که امروز دور هم جمع شدهاند.

محمد کزمانی یکی دیگر از شاگردان سابق مىدرسه که بىرای بىرپایی جـمع همكلاسی ها پا به پای مرادی تىلاش کرده است میگوید حالا که همكلاسی ها را پیدا کردهایم می خواهیم به این تـجمع رسمیت بدهیم به عنوان یک تشکیل دوستانه هیأت امــناه داشـته بـاشیم و بـرنامه ای بـرای فعالیت های اجتماعی دوستانه، مثلاً یاری رساندن به برخی از دوستان سابق که احتمالاً گرفتاری های دیگر دوستان. به هر حال مــيلیم که از ایـن بـا هـم بـودن بـمره بیشتری ببریم.

دکتر حسین باهر استاد دانشگاه و شاگر د سابق دبیرستان پهلوی سابق که در این جمع

حضور داشت ضمن صحبتهایی برای همکلاسیها و هم مدرسهایهای سابق خود با تاکید بر این که روح انسان نیازمند شغذیه است و احساس شادی و شادمانی زمانی آرامش روحی برخوردار باشد. و روابط انسانی و صمیمانه با دیگران می تواند تا حد بسیار بالایی این آرامش و لذت روحی را فراهم سازد. گفت از این که بعد از سالها هم مدرسهایهای سابق خود را می بیند واقعاً خوشحان است.

ناصر مرادی بانی این جلسه می گوید: وجود روابط صمیمانه و انسانی بین افراد می تواند بسیاری از مشکلات اجتماعی و فردی مردم را حل کند و اگر این روابط ریشه در گیذشته های دور داشته بساشد مسلما صمیمانه تر و کار ساز تر خواهد بود و به معین دلیل ما تلاش کردیم که همه ی دوستان دور، تحصیل را دور هم جمع کنیم و از توان چنین تجمعی علاوه بر این که برای ما ارزش معنوی و احساسی بالایی دارد برای کمک به یکدیگر نیز بهره بگیریم. مرادی از کلیه دانش آمسوزان دبیرستان پسهلوی سابق خواست در صورتی که مایلند به جمع همکلاسی های سابق خود بیبوندند با تلفن شماره ۶۴۲۳۶۶۷ تماس بگیرند.

آزما شماره چهارم سال ۷۸ 🔟

دچماق» بر وزن دسماق» ابزاری را گویند که جمجمه را به لطافت متلاشی نموده مغر را از منخرین خارج گرداند و استخوان جسماق خوار را نرم سازد و سیلت چماقدار را چرب.

گفتهاند: چماق ابزاریست باستانی با خیاصیتی داستانی! بد هیبت است اما خوش خوراک! بدانگونه که برخی چماق خوارن را اولین ضربه چنان چشته خور کند که تا دم مرگ از چماق خواری دست برنکشند و اگر چماق داری نباشد که آنان را به ضربهای بنوازد، خود خویشتن را به ضرب چماق له و لورده کنند چنانکه در سنه یکهزار و سیصد و هفتاد و چند، در قروابگاه دانشجویانه گروهی چنین کردند و حظ وافر بردند!

جماق را حاصیت چرب کنندگی سبلت بسیار است و برخی جماقداران را سبلت چنان چرب شود که تا هفت پشت از چربی آن گردن ستبر سازند و شکم چون طبل. آوردهاند که شباهت لفظ (جرماق، با دسماق، از آن روست که چماقداران را پیش از چرماق کشی چلوکباب مفصل دهند با سماق فراوان و از این روست که (چماق) با دسماق، در لفظ نزدیک است و در معنی، آن یکی

برخی از تذکره نویسان گفته اند: نخستین چماق در سنه سیصد و چهل و چند به هنگامی که دعلم خانه جندی شاپور، دریلاد عجم معمور بود و در آن پرورش مغز می کردند ساخته و پرداخته شد و نخستین چماق ساز و چماقدار، گردن ستبری بود از طایفه (حمقا) که در سرزمینی موسوم به (لاتسان) می زیستند. این طایفه که عداوتی سخت با مغز داشتند نخستین قومی بودند که گردوی بی مغز را پروردند و هسته زردآلو را از مغز تسهی ساختند. و چماق را از آن رو ساختند و سرش را چون (توبوز)

پرداختند که مغز را نیکو متلاشی مینمود. و نخستین بار در «علم خانه جندی شاپور» بود که کارآیی چماق بسیازموزدند و تا سالها از برکات آن بیاسودند.

### جماق في تذكرة السلاطين

O برخی از تدکره نویسان را عقیده بر این است که چماق را نخستین بار یکی از خادمان دربار دسلطان فلان الدین فلان» کشف و آن را همراه با قصیده ای موسوم به چماقیه به پیشگاه سلطان پیشکش نمود و هم در آن قصیده بود که خاصیت چماق را در بسط عدالت و حفظ آرامش و امنیت! به عرض رسانیده و به پاداش، جایگاهی در خور یافت.

گویند کاشف چماق که از آن پس با لقب چسماق السلطنه مسالیان دراز به مبارکی عمر فرمود! پیش از کشف این وسیله عدلیه! در خورش خانه شاهی بادمجان دور قاب می چید و در این کار چنان مهارتی داشت که سلطان فریفته بادمجان شد و اگر روزی صد بار بادمجان خوردی، نصف شب نیز خواب بادمجان دیسدی و بادمجان، بادمجان گویان از خواب ورپریدی!

گفتهاند: جند صد و شصت و اند سال پیش چماق داران را منزلتی بسیار بود چستان که برخی از آنان در برجهای شیشهای میزیستند و سوار بر مرکب شتران دو کوهان بود در یلاد محروسه تران دو کوهان بود در یلاد محروسه آنسجا که باید حاضر شده و چماق را نواخته طایفه آنان را از خواهر و مادر گرفته تا جد و آباد و زنده و مرده به دشنامهای بس ملیح تکان همی دادند. این جماعت را ارج و قرب چنان بود که جریدههایی را به خدمت آنان گذاشته و دهدلاین،ها در این جراید به ذکر منقب مقدمهای

بر

چُماق شناسی

دييلماتيك

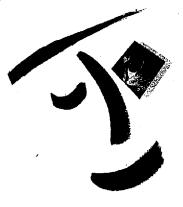

به قلم عنصر مشكوك

🕅 آزما شماره چهارم سال 🕅

آنان اختصاص مىيافت.

شیخ ابواسحاق پشت کوهی یکی از مفسران صاحب نام که مکتوبات بسیار در مــورد چسماق و چــماق کشمی دارد. چماقداران را از طایفه اجنبه شمرده و میگوید: چماق داران را قدرتی است که به وقت ضرورت آنان را غیب گرداند و به وقت مصلحت در طرفة العيني حاضر سازد. این جماعت را قابلیت این است که هر جا مصلحت باشد ظاهر شوند و بکوبند و بشکنند و آتش زنند و به ناگهان به غیبت روند چنان که هیچ تنابند.ای را به آنان دست رسی نباشد و هر سوراخ و سنبه را که بگردند آنان را نیابند و هم از ایسن روست کله قسرنی است. هسمه ی مـــاموران و مــعذوران و مســـثولان و مسربوطان و غسير مسربوطان آنسان را میجویند بی آنکه محض رضای خدا یکی را یافته باشند و این از عجایب خلقت این مخلوق است که هزاران چشم آنسها را می بیند و حزاران دست آنها را مىجويد و يكي به دست نمي آيد!

# توصیههای آکادمیک

۰ بے مسئولان دانشگاہی کشور پيشنهاد مي شود کليه قبول شدگان کنکور امسال را مورد معاينه رواني قرار داده و از ورود آن گروه از قبول شدگانی که عادت به خود زنی! دارند و نصف شب ها خودشان را با ضربات جماق له و لورده مــــىكنند و چشــــمشان را از كــاسه درمی آورند و قلم پای خودشان را مىيشكنند جىلوگىرى كىنند. ھىمچنىن مسئولان خروابكاهها موظفند شبها دانشمسجویان را مسا زنسجیر مسه تختخواب همايشان بمبندند جمون اخميرأ چند تن از دانشجویان که دچار بیماری خودآزاري و خودزني و خود له و لورده کنی هستند، نصف شب خودشان را لای پتو پیچیده و از پنجرههای خوابگاه انداخستند بائين. ضمناً به مسئولان خوابگاهها توصيه ميشود از قرار دادن

هرگونه وسایل آتش زا از جمله کبریت، فندک و سنگ چخماق در دسترس دانشجویان جلوگیری کنند تا امکان این که آنها وسایلشان را آتش بزنند و برای بدنام کردن نیروهای محترم و متعهد فشار ننه من غریبم در بیاورند از بین برود.

### پند حکیمانه

اگر میخواهید راحت نان بخورید سعی کنید حتماً از «نرخ روز» اطلاع داشته باشید در غیر این صورت ممکن است به جای نان آجر میل بفرمائید.

چند پیشنهاد برای استقرار در مواضع جديد

از آنجاکه اخیراً برخی از افراد وابسته به بعضی از جناحهای سیاسی تصمیم گرفتهاند در مجالس و محافل رسمی و غير رسمي با نوعي لبخند ژوكوند حاضر شبوند و با ابراز تاسف بابت بعضى چیزهایی که مردم پیش از آنها به خاطر ش متاسف بودهاند. هم سویی خود را با مردم نشان دهند. و در راستای این که ما دلمان ميخواهد بقيه افراد وابسته به بعضي جناحها نيز به تائسي از هم جناحي هاي خود با مردم آشتي كنند تا شايد در اين چند ماهه باقی مانده تا زمان انتخابات بتوانند آرای لازم را به منظور حضور در مجلس تصاحب فرمايند. روش هـايي را برای آشتی کنان پیشنهاد نموده و اظهار امیدواری مینمایم که استفاده از این روشها بتواند بعضي افراد وابسته به بعضي جناحها را در دوره أينده نيز روي صندلی های مجلس بنشاند.

تسوضیح واضحات: به مسنظور بسهر،برداری بسهینه از روش هسای پیشنهادی، انجام مصاحبه و سخنرانی در محافل و مجالس مختلف ضروری بوده و استفاده از عکسهای خوش ژست که

نمایانگر لبخند میلیحی باشد ضروری است.

### پیشنهادها

استفاده از کلمات رکیک و بعضی حرفهای بد بد از جمله «حاک بر سر» را موقتاً کنار گذاشته و با استفاده از کلمات مؤدبانه از این که تاکنون بعضیها مردم را آدم حساب نمی کردند و به آنها حرفهای بدبد می زدند انتقاد شود.

از این که بعضی از موادقانون اساسی تا کنون اجرا نشده است ابراز تاسف نموده و قول بدهید که انشااله در دوره بعدی نه تنها این موادرا اجرا خواهید کرد بلکه موادی از قانون اساسی فرانسه را هم با استفاده از ارز صادراتی وارد نموده و به اجرا خواهید گذاشت.

از این که بعضی ها هر چه از دهنشان درآمده نثار مطبوعات و مطبوعات چی ها کردهاند انتقاد کنید و با قباطعیت اعلام فرمانید چنانچه در آینده فرصتی به شما داده شود با تمام توان خود (لی لی) به «لالای» مطبوعات خواهید گذاشت

در یک مصاحبه تلویزیونی از این که بعضیها، بعضی وقتها جوش می آورند و باعث ترس و وحشت مردم می شوند اسراز تأسف فسرموده و در حالی که سگرمههایتان کاملاً از هم باز است بگوئید که مردم حق دارند حرفشان را بزنند و هیچکس حق ندارد با تبهدید کسردن آنها و «الدرم» «بسلدرم» باعث ناراحتی اعصابشان بشود.

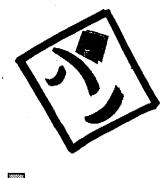

آزما شماره چهارم سال ۷۸

چند سالی است که مسأله پایان پذیری انرژی های فسیلی و یا اثرات سوء مصرف بسیش از حسد آن بر محیط زیست، توجه کسارشناسان و مقامات مسئول کشورهای مختلف جهان را به خود جلب کرده است.

تولید و مصرف انرژیهای پساک و تجدیدپذیر، کم و بیش در بعضی از کشورها آغاز شده و در مراحل ابتدایی خود است، اما بر اساس برآورد کارشناسان، در دهمهای آینده بشر ناگزیر است انرژیهای مورد نباز خود را از میان انرژیهای پاک و تجدیدپذیر تأمین کند.

آينده

بدون نفت

جايگزيني

انرژىھاي

مهندس خوش لسان

مال گذشته یک کنفرانس بین المللی در کسیو دو ژاپین برگزار شد که به کنفرانس اتحسفر معروف است در این کنفرانس نمایندگان کشورهای مختلف جهان پیرامون آلودگی بیش از حد کره زمین به دلیل مصرف زیاد انرژیهای فسیلی سخن گفتند و پذیرفتند که باید تلاش همه جانبه ای را در زمینه کاهش مصرف انرژیهای فسیلی آغاز کنند.

در ایــران نــيز مـوضوع اسـتفاده از انرژیهای پاک و تجدیدپذیر هـمواره مـورد توجه بود و تااین که در بهمن ماه ۱۳۷۴ رسماً با تأسیس سازمان انرژیهای نو (سانا) تلاش مناسب در زمینه استفاده از انرژیهای پاک آغاز شد.

در زمینه پیتانسیل انواع انرژی

٥ در حال حاضر ۱۵ طرح پژوهشی در زمینه بهرهگیری از انرژیهای نو در سازمان انرژیهای نو ایران «سانا» در دست اجرا و اقدام است
٥ امیدواریم که تا سال ۱۴۰۰ بتوانیم ده درصد از انرژی مورد نیاز کشور را از منابع انرژیهای پاک و تجدیدپذیر تأمین کنیم.
٥ در فردای بدون نفت انرژیهای پاک و تجدیدپذیر مهمترین منابع تأمین انرژیهای مورد نیاز جامعه بشری است

تجدیدپذیر و غیر فسیلی و چگونگی تولید و استفاده از آنسها، مهندس محمدرضا خوش لسان مدیر عامل سازمان انرژیهای نو ایران میگوید:

با توجه به اثرات سوه مصرف انرژیهای فسیلی مانند نفت و گاز و ذغال سنگ، از نظر بر نامه ریزان توسعه بین المللی حفظ و سلامت اتمسفر کره زمین از مهمترین پیش شرط های توسعه پایدار اقتصادی جهان بشمار می رود و به همین دلیل دهه های آینده به عنوان سالهای تلاش مشترک جامعه انسانی برای کنتران و حفظ محیط زیست نام گذاری شده است.

به گفته مهندس خوش لسان در حال حساضر مسصرف انرژی جهان معادل ۱۰ میلیارد تن نفت در سال است و این در حالی است کسه مسصرف سسرانه انرژی در بین کشورهای پیشرفته و در حال توسعه ۲۰ برابر با هم تفاوت دارند.

به گفته مهندس خوش لسان: مقدار مصرف انرژی اولیه کشور ما در سال ۱۳۷۴ معادل ۱۰۲/۸ میلیون تن نقت خام بود که از آن رقم ۶۱۱ درصد مربوط به نقت ۳۸ درصد مربوط به گاز و یک درصد مربوط به برق آبی، سوخت جامد و بیوماس سنتی بود.

وی اضبافه کبرد عبلاوه بی آن میزان مصرف انرژی جهان در قبر ن آینده رشید بسالایی خبواهید داشت و ایسن رقبم در

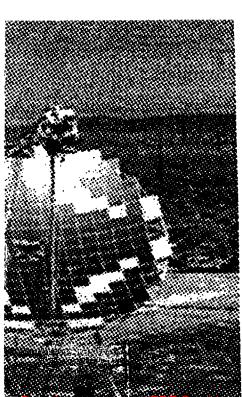

کشورهای در حال رشد بویژه در کشور ما بسیار شگفتانگیز خواهد بود. بنابراین، سئوال مطرح این است: آیا انرژی فسیلی در قرن آینده پاسخگوی نیاز جهان خواهد بود؟ مانع فسیلی، مرغوبیت منابع فسیلی و مسائل و مشکلات زیست معیطی ناشی از مصرف آنها منتفی است. پس جایگزینی واقعی انرژیهای پاک و نو و تجدیدپذیر با انرژیهای فسیلی غیر قابل کتمان است.

مهندس خوش لسان گفت: با درک چنين واقعيتي از سوى مسئولان وزارت نيروى جمهوری اسلامی ایران، سازمان انرژیهای نو ایران ایجاد شده است. که هدف از ایجاد سازمان انرژیهای نو (سانا) توسعه، ترویج، بسرنامهریزی، نظارت، مدیریت و اجرای طرحهای منختلف در مورد انرژیهای ت\_جديديذير است. ب\_ گفته م\_هندس خوش لسان این سازمان که حدود ۴ سال از تأسییس آن میگذرد بسیش از ۱۵ طرح پژوهشی، اجرایسی انتجام داده است و یا در دست اقدام دارد و هم اکنون به عنوان سازمان مستول اجرای برنامه ها و سیاست های استفاده از انبرژیهای نو در کشور قبلمداد می شود. ۱۵ طرح یاد شده پس از مطالعات نهایی و ضروری و مکان بابی های مناسب در نقاط مختلف كشور ب اجرا درآمد و يا در حسال اجسرا است. وی در پسایان گسفت: بسا

تمهیدات به عمل آمده و پس از دستیابی به تکنولوژی های پیشرفته و مناسب در این زمینه، سازمان انرژی های نو ایران ۱ساناه امیدوار است تا سال ۱۴۰۰ هجری شسمسی ده درصد از انرژی های مورد نیاز کشور را تامین کند. به گفته مهندس خوش لسان در حال حاضر ۱۵ طرح در سانا در دست اقدام است که عبار تنداز:

۱ ـ طراحی و ساخت پیل سوختی (در مرحله آزمایشگاهی است) ۲ ـ طسراحی، ساخت و نصب چراغهای خورشیدی (در حال اجرا است) ۳ ـ طراحی، ساخت و نصب کلکتور سهموی (نمونه ساخته شده آن در شیراز در دست اجرا است و تا پایان امسال به بهرهبرداری میرسد) ۴ ـ تولید هیدروژن به روش الکترولیز آب (در حال اقدام نهایی است) ۸ ـ تولید هیدروژن به روش ترموشیمیایی (در حال اقدام نهایی است)

۲-پتانسیل سنجی زمین گرمایی (در حال بررسی نهایی است) ۲-هیدروژسوز کردن خودروها (در حال نهایی شدن کار است) ۸- طراحی، ساخت و نصب پمپهای فتولتایی

۹ ـ پایلوت نیروگاه یک مگاوات خورشیدی (دریافت کننده مرکزی) ۱۰ \_احتراق کاتالیستی هیدروژن (در مرحله نهایی است) ۱۱ ـ طراحی نیروگاه امواج (که با هـمکاری دفتر انرژی دو نمونه ساخته شد و طرح اجرايي منتظر اختصاص اعتبارات است) ۱۲ \_ دو طرح مایع سازی و ذخیر مسازی هیدروژن که تا پایان امسال به بهرمبرداری مىرسد ۱۳ ۔کاربرد غیر مستقیم انرژی زمین گرمایی در ناحيه مشكين شهر ۱۴ ـکاربرد مستقیم انرژی زمین گرمایی در ناحیه سرعین اردبیل (در حال بررسی نهایی است) ۱۵ ـ طراحي و ساخت و نصب نيروگاه بادي (کسه از سبوی دفتر اندژی کنه در مرحله طراحي تكميلي است) با تمهیدات بعمل آمده و پس از دستیابی بـه تکنولوژیهای پیشرفته و مناسب در این زمینه، سازمان انرژیهای نو ایران (سانا) امیدوار است تا سال ۱۴۰۰ همجری شمسی ۱۰ در صد از انرژیهای مورد نیاز کشور را تأمين كند.

در سازمان انرژیهای نو ایران (سانا) در حال حاضر ۷۲ نفر در حال کار هستند که از این تعداد بیش از ۸۶ درصد از تحصیلات عالیه لیسانس مهندسی و بالاتر برخودارند.

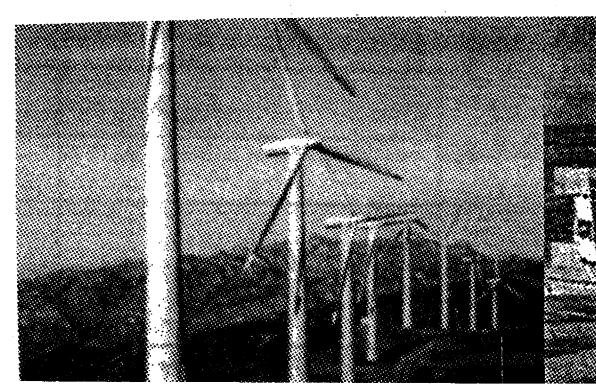

به نام خدا با پیوستن به جمع مشترکان «أزما» میتوانید ما را برای ماندن و ادامه راه یاری دهید. آزما اگر بماند، مجله شما خواهد ماند. برای پیوستن به جمع مشترکان آزما وجه اشتراک را به حساب شماره ۹۷۲۵۰۵۹۶ بانک تجارت شعبه امیراکرم کد ۱۶۸ و فیش بانکی را به انضمام فرم پر شده اشتراک به نشانی: تهران صندوق پستی ۱۶۸۳–۱۹۳۹۵ ارسال فرمایید. يكساله ۶ ماهه مدت اشتراک ۳۰۰۰ تومان ۱۵۰۰ تومان هزينه اشتراك هزينه اشتراك خارج از كشور به اضافه هزينه پست محاسبه مي شود. برای دانش آموزان، دانشجویان و کارمندان با ارائه فتوکیی کارت شناسایی ۱۰٪ تخفیف در نظر گرفته شده است.  $\sim$ فرم اشتراك ماهنامه آزما اينجانب ..... ما از شماره ..... شغل ...... تحصيلات ...... تحصيلات ...... ما يلم ماهنامه آزما را از شماره ........ به مـدت ....... مـاه مشترک شوم فیش شماره...... بانک تجارت به مبلغ ...... ریال به پیوست ارسال می شود. نشانی ..... نام و امضاء كد يستى .....تلفن: ..... آتليه آزما مركز كاهيبوتر صدر پژوهش ، ویرایش، حروف چینی، طراحی، صفحه آرایی. HEWLETT EPSON چاپ هجله، کتاب، بروشور، فروش انواع كامپيوتر و لوازم جانبي مرکز فروش پرینتر و اسکنر HP, EPSON کاتالوگ و ..... تعميرات و خدمات پس از فروش تلفن وفاكس: ۶۴۹۶۱۷۱ نشانی : خ آزادی چهارراه اسکندری شمالی بازار بزرگ آزادی طبقه سوم - شماره ۷۵ تلفن : ۶۴۳۶۰۰۰ نشانی: خیابان ولیعصر۔چهارراه امیراکرم۔ · 911177811.Y ساختمان شريفي \_ طبقه ششم \_ واحد ۲۲ آگهیهای فرهنگی در ماهنامه آزما با تخفیف ویژه چاپ می شود

Converted by PDF Combine Pro - (no stamps are applied by registered version)

Sy office

بهنگام خارج کردن قرص حشره کش <mark>پیف پاف</mark> از لایه آلمینیومی دقت کنید ممکن است نام یکی از جوایز زیر روی آن چاپ شده باشد و شما مصرف کننده محترم یک یا چند یا<mark>دگاری از</mark> شرکت شیمی قهرمان دریافت کنید.

- سکہ بھار آزادی
- وجه نقد (حداقل پنجاه هزار ريال)
- یکی از لوازم آشپزخانه پارس خزر
  - یک محصول ارزنده از مىاایران
  - یک سری از تولیدات چینی حمید

واکمن یا دیسک من سونی

- سری کتابهای ارزنده
- یک محصول از سپھر الکتریک
  - توليدات شيمي قهرمان
    - ماشین لباسشویی

قر من حاوی مشخصات جایزه را همراه با فتوکپی کارت شناسایی با نشانی دقیق خود به یکی از دفاتر بهپخش در تهران و یا شهرستان و یا شرکت شیمی قهرمان پست فرمایید. حایز ه شما بلافاصله ار سال خواهد شد.

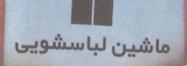

سکه بهار آزادی

توزيع محصولات پيف پاف توسط بهپخش : ۷–۸۹۲ م ه ۸۸

شرکت شیمی قهرمان : ۵۵ ۸۷۷۸ دورنگار : ۸۷۸۱۹۴۴

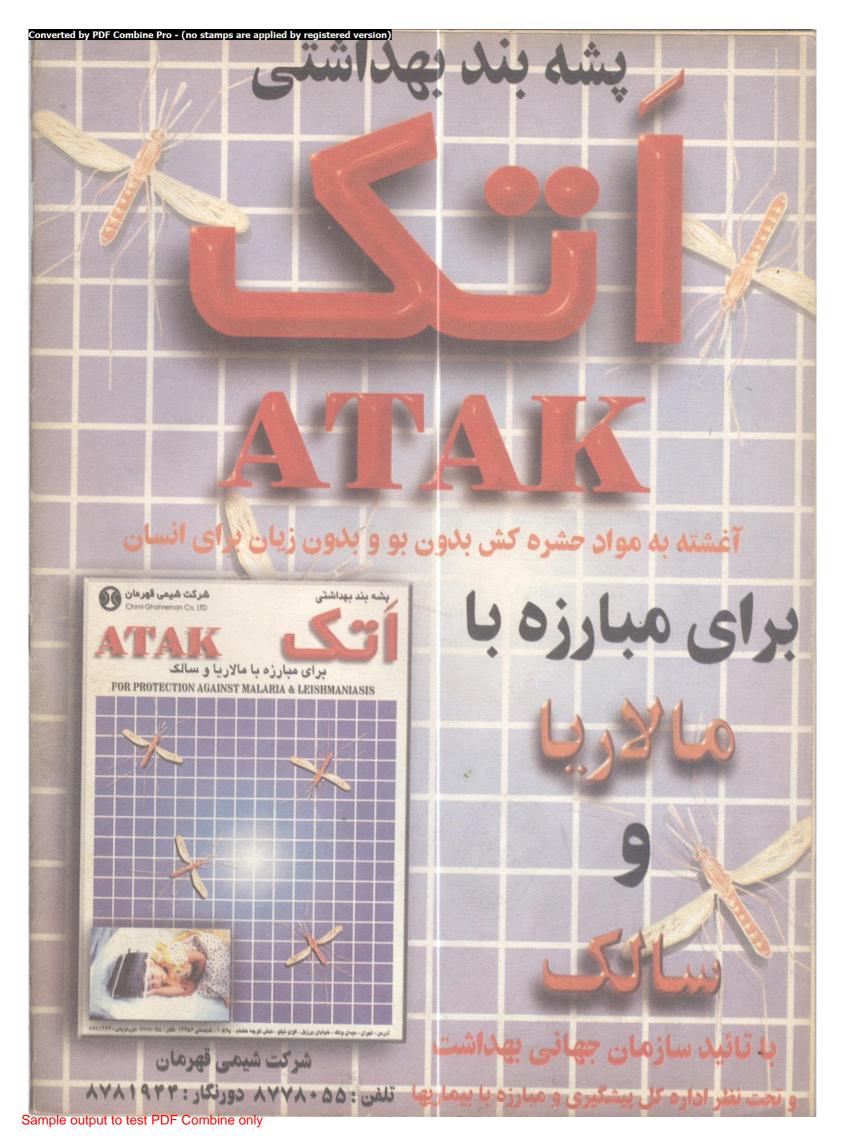